# **MANUAL DE NORMAS PARA ELABORAÇÃO DE TRABALHOS ACADÊMICOS**

Direção Geral

Direção Acadêmica

Coordenação Biblioteca

**Textos** 

## Catalogação na Fonte **Biblioteca Faculdade Mauá**

F143m Manual de normas para a elaboração de trabalhos acadêmicos

1. Normalização. 2. Elaboração de Trabalhos Acadêmicos. I.<br>Faculdade Mauá. II. Biblioteca Faculdade Mauá.

CDD 001.4

## **SUMÁRIO**

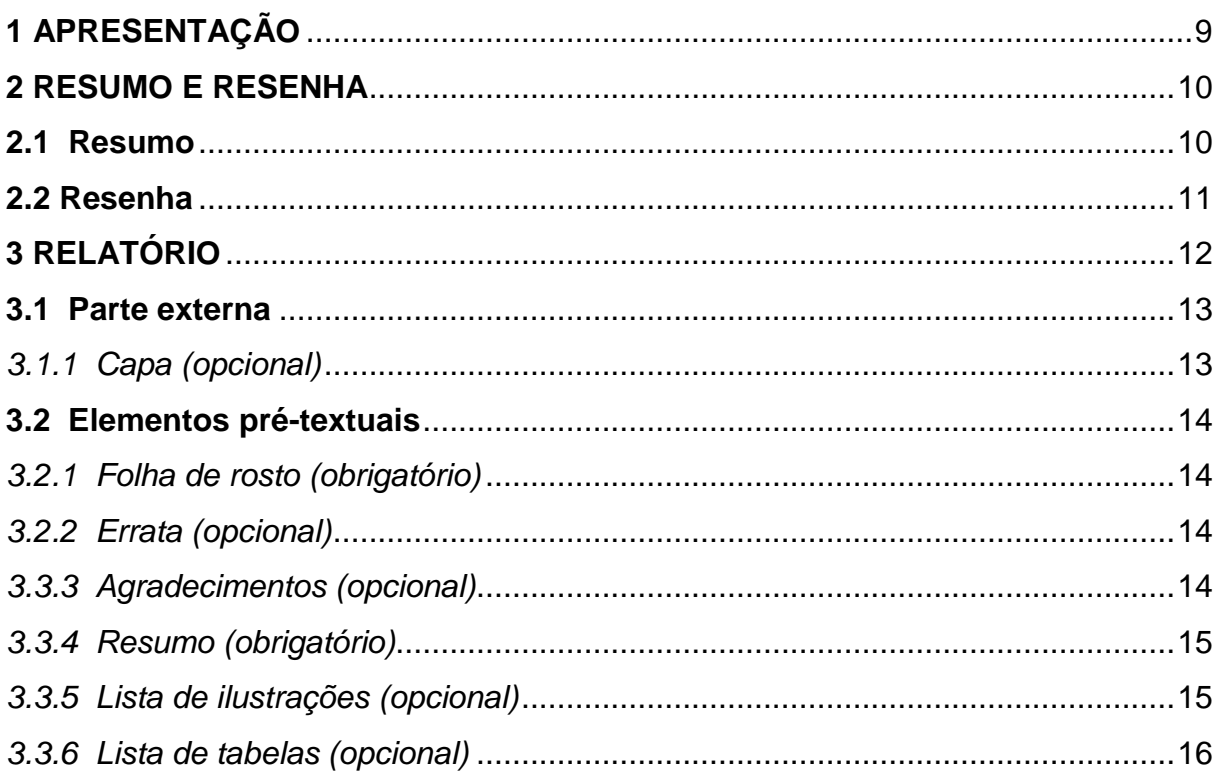

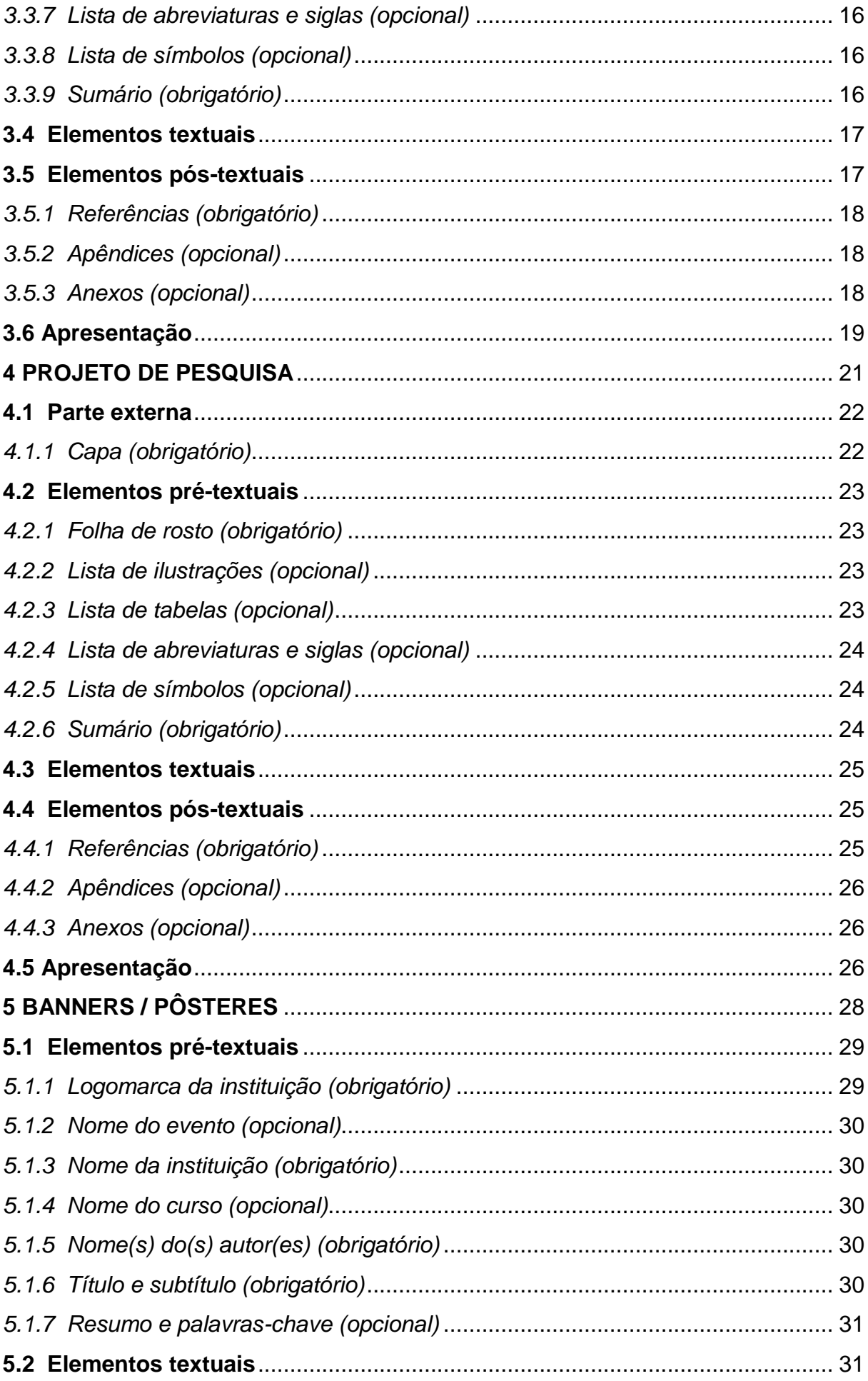

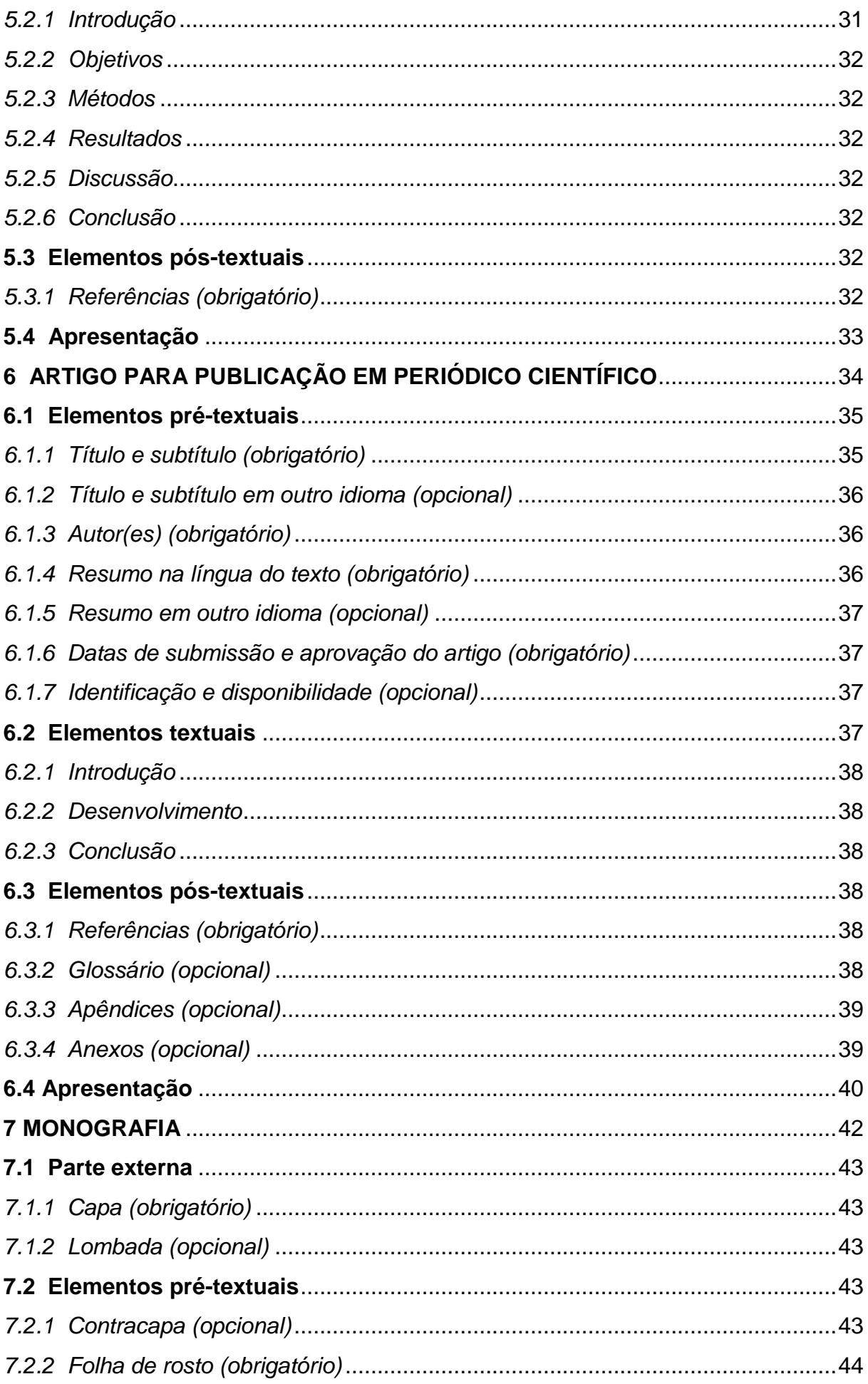

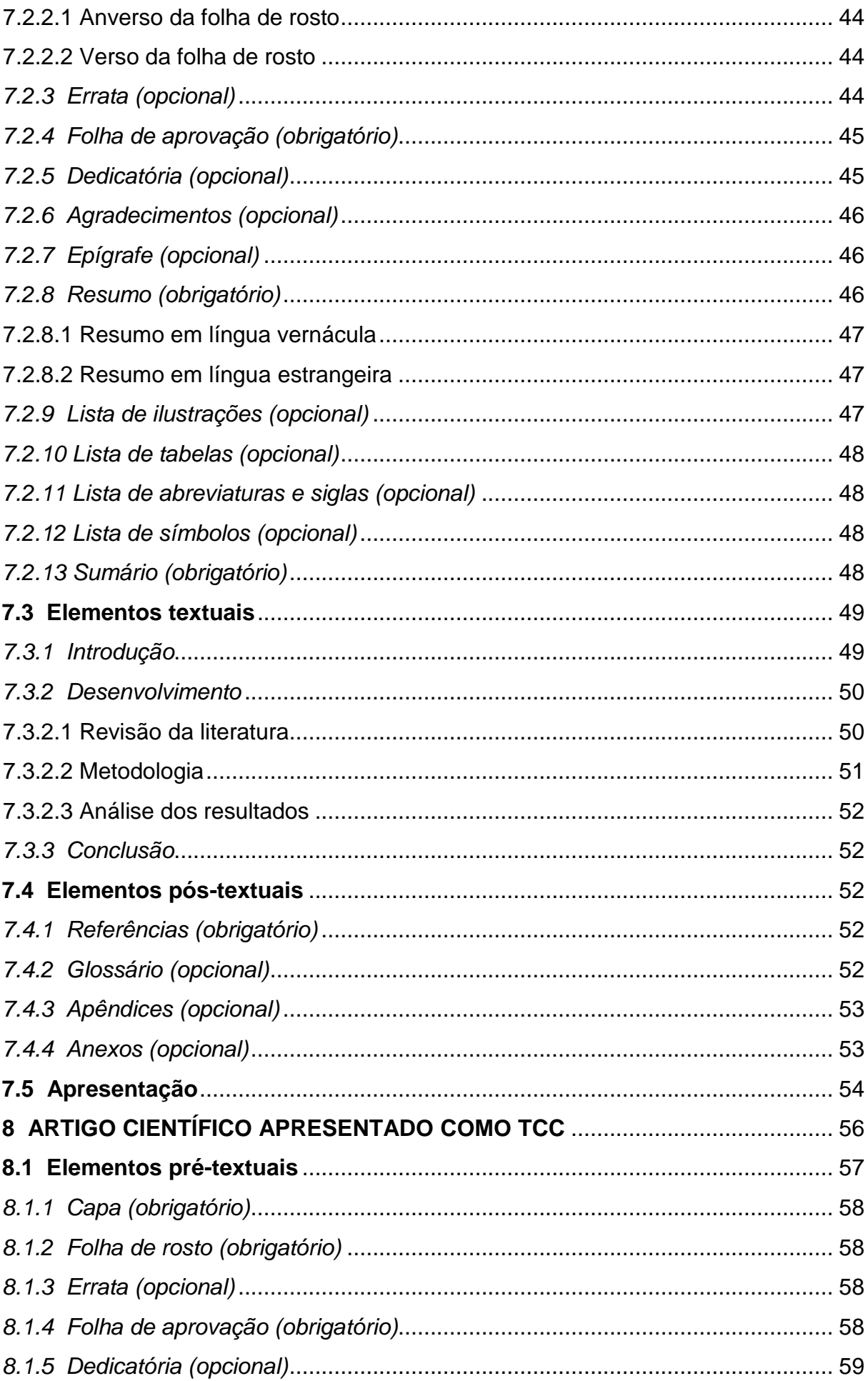

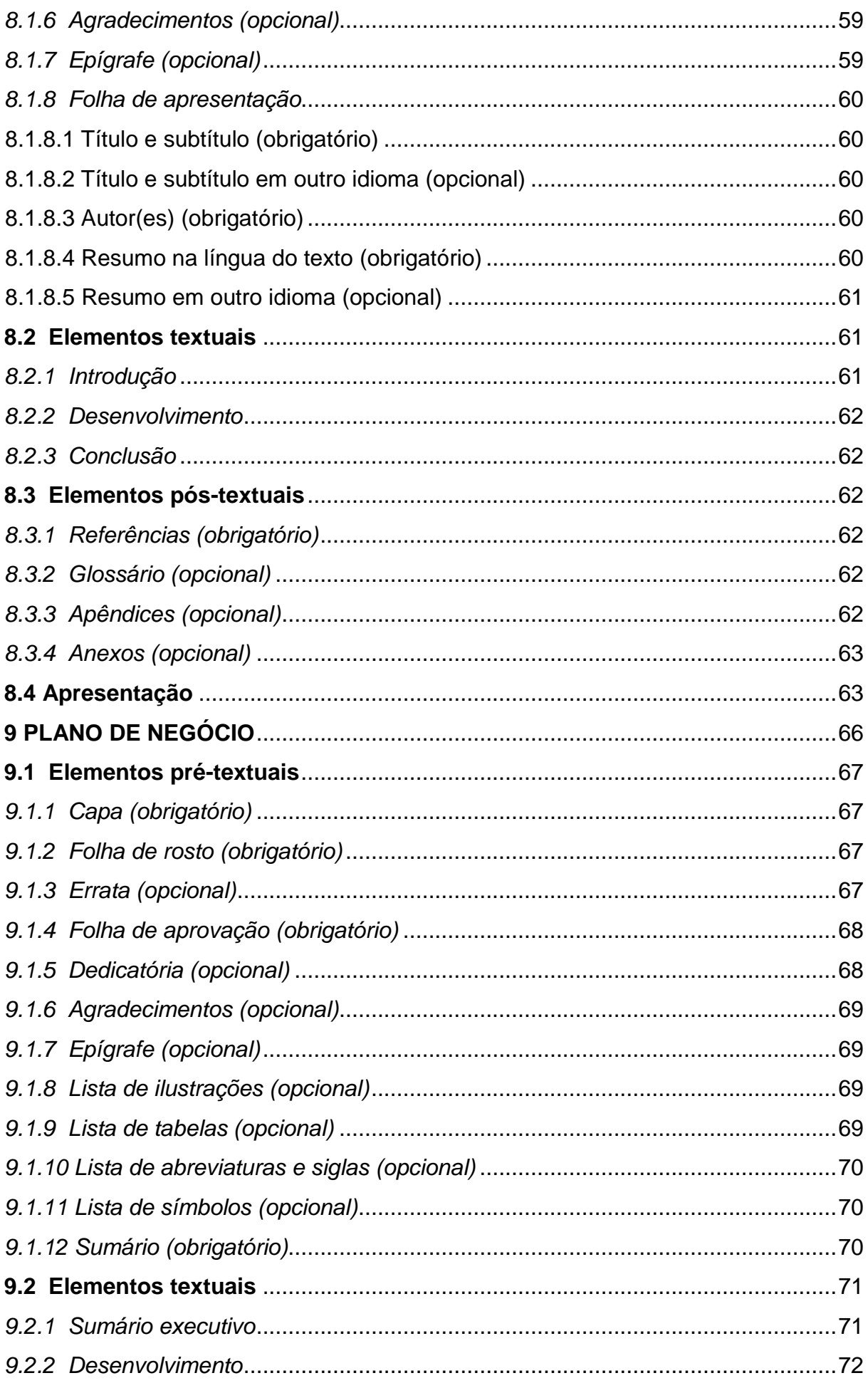

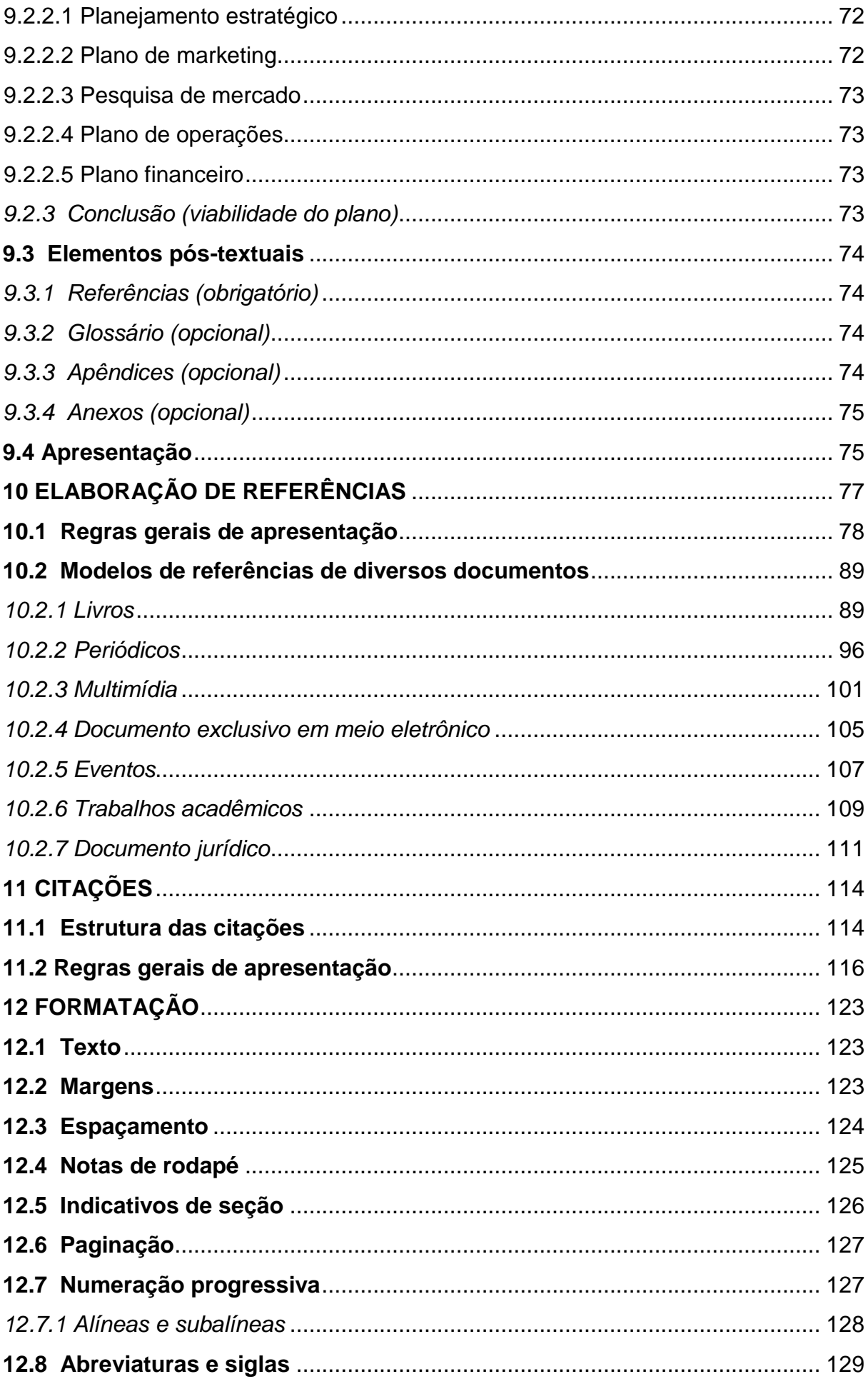

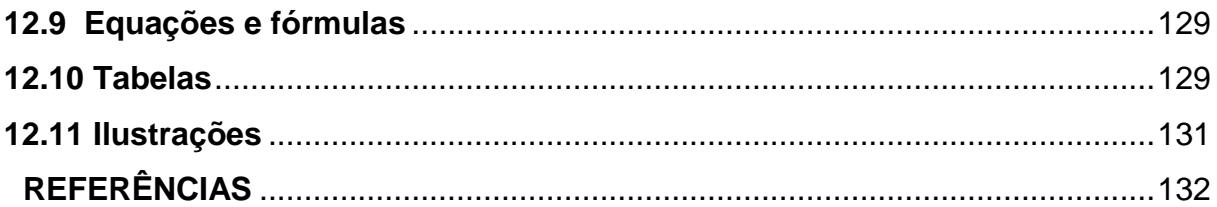

## <span id="page-10-0"></span>**1 APRESENTAÇÃO**

O Manual de Normas para a Elaboração de Trabalhos Acadêmicos da Faculdade Mauá tem por objetivo nortear a elaboração dos trabalhos acadêmicos, no sentido de contribuir com a construção e o desenvolvimento da pesquisa científica, tendo por base as Normas Técnicas da Associação Brasileira de Normas Técnicas – ABNT.

A Biblioteca Faculdade Mauá elaborou o Manual de Normas para a Elaboração de Trabalhos Acadêmicos, visando auxiliar na estruturação dos trabalhos acadêmicos, produzidos por alunos(as) e professores(as) dos cursos de graduação e pós graduação ofertados pela instituição.

Apresenta informações de contexto geral referentes aos tipos de trabalhos acadêmicos, respeitando as especificidades de cada curso – que a partir de seus Projetos Pedagógicos, definam o formato dos Trabalhos de Conclusão de Curso (TCC).

Neste Manual contempla os modelos de trabalhos científicos, tais como: Resumo, Resenha, Relatório; Projeto de Pesquisa, Banner e Pôster; Artigo (Publicação Periódica), Artigo (apresentado como TCC), Monografia e Plano de Negócio.

10

## <span id="page-11-0"></span>**2 RESUMO E RESENHA**

### <span id="page-11-1"></span>**2.1 Resumo**

Texto constituído de uma sequência de frases concisas, afirmativas e objetivas que devem sintetizar o conteúdo de um documento, seja ele um livro como um todo, um capítulo de um livro, um artigo de periódico, um TCC e etc., podendo ser um resumo indicativo, informativo ou crítico/resenha (ABNT, 2003).

Deve contemplar as principais ideias do autor em relação ao tema, objetivos, métodos e técnicas, resultados e as conclusões do documento resumido. Marconi e Lakatos (2010) recomendam que se evitem expressões como "o autor disse, o autor falou, segundo o autor, segundo ele, a seguir, este livro (artigo, ou documento) e outros gêneros", priorizando a forma impessoal dos verbos no texto para preservar o distanciamento do autor para com a obra, e permitindo também uma melhor objetividade. Segue abaixo as recomendações para apresentação de resumos:

- a) o resumo deve ser iniciado com cabeçalho contendo a logomarca da instituição alinhado à esquerda. À direita deve ser informada a instituição, o curso, a disciplina, o nome do professor e nome do estudante;
- b) inserir referencia do documento resumido (ver seção "Elaboração de referências");
- c) dar preferência ao uso da terceira pessoa do singular e do verbo na voz ativa;
- d) expressar, na primeira frase, o tema principal do documento;
- e) compor uma sequência corrente de frases concisas e não de uma enumeração de tópicos. Deverá ser usado um parágrafo único justificado com margem de 2 cm no início;
- f) as palavras-chave devem figurar logo abaixo do resumo, antecedidas da expressão "Palavras-chave:" separadas entre si por ponto e finalizadas também por ponto. Recomenda-se o uso de no mínimo duas e no máximo cinco palavras-chave;
- g) evitar o uso de frases negativas, símbolos e contrações que não sejam correntes, bem como fórmulas, equações, diagramas e etc., salvo as que sejam absolutamente necessárias.
- h) a sua extensão deve possuir:
	- de 50 a 100 palavras quando se tratar de um *resumo indicativo*, ou seja, apenas apresenta a ideia principal do documento sem descrevêlo em detalhes, exigindo a leitura do documento original para captar a essência das ideias do autor. É indicado para resumos de artigos publicados em periódicos científicos e pôsteres técnicos e científicos;
	- de 150 a 500 palavras quando se tratar de um *resumo informativo*, ou seja, descreve o conteúdo do documento original de tal forma que dispense a sua leitura para a compreensão da intenção do autor resumido. É indicado para resumos em TCC's, dissertações, teses, relatórios técnico- científicos e resumos didáticos;
	- mais de 500 palavras quando se tratar de uma *resumo crítico/resenha*. Para maiores detalhes, ver a seção "Resenha";
- i) para resumos inseridos em TCC's, dissertações, teses e relatórios, não é necessário indicar as informações apresentadas nos itens "a" e "b".

#### <span id="page-12-0"></span>**2.2 Resenha**

Tipo especial de resumo, a resenha também tem o objetivo de sintetizar o conteúdo de um documento, entretanto, deve conter mais do que as ideias apresentadas pelo autor. Segundo Medeiros (2013) seu texto compõe-se de descrição, narração e dissertação e exige conhecimento apurado do assunto para poder emitir juízo valorativo e fazer comparações com outras obras da mesma área, por isso, afirma-se que é um tipo de texto geralmente exigido em cursos de pós graduação.

A resenha pode ser descritiva ou crítica, e a diferença entre ambas reside no grau de aprofundamento de descrição da obra, conforme detalhado a seguir:

a) Descrição

 $\square$  apresentação do(a) autor(a): destaca os principais acontecimentos de sua vida acadêmica, pessoas e fatos que influenciaram sua obra;

b) Narração

 $\Box$ perspectiva teórica: apresenta a tradição ou a escola teórica a qual pertence o autor, a fim de saber de que forma se constrói sua lógica de argumentação;

síntese da obra: visão panorâmica da obra,  $\Box$ apresentando introdução, desenvolvimento e conclusão do texto de forma breve;

**Crítica** 

c) Dissertação

teses desenvolvidas: análise do conteúdo,  $\Box$ destacando e discutindo os conceitos-chave da obra;

apreciação crítica: tece análises e críticas sobre  $\Box$ as teses apresentadas, fundamentando- se em outros autores que sejam referência em suas áreas;

 $\Box$ indicações: apresenta as recomendações de leitura do resenhista sobre a obra: a qual público se dirige, quais disciplinas contempla, quais cursos podem adota-la, dentre outras.

Para a apresentação de resenhas, seguir as recomendações indicadas na seção "Resumo"

## <span id="page-13-0"></span>**3 RELATÓRIO**

Relatórios são documentos criados para comunicar o andamento, parcial ou final, dos processos de uma determinada atividade, de forma que podemos apontar diversos tipos de relatórios que descreverão o estado dessas atividades.

Entretanto, este manual terá por base as diretrizes da norma NBR 10719 (Informação e Documentação – Relatório Técnico e/ou Científico – Apresentação),

Descritiva

que trata não somente de relatórios técnicos e científicos<sup>1</sup>, mas aplica-se também àqueles elaborados para descrição de atividades acadêmicas (pesquisa, extensão, estágio e etc.), os quais são objeto de exposição desta seção. Segue abaixo a estrutura de um relatório:

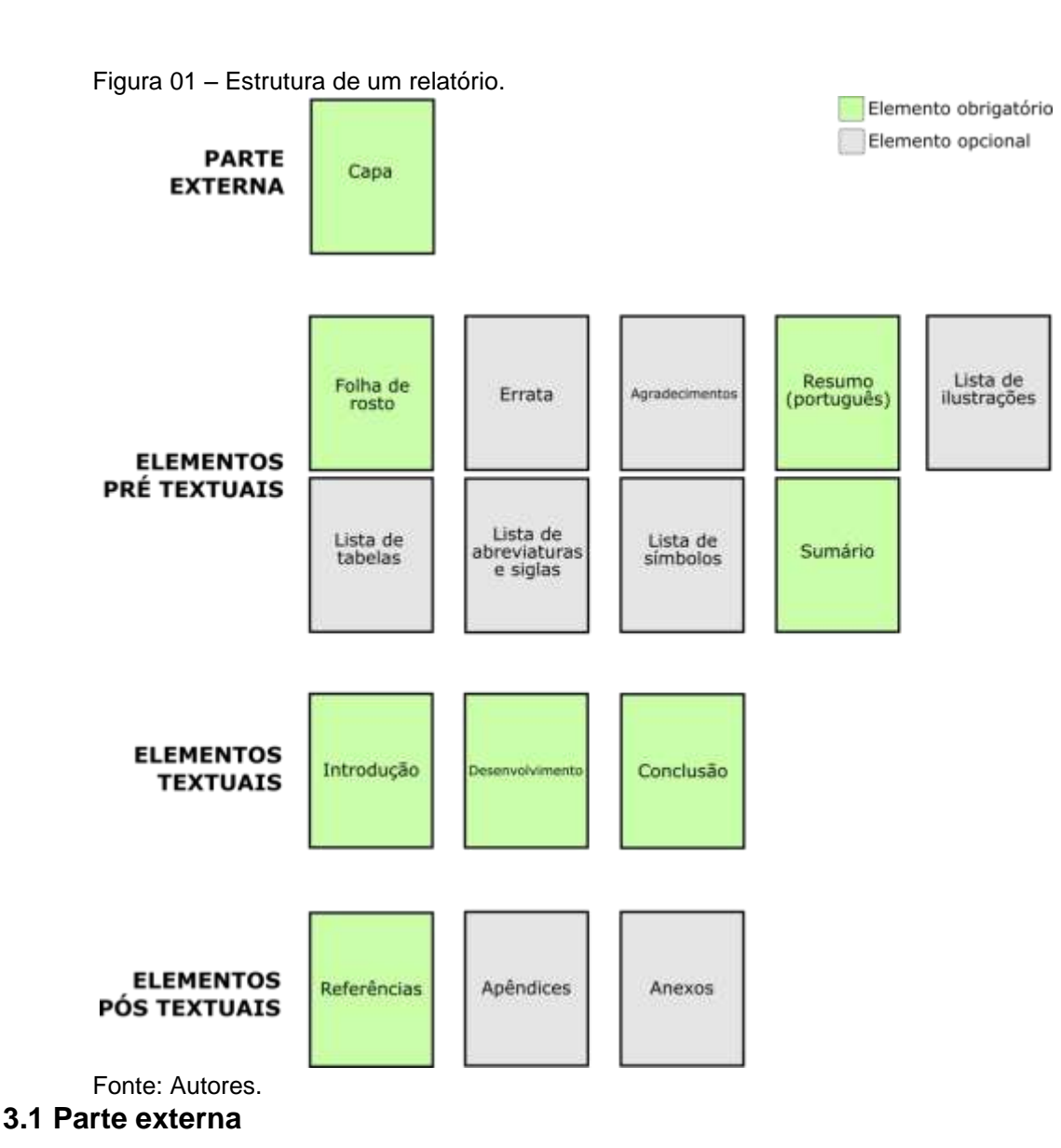

## <span id="page-14-1"></span><span id="page-14-0"></span>*3.1.1 Capa (opcional)*

Proteção externa do trabalho sobre a qual se imprimem as informações indispensáveis à sua identificação. As informações são transcritas na seguinte ordem:

<sup>1</sup> <sup>1</sup> Documento que descreve formalmente o progresso ou resultado de pesquisa científica ou técnica.

- a) logomarca da Faculdade Mauá (altura 2,5 cm e largura 5cm);
- b) nome da Faculdade;
- c) nome do Curso;
- d) nome do(s) autor(es);
- e) título e, se houver, o subtítulo;
- f) local (cidade);
- g) ano.

## <span id="page-15-0"></span>**3.2 Elementos pré-textuais**

<span id="page-15-1"></span>*3.2.1 Folha de rosto (obrigatório)* 

Elemento que contém dados essenciais à identificação do trabalho. Os elementos devem figurar na seguinte ordem:

- a) nome do(s) autor(es);
- b) título e, se houver, o subtítulo;
- c) natureza e objetivo do relatório, nome da instituição a que é submetido e orientador (quando houver);
- d) local (cidade);
- e) ano.

## <span id="page-15-2"></span>*3.2.2 Errata (opcional)*

Consiste em uma lista dos erros observados após a impressão, trazendo as devidas correções. Apresenta-se em papel A4 avulso ou encartado, acrescido ao trabalho depois de impressão. A errata, se houver, deverá ser inserida logo após a folha de rosto.

## <span id="page-15-3"></span>*3.3.3 Agradecimentos (opcional)*

Elemento colocado após a dedicatória, é aqui onde o(s) autor(es) aponta(m) e agradece(m) àqueles que contribuíram, direta ou indiretamente, na construção do TCC. Segue abaixo as recomendações:

- a) usar linguagem clara, direta e concisa;
- b) especificar os nomes completos daqueles(as) a quem se agradece;
- c) centralizar o título (AGRADECIMENTOS);
- d) não usar parágrafos e espaço 1,5 cm entrelinhas

## <span id="page-16-0"></span>*3.3.4 Resumo (obrigatório)*

Constituído de uma sequência de frases concisas, afirmativas e objetivas. O resumo deve ressaltar o tema, objetivos, métodos, resultados e conclusões da pesquisa (ABNT, 2003). Seguem abaixo as recomendações:

- a) sua extensão deve possuir de 150 a 500 palavras, descrevendo o conteúdo do relatório de tal forma que dispense a sua leitura para a compreensão da intenção do texto;
- b) expressar, na primeira frase, o tema principal do relatório;
- c) compor uma sequência corrente de frases concisas e não de uma enumeração de tópicos. Deverá ser usado um parágrafo único justificado com margem de 2 cm no início;
- d) dar preferência ao uso da terceira pessoa do singular e do verbo na voz ativa;
- e) as palavras-chave devem figurar logo abaixo do resumo, antecedidas da expressão "Palavras-chave:", separadas entre si por ponto e finalizadas também por ponto. Recomenda-se o uso de no mínimo duas e no máximo cinco palavras-chave;
- f) evitar o uso de frases negativas, símbolos e contrações que não sejam correntes, bem como fórmulas, equações, diagramas e etc., salvo as que sejam absolutamente necessárias;
- g) para maiores detalhes, consultar a seção "Resumo e resenha".

## <span id="page-16-1"></span>*3.3.5 Lista de ilustrações (opcional)*

Deve ser elaborada de acordo com a ordem das ilustrações apresentadas no texto, com cada item designado por seu nome específico acompanhado do

respectivo número da página. Recomenda-se a elaboração de lista própria para cada tipo de ilustração (quadros, lâminas, plantas, fotografias, gráficos, organogramas, figuras, imagens, fluxogramas, esquemas, desenhos e outros).

## <span id="page-17-0"></span>*3.3.6 Lista de tabelas (opcional)*

Assim como a lista de ilustrações, a lista de tabelas deve ser elaborada de acordo com a ordem apresentada no texto, com cada item designado por seu nome específico acompanhado do respectivo número da página.

## <span id="page-17-1"></span>*3.3.7 Lista de abreviaturas e siglas (opcional)*

Consiste na relação alfabética das abreviaturas e siglas utilizadas no texto, seguidas das palavras ou expressões correspondentes, grafadas por extenso. Quando aparece pela primeira vez no texto, a forma completa do nome precede a sigla, colocada entre parênteses

## <span id="page-17-2"></span>*3.3.8 Lista de símbolos (opcional)*

Deve ser elaborada de acordo com a ordem apresentada no texto, contendo o símbolo seguido do seu devido significado.

## <span id="page-17-3"></span>*3.3.9 Sumário (obrigatório)*

1

Enumeração das principais divisões, seções e outras partes do trabalho, na mesma ordem e grafia em que a matéria nele se sucede, acompanhado do respectivo número da página. Não confundir com índice <sup>2</sup> ou lista <sup>3</sup>. Segue abaixo as recomendações para apresentação de sumários:

<sup>2</sup> Lista de palavras ou frases, ordenadas segundo determinado critério, que localiza e remete para as informações contidas no texto.

<sup>3</sup> Enumeração de elementos selecionados do texto, tais como datas, ilustrações, exemplos, tabelas etc., na ordem de sua ocorrência (ABNT, 2012b)

- a) sumário deve ser apresentado como último elemento pré-textual;
- b) a palavra "sumário" deve ser centralizada com a seguinte formatação: fonte 12, negrito, caixa alta;
- c) subordinação dos itens do sumário deve corresponder à mesma utilizada no texto;
- d) os elementos pré-textuais não devem constar no sumário;
- e) os indicativos das seções que compõem o sumário devem ser alinhados à esquerda, precedendo o título e dele separado por um espaço. São empregados algarismos arábicos na numeração (ABNT, 2012b, p.2);
- f) o indicativo de seção secundaria é constituído pelo indicativo de seção primária a que pertence, seguido do número que lhe for atribuído na sequência do assunto, separado por ponto e sem ponto final. Ex.:

## **SEÇÃO PRIMÁRIA 1** (fonte 12, negrito, caixa alta)

## **Seção secundária 1.1** (fonte 12, negrito)

- *Seção terciária* 1.1.1 (fonte 12, itálico)
- Seção quaternária 1.1.1.1 (fonte 12)
- Seção quinária 1.1.1.1.1 (fonte 12, sublinhado)
- g) não se utilizam ponto, hífen, travessão ou qualquer sinal após o indicativo de seção ou de seu título;
- h) destacam-se gradativamente os títulos das seções, utilizando os recursos de caixa alta, negrito, itálico ou sublinhado;

#### <span id="page-18-0"></span>**3.4 Elementos textuais**

Os elementos textuais devem ser constituídos de uma parte introdutória, na qual será exposto o tema, problema, justificativa e objetivos do relatório, bem como as razões de sua elaboração. O desenvolvimento apresenta os detalhes do estudo conduzido, tais como breve referencial teórico, metodologia, dados obtidos, discussão dos resultados e, por fim, o relatório traz suas considerações finais.

#### <span id="page-18-1"></span>**3.5 Elementos pós-textuais**

#### <span id="page-19-0"></span>*3.5.1 Referências (obrigatório)*

Elemento elaborado segundo a NBR 6023 (ABNT, 2002b). Conjunto padronizado de elementos descritivos, retirados de um documento, que permite sua identificação individual. Esta não é uma seção numerada, seu título deve configurado em: caixa-alta, negrito e centralizado. Para sua apresentação, consultar a seção "Elaboração de referências".

### <span id="page-19-1"></span>*3.5.2 Apêndices (opcional)*

Trata-se de material elaborado pelo(s) próprio(s) autor(es) cuja função é oferecer mais informação sobre o tema em estudo. Pode ser considerado como fonte para aprofundamento do estudo do tema. Os apêndices são identificados por letras maiúsculas consecutivas, travessão e pelos respectivos títulos. No sumário, registrar somente o item "APÊNDICES" com respectiva paginação inicial.

Quadro 01 – Indicação de título de apêndice.

**APÊNDICE A – ENTREVISTA COM A DIRETORA DA ESCOLA APÊNDICE B – QUESTIONÁRIO DOS ALUNOS DE ENSINO MÉDIO**

Fonte: Autores.

#### <span id="page-19-2"></span>*3.5.3 Anexos (opcional)*

Texto ou documento não elaborado pelo(s) autor(es) que serve de fundamentação, comprovação e/ou ilustração. Os anexos são identificados por letras maiúsculas consecutivas, travessão e pelos respectivos títulos. No sumário registrar somente o item "ANEXOS" com respectiva paginação inicial.

Quadro 02 – Indicação de título de anexo.

**ANEXO A – MAPA DEMOGRÁFICO DO DF ANEXO B – LISTA COM PONTOS DE ÔNIBUS TAGUATINGA** 

Fonte: Autores.

#### <span id="page-20-0"></span>**3.6 Apresentação**

Todo o texto deve ser digitados na fonte Arial ou Times New Roman (preferencialmente), em tamanho 12 e espaçamento 1,5, exceto as citações com de mais de 3 linhas, notas de rodapé, legendas das ilustrações e tabelas que devem possuir tamanho menor e espaçamento simples (preferencialmente tamanho 10).

As folhas devem apresentar margem esquerda e superior de 3 cm; direita e inferior de 2 cm. As notas de rodapé virão no final da página, abaixo de traço horizontal, apresentadas em ordem numérica crescente até o fim do artigo devendo, necessariamente, ficarem na mesma página em que se localiza o seu número de chamada. Para a apresentação de citações, consultar a seção "Citações".

As páginas são contadas a partir da folha de rosto, porém, os elementos pré-textuais não deverão apresentar o número de página. A numeração deverá aparecer somente a partir da introdução, utilizando algarismos arábicos no canto superior direito da folha, a 2 cm da borda superior e a 2 cm da borda direita da folha.

Os títulos das seções destacam-se gradativamente utilizando os recursos de negrito, itálico, sublinhado e etc. Os títulos das seções que ocupem mais de uma linha, devem ser, a partir da segunda linha, alinhados abaixo da primeira letra da primeira palavra do título. (ABNT, 2012a), conforme o exemplo abaixo

Quadro 03 – Indicação de título de seção com mais de uma linha.

#### **1 INTRODUÇÃO**

A*Internet* pode ser considerada uma excelente ferramenta oriunda da tecnologia da informação para facilitar a comunicação de pessoas, empresas e instituições.

A facilidade de utilizar esse meio de comunicação possibilita expor produtos e serviços para clientelas específicas. Mas, no emaranhado de dados e informações existente na rede de computadores, novos mercados de atuação profissional estão surgindo

## **2 AS TECNOLOGIAS DE INFORMAÇÃO E COMUNICAÇÃO (TIC'S) E O ATUAL CENÁRIO DO MERCADO DE TRABALHO NA ÁREA DE COMPUTAÇÃO**

Aera digital provoca mudanças de perfis referentes aos profissionais que selecionam, organizam, recuperam e disseminam a informação. E, considerando a comunicação realizada por meio de redes de computadores, onde trafegam informações no formato digital, os conhecidos "bits", surge no mercado um novo perfil deste profissional, que pode ser considerado um "arquiteto da informação" em ambiente Web, tendo como pano de fundo desse cenário a flexibilidade, a velocidade e a quebra de espaços geográficos.

Fonte: Autores.

Para maiores detalhes ou informações sobre a apresentação de trabalhos, consultar a seção "Formatação".

Figura 02 – Apresentação/formatação de um relatório.

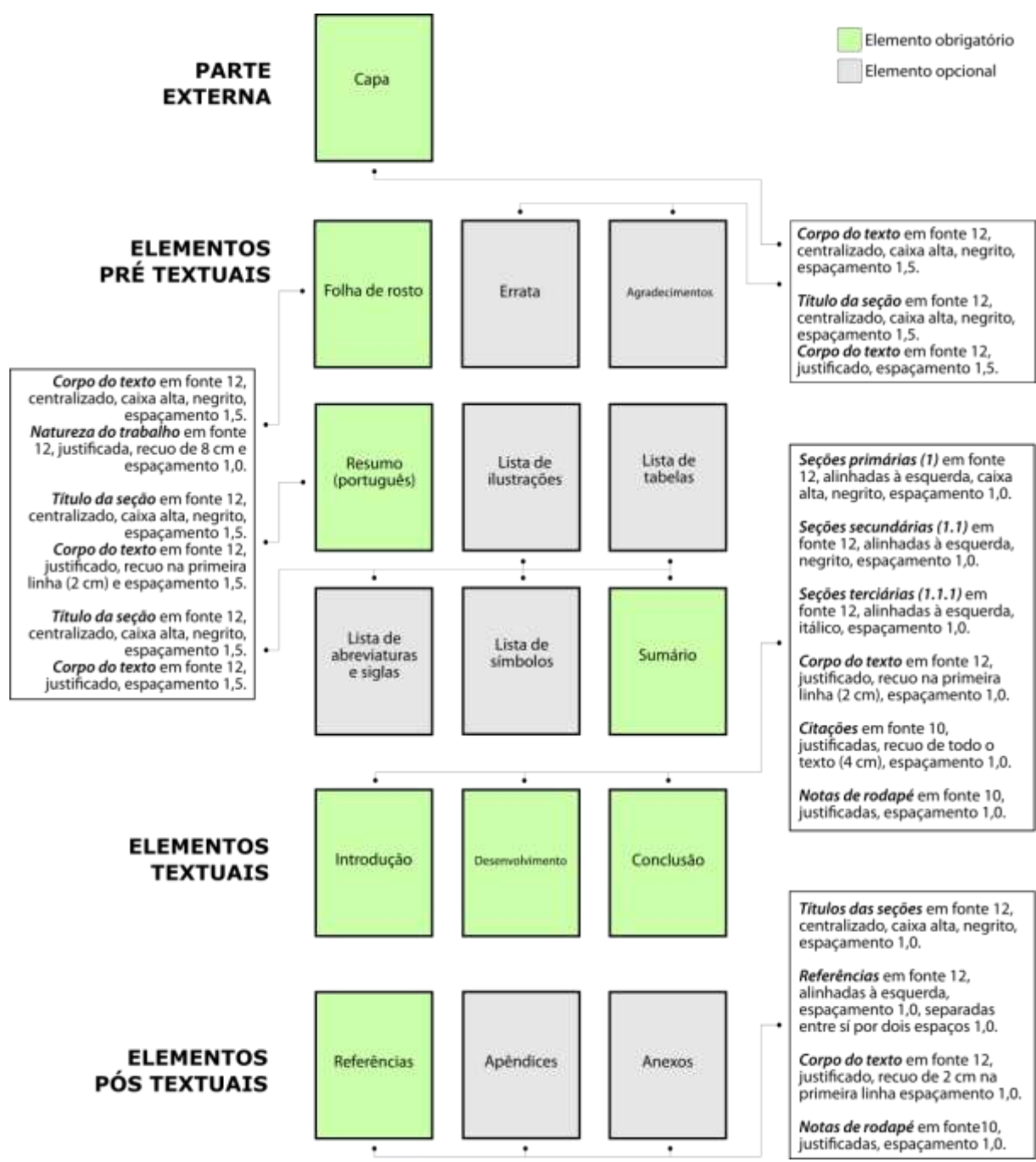

Fonte: Autores.

## <span id="page-22-0"></span>**4 PROJETO DE PESQUISA**

O projeto de pesquisa é o primeiro passo para a elaboração de um TCC, dissertação ou tese. Ao elaborá-lo, o aluno define o tema, propõe problemas e cria as primeiras hipóteses. Um projeto de pesquisa bem elaborado, bem fundamentado teoricamente, facilita o processo de construção da redação monográfica.

Segue abaixo estrutura de um projeto de pesquisa.

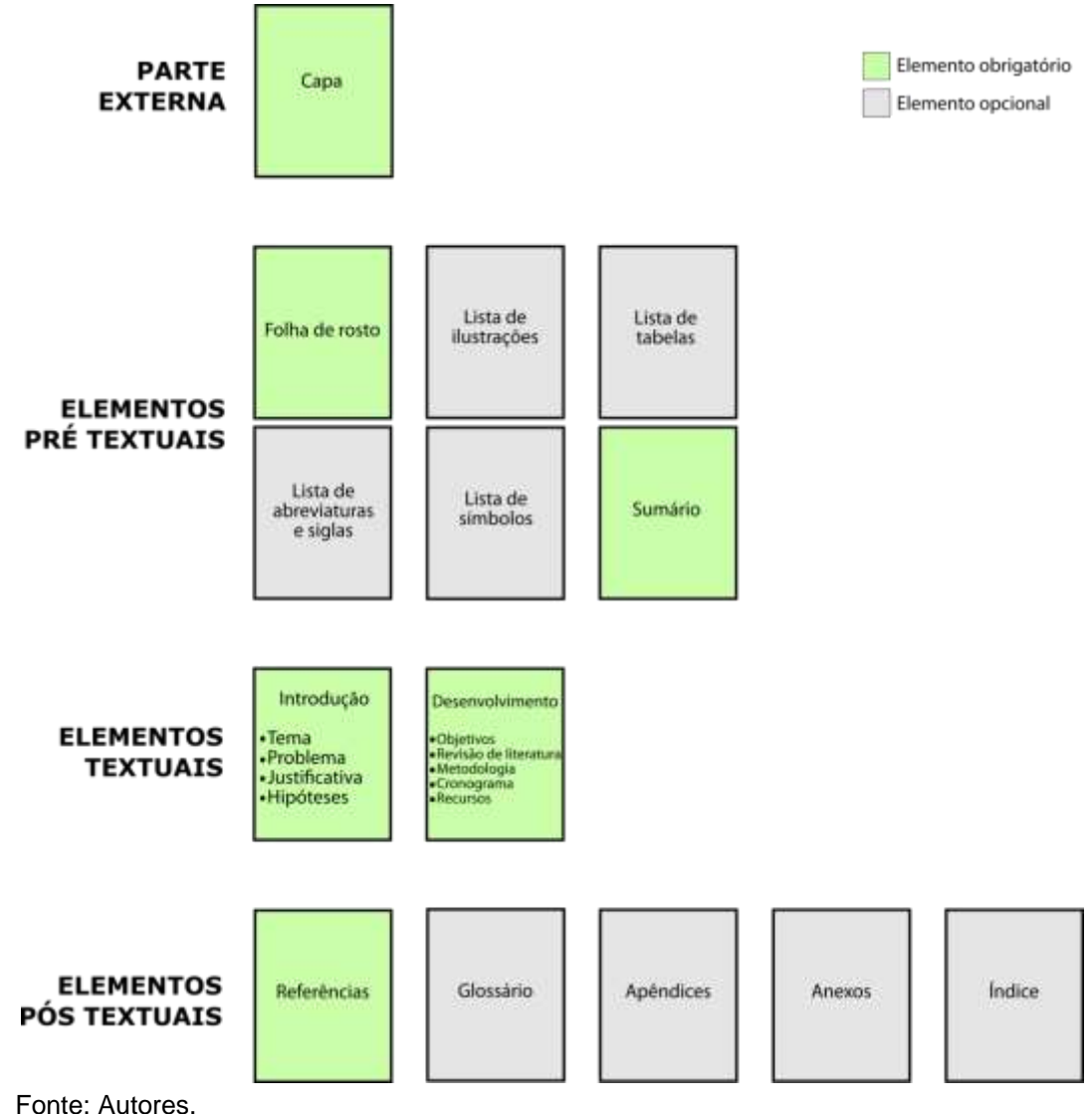

#### Figura 03 – Estrutura de um projeto de pesquisa.

## <span id="page-23-0"></span>**4.1 Parte externa**

#### <span id="page-23-1"></span>*4.1.1 Capa (obrigatório)*

Proteção externa do trabalho sobre a qual se imprimem as informações indispensáveis à sua identificação. As informações são transcritas na seguinte ordem:

- a) logomarca da Faculdade Mauá (altura 2,5 cm e largura 5cm);
- b) nome da Faculdade;
- c) nome do Curso;
- d) nome do(s) autor(es);
- e) título e, se houver, o subtítulo;
- f) local (cidade);
- g) ano.

## <span id="page-24-0"></span>**4.2 Elementos pré-textuais**

## <span id="page-24-1"></span>*4.2.1 Folha de rosto (obrigatório)*

Elemento que contém dados essenciais à identificação do trabalho. Os elementos devem figurar na seguinte ordem:

- a) nome do(s) autor(es);
- b) título e, se se houver, o subtítulo;
- c) natureza e objetivo do projeto de pesquisa, nome da instituição a que é submetido e orientador (quando houver);
- d) local (cidade);
- e) ano.

## <span id="page-24-2"></span>*4.2.2 Lista de ilustrações (opcional)*

Deve ser elaborada de acordo com a ordem das ilustrações apresentadas no texto, com cada item designado por seu nome específico acompanhado do respectivo número da página. Recomenda-se a elaboração de lista própria para cada tipo de ilustração (quadros, lâminas, plantas, fotografias, gráficos, organogramas, figuras, imagens, fluxogramas, esquemas, desenhos e outros).

## <span id="page-24-3"></span>*4.2.3 Lista de tabelas (opcional)*

Assim como a lista de ilustrações, a lista de tabelas deve ser elaborada de acordo com a ordem apresentada no texto, com cada item designado por seu nome específico acompanhado do respectivo número da página.

#### <span id="page-25-0"></span>*4.2.4 Lista de abreviaturas e siglas (opcional)*

Consiste na relação alfabética das abreviaturas e siglas utilizadas no texto, seguidas das palavras ou expressões correspondentes, grafadas por extenso. Quando aparece pela primeira vez no texto, a forma completa do nome precede a sigla, colocada entre parênteses.

## <span id="page-25-1"></span>*4.2.5 Lista de símbolos (opcional)*

Deve ser elaborada de acordo com a ordem apresentada no texto, contendo o símbolo seguido do seu devido significado.

<span id="page-25-2"></span>*4.2.6 Sumário (obrigatório)* 

Enumeração das principais divisões, seções e outras partes do trabalho, na mesma ordem e grafia em que a matéria nele se sucede, acompanhado do respectivo número da página. Não confundir com índice <sup>4</sup>ou lista<sup>5</sup>. Segue abaixo as recomendações para apresentação de sumários:

- a) sumário deve ser apresentado como último elemento pré-textual;
- b) a palavra "sumário" deve ser centralizada com a seguinte formatação: fonte 12, negrito, caixa alta;
- c) subordinação dos itens do sumário deve corresponder à mesma utilizada no texto;
- d) os elementos pré-textuais não devem constar no sumário;
- e) os indicativos das seções que compõem o sumário devem ser alinhados à esquerda, precedendo o título e dele separado por um espaço. São empregados algarismos arábicos na numeração (ABNT, 2012b, p.2);

<sup>5</sup> Lista de palavras ou frases, ordenadas segundo determinado critério, que localiza e remete para as informações contidas no texto.

<sup>6</sup> 5 Enumeração de elementos selecionados do texto, tais como datas, ilustrações, exemplos, tabelas etc., na ordem de sua ocorrência (ABNT, 2012b)

- a) o indicativo de seção secundaria é constituído pelo indicativo de seção primária a que pertence, seguido do número que lhe for atribuído na sequência do assunto, separado por ponto e sem ponto final. Ex.:
	- **SEÇÃO PRIMÁRIA 1** (fonte 12, negrito, caixa alta)
	- **Seção secundária 1.1** (fonte 12, negrito)
	- *Seção terciária* 1.1.1 (fonte 12, itálico)
	- Seção quaternária 1.1.1.1 (fonte 12)
	- Seção quinária 1.1.1.1.1 (fonte 12, sublinhado)
- g) não se utilizam ponto, hífen, travessão ou qualquer sinal após o indicativo de seção ou de seu título;
- h) destacam-se gradativamente os títulos das seções, utilizando os recursos de caixa alta, negrito, itálico ou sublinhado;

### <span id="page-26-0"></span>**4.3 Elementos textuais**

Os elementos textuais devem ser constituídos de uma parte introdutória, na qual serão expostos o tema do projeto, o problema a ser abordado, a(s) hipótese(s), quando couber(em), os objetivos a serem atingidos, a justificativa, a indicação do referencial teórico que a embasará, a metodologia a ser utilizada na pesquisa, assim como os recursos e o cronograma necessários à sua execução.

## <span id="page-26-1"></span>**4.4 Elementos pós-textuais**

#### <span id="page-26-2"></span>*4.4.1 Referências (obrigatório)*

Elemento elaborado segundo a NBR 6023 (ABNT, 2002b). Conjunto padronizado de elementos descritivos, retirados de um documento, que permite sua identificação individual. Esta não é uma seção numerada, seu título deve configurado em: caixa-alta, negrito e centralizado. Para sua apresentação, consultar a seção "Elaboração de referências".

## <span id="page-27-0"></span>*4.4.2 Apêndices (opcional)*

Trata-se de material elaborado pelo(s) próprio(s) autor(es) cuja função é oferecer mais informação sobre o tema em estudo. Pode ser considerado como fonte para aprofundamento do estudo do tema. Os apêndices são identificados por letras maiúsculas consecutivas, travessão e pelos respectivos títulos. No sumário, registrar somente o item "APÊNDICES" com respectiva paginação inicial.

Quadro 04 – Indicação de título de apêndice.

**APÊNDICE A – ENTREVISTA COM A DIRETORA DA ESCOLA APÊNDICE B – QUESTIONÁRIO DOS ALUNOS DE ENSINO MÉDIO**

Fonte: Autores.

#### <span id="page-27-1"></span>*4.4.3 Anexos (opcional)*

Texto ou documento não elaborado pelo(s) autor(es) que serve de fundamentação, comprovação e/ou ilustração. Os anexos são identificados por letras maiúsculas consecutivas, travessão e pelos respectivos títulos. No sumário registrar somente o item "ANEXOS" com respectiva paginação inicial.

Quadro 05 – Indicação de título de anexo.

**ANEXO A – MAPA DEMOGRÁFICO DO DF ANEXO B – LISTA COM PONTOS DE ÔNIBUS DE TAGUATINGA**

Fonte: Autores.

#### <span id="page-27-2"></span>**4.5 Apresentação**

Todo o texto deve ser digitados na fonte Arial ou Times New Roman (preferencialmente), em tamanho 12 e espaçamento 1,5, exceto as citações com de mais de 3 linhas, notas de rodapé, legendas das ilustrações e tabelas que devem possuir tamanho menor e espaçamento simples (preferencialmente tamanho 10).

As folhas devem apresentar margem esquerda e superior de 3 cm; direita e inferior de 2 cm. As notas de rodapé virão no final da página, abaixo de traço horizontal, apresentadas em ordem numérica crescente até o fim do artigo devendo, necessariamente, ficarem na mesma página em que se localiza o seu número de chamada. Para a apresentação de citações, consultar a seção "Citações".

As páginas são contadas a partir da folha de rosto, porém, os elementos pré-textuais não deverão apresentar o número de página. A numeração deverá aparecer somente a partir da introdução, utilizando algarismos arábicos no canto superior direito da folha, a 2 cm da borda superior e a 2 cm da borda direita da folha.

Os títulos das seções destacam-se gradativamente utilizando os recursos de negrito, itálico, sublinhado e etc. Os títulos das seções que ocupem mais de uma linha, devem ser, a partir da segunda linha, alinhados abaixo da primeira letra da primeira palavra do título. (ABNT, 2012a), conforme o exemplo abaixo

Quadro 06 – Indicação de título de seção com mais de uma linha.

#### **1 INTRODUÇÃO**

A*Internet* pode ser considerada uma excelente ferramenta oriunda da tecnologia da informação para facilitar a comunicação de pessoas, empresas e instituições.

A facilidade de utilizar esse meio de comunicação possibilita expor produtos e serviços para clientelas específicas. Mas, no emaranhado de dados e informações existente na rede de computadores, novos mercados de atuação profissional estão surgindo

## **2 AS TECNOLOGIAS DE INFORMAÇÃO E COMUNICAÇÃO (TIC'S) E O ATUAL CENÁRIO DO MERCADO DE TRABALHO NA ÁREA DE COMPUTAÇÃO**

Aera digital provoca mudanças de perfis referentes aos profissionais que selecionam, organizam, recuperam e disseminam a informação. E, considerando a comunicação realizada por meio de redes de computadores, onde trafegam informações no formato digital, os conhecidos "bits", surge no mercado um novo perfil deste profissional, que pode ser considerado um "arquiteto da informação" em ambiente Web, tendo como pano de fundo desse cenário a flexibilidade, a velocidade e a quebra de espaços geográficos.

Fonte: Autores.

Para maiores detalhes ou informações sobre a apresentação de trabalhos, consultar a seção "Formatação".

Figura 04 – Apresentação/formatação de um relatório.

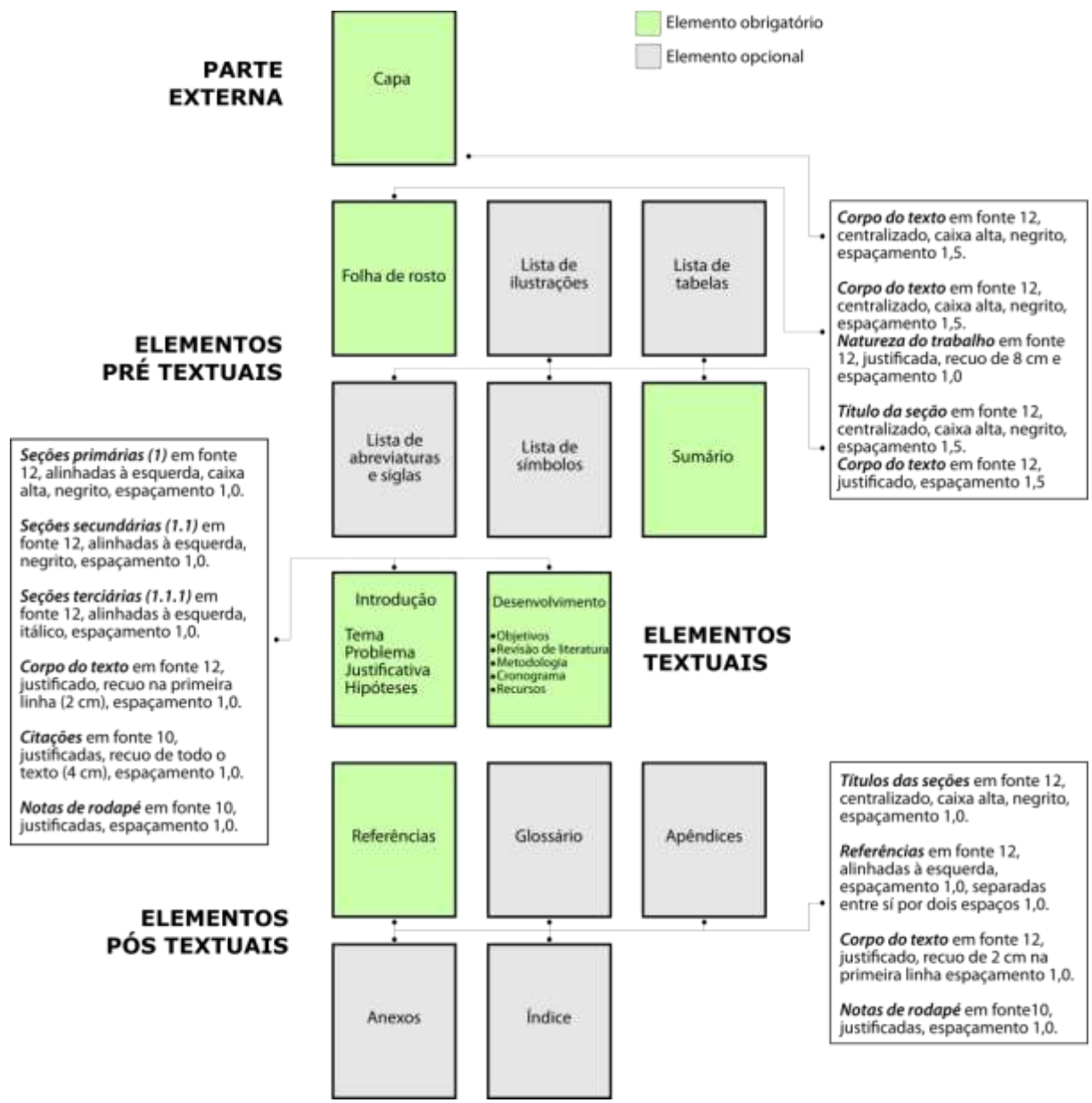

Fonte: Autores.

## <span id="page-29-0"></span>**5 BANNERS / PÔSTERES**

Segundo a ABNT (2006), *banner* ou pôster é um instrumento de

comunicação que sintetiza o conteúdo a ser apresentado, contendo texto, imagens, quadros, tabelas e demais recursos tipográficos. Deve apresentar de forma concisa e direta os resultados de estudos e\ou pesquisas, dando ênfase aos resultados obtidos.

Esse tipo de trabalho é comumente visto em congressos e encontros técnico-científicos, onde são apresentados de forma oral (que geralmente dura entre 10 e 15 minutos) ou em sessão aberta de exposição para pesquisadores, estudantes e profissionais que buscam acompanhar os resultados e avanços das pesquisas em uma determinada área. Entretanto, mostras científicas e culturais, feiras e outros eventos dessa natureza também fazem uso de banners/pôsteres para divulgação de informações.

Serão apresentadas a seguir as diretrizes gerais para a apresentação de *banners*/pôsteres em eventos apresentados na Faculdade Mauá.

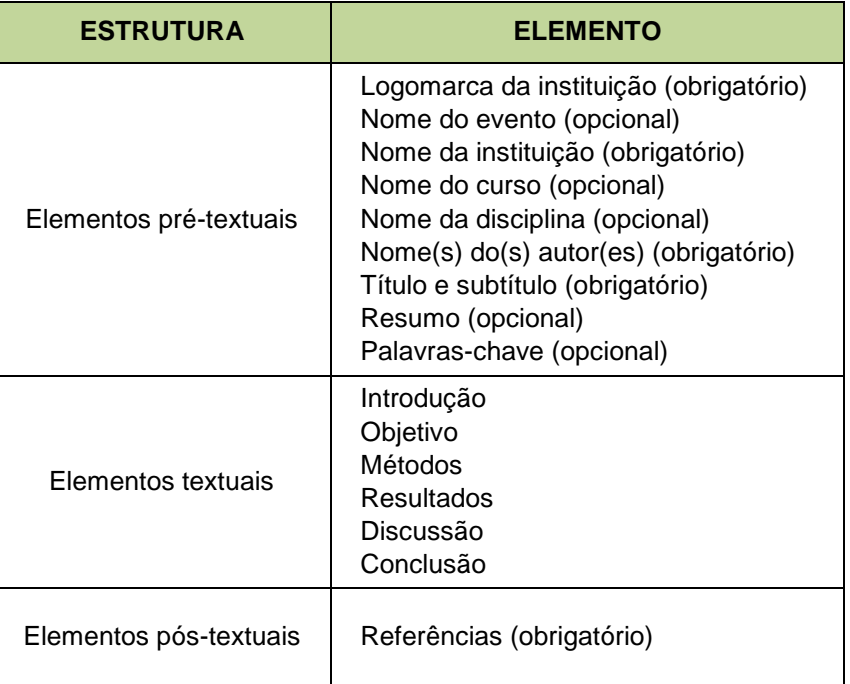

Quadro 07 – Estrutura do *banner*/pôster.

Fonte: Autores.

#### <span id="page-30-0"></span>**5.1 Elementos pré-textuais**

#### <span id="page-30-1"></span>*5.1.1 Logomarca da instituição (obrigatório)*

Logomarca da Faculdade Mauá na cor branca deve ficar localizada no canto

superior esquerdo do pôster, ocupando o primeiro terço do espaço do cabeçalho.

## <span id="page-31-0"></span>*5.1.2 Nome do evento (opcional)*

Informar o evento no qual o pôster será apresentado. O texto deverá ficar em negrito e centralizado em relação ao segundo e terceiro terços do cabeçalho do pôster.

### <span id="page-31-1"></span>*5.1.3 Nome da instituição (obrigatório)*

Informar o nome da instituição, por extenso e sem indicação posterior da sigla. O texto deverá ficar em negrito e alinhado à esquerda em relação ao segundo e terceiro terço do cabeçalho do pôster.

### <span id="page-31-2"></span>*5.1.4 Nome do curso (opcional)*

Informar o nome do curso ao qual o evento ou o(s) autor(es) está(ão) vinculado(s). O texto deverá ficar em negrito e alinhado a esquerda em relação ao segundo e terceiro terço do cabeçalho do pôster.

## <span id="page-31-3"></span>*5.1.5 Nome(s) do(s) autor(es) (obrigatório)*

Informar o nome completo do(s) autor(es). A ordem de apresentação fica a critério do(s) mesmo(s). Recomenda-se suprimir menções à titulação e às demais qualificações.

#### <span id="page-31-4"></span>*5.1.6 Título e subtítulo (obrigatório)*

O titulo e, se houver o subtítulo, deve(m) figurar logo abaixo do cabeçalho, centralizados e separados por dois pontos ou, opcionalmente, podem ser diferenciados tipograficamente.

#### <span id="page-32-0"></span>*5.1.7 Resumo e palavras-chave (opcional)*

Constituído de uma sequência de frases concisas, afirmativas e objetivas, sintetiza o conteúdo do pôster em, no máximo, 100 palavras. O resumo deve ressaltar o tema, objetivos, métodos, resultados e conclusões da pesquisa (ABNT, 2003). Seguem abaixo as recomendações:

- a) a sua extensão deve de 50 a 100 palavras, apresentando a ideia principal do banner sem descrevê-lo em detalhes, exigindo a sua leitura para captar a essência das ideias do(s) autor(es);
- b) expressar, na primeira frase, o tema principal do documento;
- c) compor uma sequência corrente de frases concisas e não de uma enumeração de tópicos. Deverá ser usado um parágrafo único justificado com margem de 2 cm no início;
- d) dar preferência ao uso da terceira pessoa do singular e do verbo na voz ativa;
- e) as palavras-chave devem figurar logo abaixo do resumo, antecedidas da expressão "Palavras-chave:", separadas entre si por ponto e finalizadas também por ponto. Recomenda-se o uso de no mínimo duas e no máximo cinco palavras-chave;
- f) evitar o uso de frases negativas, símbolos e contrações que não sejam correntes, bem como fórmulas, equações, diagramas e etc., salvo as que sejam absolutamente necessárias;
- g) para maiores detalhes, consultar a seção "Resumo e resenha".

## <span id="page-32-1"></span>**5.2 Elementos textuais**

## <span id="page-32-2"></span>*5.2.1 Introdução*

Parte inicial onde constam a delimitação do assunto tratado, a motivação da pesquisa, sua relevância, hipóteses e outros elementos necessários à compreensão geral do trabalho.

## <span id="page-33-0"></span>*5.2.2 Objetivos*

Os objetivos delimitam a pretensão do alcance da pesquisa, ou seja, apresentam os aspectos que foram analisados no trabalho. Devem ser apresentados em tópicos com frases curtas e diretas.

## <span id="page-33-1"></span>*5.2.3 Métodos*

Descreve os passos realizados na pesquisa, de forma que outro pesquisador possa reproduzir o estudo e julgar a validade do trabalho. Inclui população estudada, amostragem usada e quais os critérios de seleção da amostra, intervenções, procedimentos, protocolos, equipamentos utilizados e métodos de análise dos resultados (LORENZONI *et al*., 2007).

### <span id="page-33-2"></span>*5.2.4 Resultados*

Apresenta descritivamente os dados obtidos e resultados do estudo, através de tabelas, ilustrações ou em forma textual.

#### <span id="page-33-3"></span>*5.2.5 Discussão*

Mostra o que significam os resultados encontrados e os analisa em relação à literatura existente. Limitações e dificuldades ao longo do estudo também devem ser incluídos nessa seção.

## <span id="page-33-4"></span>*5.2.6 Conclusão*

Relaciona as análises feitas na seção anterior ao que foi apresentado nos objetivos.

## <span id="page-33-5"></span>**5.3 Elementos pós-textuais**

<span id="page-33-6"></span>*5.3.1 Referências (obrigatório)* 

Elemento elaborado segundo a NBR 6023 (ABNT, 2002b). Conjunto padronizado de elementos descritivos, retirados de um documento, que permite sua identificação individual. Para sua apresentação, consultar a seção "Elaboração de referências".

## <span id="page-34-0"></span>**5.4 Apresentação**

O pôster deverá ser impresso, preferencialmente, em lona ou papel. Entretanto, outros materiais (plástico, acrílico ou outro suporte) também podem ser utilizados na sua impressão. As dimensões devem ser as seguintes:

Largura: de 60 cm (mínimo) a 90 cm (máximo); Altura: de 90 cm (mínimo) a 120 cm (máximo).

Os elementos do pôster (cabeçalho, título, elementos textuais, imagens, tabelas e legendas, elementos pós-textuais e etc.) devem ser perfeitamente legíveis a uma distância mínima de 1 metro.

Quadro 08 – Modelo de *banner*/pôster.

#### requisitos para implementação, infraestrutura e investimentos

#### **BESIDES**

Ceros amigos, a execução dos portus do programa<br>maximiza se possibilidades por conta das condições<br>inquarámica apropriada. Desta maximiza, a complexidades dos estudos efetuados currigra um papel essencial no<br>formulação da

Palavras-chave: Computação em nuvers. Data centers.

#### **1 CLOUD COMPUTING**

**I CLOUD COMPUTING**<br>
Not computed, a expansão dos mercados mundiais é<br>
Para consequência dos indices pertendidos. No entanto, não<br>
podemos esquecer que a novo modelo estrutural equi<br>
porteixado acarrea um processo de refo

#### 2 OBJETIVOS

- · Analisar o funcionamento das ferramentas de cloud<br>computing nes empresas:
- · Consultar os diversos atores do processo sobre os be-<br>nefícios e investimentos dessa tecnología.

#### **3 MÉTODOS**

Mão obstate, o desafador cenheiro gobalizado aparea<br>para a realizado paradigma corporativos. Aziam muamo, a valorização de fatores subjetivos afeta populavamente a correta pressão. A finalmente a finalmente de fatores a m

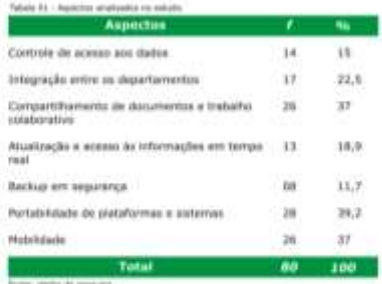

versos mercados mundiais é uma conseguências dos indices<br>pretendidos. No estanto, não podemos esquecer que o novo<br>modelo estrutural aqui precontado acameta um proceso de<br>reformulação e modernização das regras de conduta.

#### s piscussão

 $\label{eq:20}$  Analisando o desenvolvimento de distintas formas de tu<br/>oplo esseres emportantes posições no estabelecimento dia esão. É fundamental essatuar a asoção de asiguidade dia posturas dos órgãos direçantes com rei

#### **6 CONCLUSÃO**

 $\label{eq:1} A\textit{ }\textit{right} \textit{ or} \textit{invariant}, \textit{u} \textit{ } \textit{component} \textit{is} \textit{ with } \textit{aux} \textit{ } \textit{in} \textit{ } \textit{in} \textit{ } \textit{in} \textit{ } \textit{in} \textit{ } \textit{in} \textit{ } \textit{in} \textit{ } \textit{in} \textit{ } \textit{in} \textit{ } \textit{in} \textit{ } \textit{in} \textit{ } \textit{in} \textit{ } \textit{in} \textit{ } \textit{in} \textit{ } \textit{in}$ 

#### REFERÈNCIAS

ANDRADE, A 1915 State as formination and address the matrixs at Abbia probability.<br>National Comp assumptions, a new management for marking **European Waller State**<br>Finite of Little National State

COLLÉMES, IL et et Warnena distribuitat commune projets. E. ed. Paris Angen.<br>Realmes, 2013.

CHEFFALL II.) WASHINGTON, IN T. A second track the Millenburg Bar Territor of prior

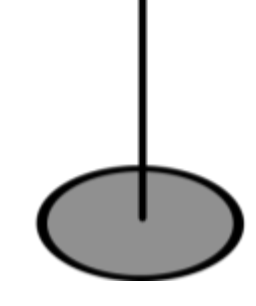

Fonte: autores.

## <span id="page-35-0"></span>6 ARTIGO PARA PUBLICAÇÃO EM PERIÓDICO CIENTÍFICO

O artigo científico é um trabalho inédito com autoria declarada, que apresenta e discute ideias, métodos, técnicas, processos e resultados nas diversas áreas do conhecimento. Para artigos como trabalho de conclusão de curso, consultar
a seção "Artigo científico apresentado como TCC". A seguir, apresentamos a estrutura de um artigo.

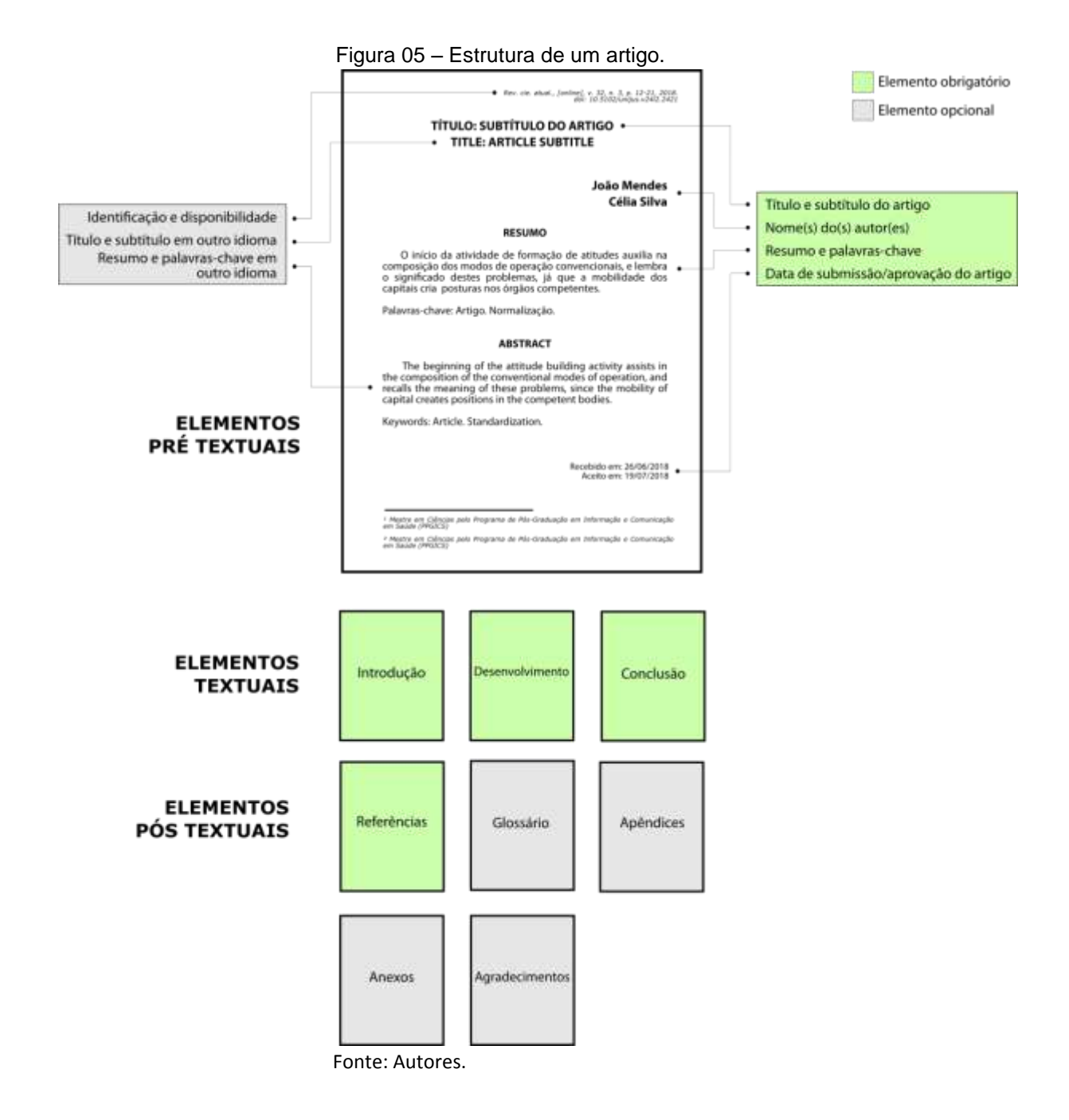

# **6.1 Elementos pré-textuais**

*6.1.1 Título e subtítulo (obrigatório)* 

O titulo e, se houver, o subtítulo devem vir no início da página, centralizados e separados por dois pontos ou, opcionalmente, podem ser diferenciados tipograficamente.

### *6.1.2 Título e subtítulo em outro idioma (opcional)*

O titulo e, se houver, o subtítulo em outro idioma devem vir logo após o título e subtítulo em português, centralizados e separados por dois pontos ou, opcionalmente, podem ser diferenciados tipograficamente.

### *6.1.3 Autor(es) (obrigatório)*

Nome(s) do(s) autor(es) completo(s) ou abreviado(s), em linhas distintas ou, opcionalmente, na mesma linhas separados por vírgula. As informações de titulação, filiação institucional e endereço eletrônico devem aparecer em nota de rodapé.

### *6.1.4 Resumo na língua do texto (obrigatório)*

Constituído de uma sequência de frases concisas, afirmativas e objetivas. O resumo deve ressaltar o tema, objetivos, métodos, resultados e conclusões da pesquisa (ABNT, 2003). Seguem abaixo as recomendações:

- a) para artigos publicados em periódicos, sua extensão deve possuir de 50 a 100 palavras, apresentando a ideia principal do documento sem descrevê-lo em detalhes, exigindo a leitura do texto integral para captar a essência das ideias do(s) autor(es);
- b) expressar, na primeira frase, o tema principal do artigo;
- c) compor uma sequência corrente de frases concisas e não de uma enumeração de tópicos. Deverá ser usado um parágrafo único justificado com margem de 2 cm no início;
- d) dar preferência ao uso da terceira pessoa do singular e do verbo na voz ativa;
- e) as palavras-chave devem figurar logo abaixo do resumo, antecedidas da expressão "Palavras-chave:", separadas entre si por ponto e finalizadas também por ponto. Recomenda-se o uso de no mínimo duas e no máximo cinco palavras-chave;
- f) evitar o uso de frases negativas, símbolos e contrações que não sejam correntes, bem como fórmulas, equações, diagramas e etc., salvo as que sejam absolutamente necessárias;
- g) para maiores detalhes, consultar a seção "Resumo e resenha".

### *6.1.5 Resumo em outro idioma (opcional)*

Versão do resumo e palavras-chave do artigo para um idioma de divulgação internacional.

> RESUMO: Inglês: *Abstract*; Espanhol: *Resumen*; Francês: *Résumé*. PALAVRAS-CHAVE: Inglês *Keywords*; Espanhol *Palabras-clave*; Francês *Mots-clés*,

### *6.1.6 Datas de submissão e aprovação do artigo (obrigatório)*

Devem ser indicadas as datas (dia / mês / ano) de submissão e aprovação do artigo. A inclusão dessa informação é de responsabilidade do periódico onde o artigo será publicado.

# *6.1.7 Identificação e disponibilidade (opcional)*

Podem ser indicadas informações complementares (tais como endereço eletrônico, DOI, suportes e outras informações) relacionadas a identificação e acesso ao artigo. A inclusão dessa informação é de responsabilidade do periódico onde o artigo será publicado.

### **6.2 Elementos textuais**

### *6.2.1 Introdução*

Parte inicial do artigo que consta da delimitação do assunto, dos objetivos da pesquisa e de outros elementos necessários à compreensão do trabalho.

### *6.2.2 Desenvolvimento*

Parte principal do artigo que contém a exposição ordenada e pormenorizada do assunto tratado. Divide-se em seções e subseções, que variam em função da abordagem do tema e do método (ABNT, 2018).

### *6.2.3 Conclusão*

Parte final do artigo, na qual se apresentam as conclusões correspondentes aos objetivos dos artigos.

### **6.3 Elementos pós-textuais**

### *6.3.1 Referências (obrigatório)*

Elemento elaborado segundo a NBR 6023 (ABNT,2002b). Conjunto padronizado de elementos descritivos, retirados de um documento, que permite sua identificação individual. Esta não é uma seção numerada, seu título deve ser configurado em: caixa-alta, negrito e centralizado. Para sua apresentação, consultar a seção "Elaboração de referências".

### *6.3.2 Glossário (opcional)*

Lista, em ordem alfabética, de palavras ou expressões técnicas de sentido obscuro, utilizadas no texto, acompanhadas das respectivas definições. Esta não é uma seção numerada, seu título deve ser configurado em: caixa-alta, negrito e centralizado.

Trata-se de material elaborado pelo(s) próprio(s) autor(es) cuja função é oferecer mais informação sobre o tema em estudo. Pode ser considerado fonte para aprofundamento do estudo do tema.

Os apêndices são identificados da seguinte maneira: a palavra "APÊNDICE" seguida por letras maiúsculas consecutivas, travessão e respectivos títulos. Esta não é uma seção numerada, seu título deve ser configurado em: caixaalta, negrito e centralizado.

Quadro 09 – Indicação de título de apêndice.

# **APÊNDICE A – ENTREVISTA COM A DIRETORA DA ESCOLA APÊNDICE B – QUESTIONÁRIO DOS ALUNOS DE ENSINO MÉDIO**

Fonte: Autores.

### *6.3.4 Anexos (opcional)*

Texto ou documento não elaborado pelo(s) autor(es) que serve de fundamentação, comprovação e/ou ilustração. Os anexos são identificados por letras maiúsculas consecutivas, travessão e pelos respectivos títulos. No sumário, registrar somente o item "ANEXOS" com respectiva paginação inicial.

Os anexos são identificados da seguinte maneira: a palavra "ANEXO" seguida por letras maiúsculas consecutivas, travessão e respectivos títulos. Esta não é uma seção numerada, seu título deve ser configurado em: caixa-alta, negrito e centralizado.

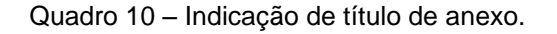

**ANEXO A – MAPA DEMOGRÁFICO DO DF**

**ANEXO B – LISTA COM PONTOS DE ÔNIBUS DE TAGUATINGA**

Fonte: Autores.

### **6.4 Apresentação**

Todo o texto deve ser digitados na fonte Arial ou Times New Roman (preferencialmente), em tamanho 12 e espaçamento simples, exceto as citações com de mais de 3 linhas, notas de rodapé, legendas das ilustrações e tabelas que devem possuir tamanho menor (preferencialmente tamanho 10).

As folhas devem apresentar margem esquerda e superior de 3 cm; direita e inferior de 2 cm. As notas de rodapé virão no final da página, abaixo de traço horizontal, apresentadas em ordem numérica crescente até o fim do artigo devendo, necessariamente, ficarem na mesma página em que se localiza o seu número de chamada. Para a apresentação de citações, consultar a seção "Citações".

A numeração das páginas deverá utilizar algarismos arábicos no canto superior direito da folha, a 2 cm da borda superior e a 2 cm da borda direita da folha.

Os títulos das seções destacam-se gradativamente utilizando os recursos de negrito, itálico, sublinhado e etc. Os títulos das seções que ocupem mais de uma linha, devem ser, a partir da segunda linha, alinhados abaixo da primeira letra da primeira palavra do título. (ABNT, 2012a), conforme o exemplo abaixo

Quadro 11 – Indicação de título de seção com mais de uma linha.

#### **1 INTRODUÇÃO**

A*Internet* pode ser considerada uma excelente ferramenta oriunda da tecnologia da informação para facilitar a comunicação de pessoas, empresas e instituições.

A facilidade de utilizar esse meio de comunicação possibilita expor produtos e serviços para clientelas específicas. Mas, no emaranhado de dados e informações existente na rede de computadores, novos mercados de atuação profissional estão surgindo

### **2 AS TECNOLOGIAS DE INFORMAÇÃO E COMUNICAÇÃO (TIC'S) E O ATUAL CENÁRIO DO MERCADO DE TRABALHO NA ÁREA DE COMPUTAÇÃO**

Aera digital provoca mudanças de perfis referentes aos profissionais que selecionam, organizam, recuperam e disseminam a informação. E, considerando a comunicação realizada por meio de redes de computadores, onde trafegam informações no formato digital, os conhecidos "bits", surge no mercado um novo perfil deste profissional, que pode ser considerado um "arquiteto da informação" em ambiente Web, tendo como pano de fundo desse cenário a flexibilidade, a velocidade e a quebra de espaços geográficos.

Fonte: Autores.

### Para maiores detalhes ou informações sobre a apresentação de

trabalhos, consultar a seção "Formatação".

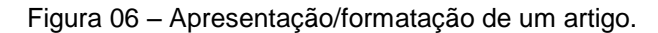

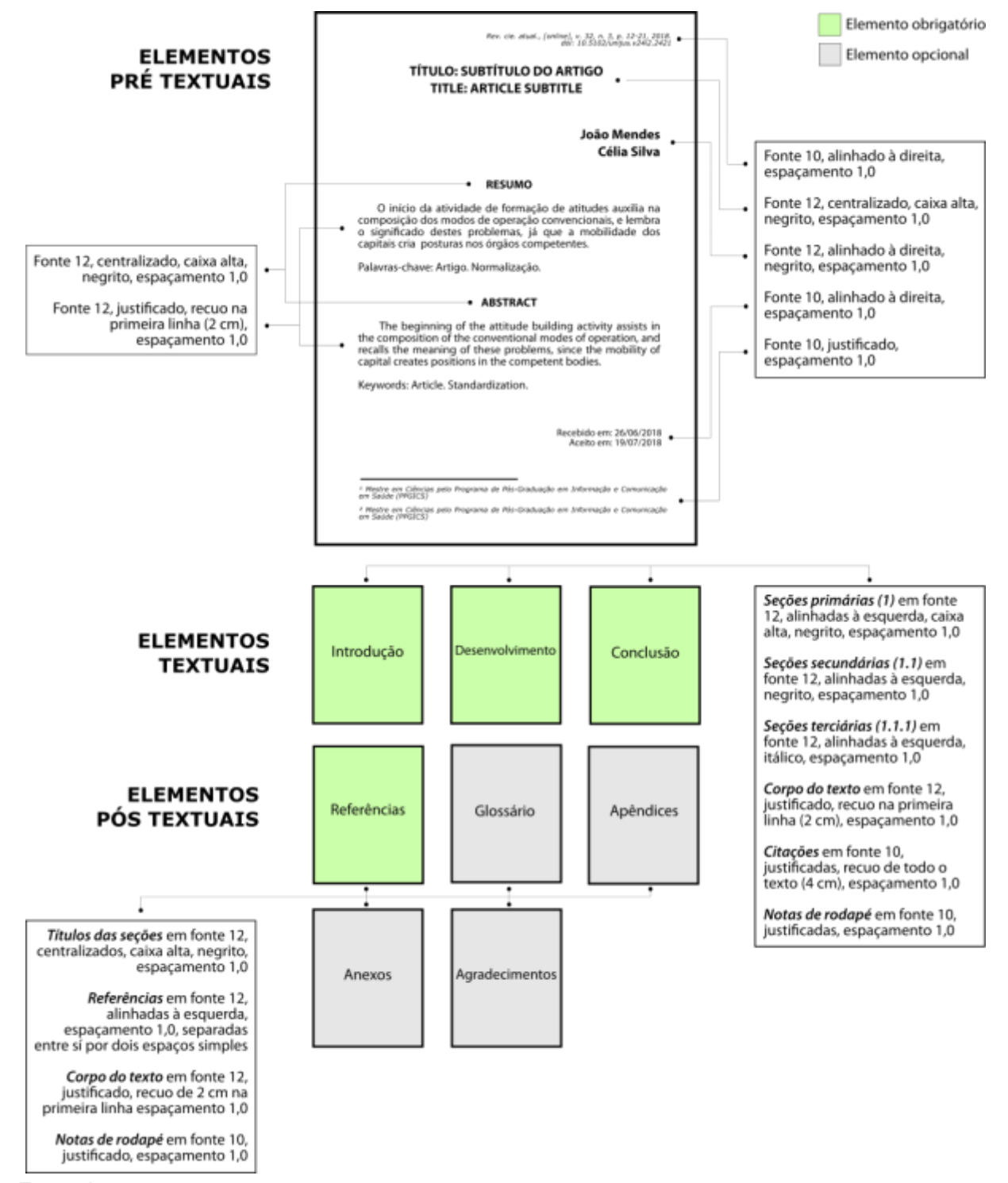

Fonte: Autores.

### **7 MONOGRAFIA**

A monografia é um tipo de trabalho de conclusão de curso que apresenta o resultado de um estudo original sobre determinado assunto com suficiente contribuição para o conhecimento científico, obedece a uma metodologia e é realizado sob a coordenação de um orientador (MARCONI, LAKATOS, 2010).

Apesar de existirem várias orientações sobre qual a estrutura de uma monografia, podemos dizer que a mais adotada no meio acadêmico é a da Associação Brasileira de Normas Técnicas. Desta forma, este manual terá como base as determinações da norma NBR 14724 (ABNT, 2011):

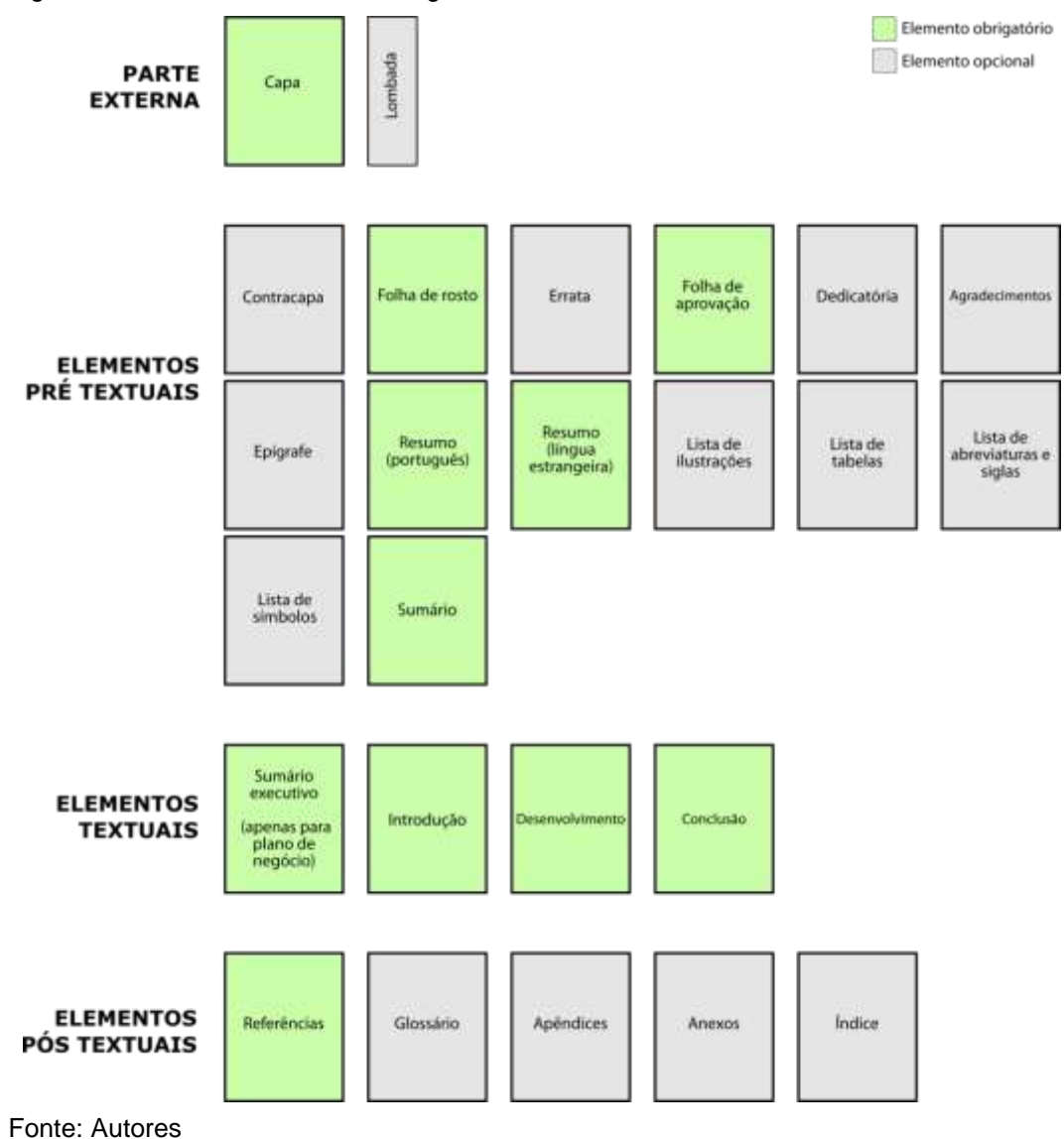

Figura 07 – Estrutura de uma monografia.

## **7.1 Parte externa**

### *7.1.1 Capa (obrigatório)*

Proteção externa do trabalho sobre a qual se imprimem as informações indispensáveis à sua identificação. As informações são transcritas na seguinte ordem:

- a) logomarca da Faculdade Mauá (altura 2,5 cm e largura 5cm);
- b) nome da Faculdade;
- c) nome do Curso;
- d) nome do(s) autor(es);
- e) título e, se houver, o subtítulo;
- f) local (cidade);
- g) ano.

A cor da capa dura deve ser preta com letras douradas.

### *7.1.2 Lombada (opcional)*

Elemento da capa do trabalho que reúnem as margens internas das folhas onde são impressas as informações básicas para sua identificação, conforme a norma NBR 12225 (ABNT, 2004). Devem constar na lombada:

- a) nome do(s) autor(es), impresso longitudinalmente e legível do alto para o pé da lombada;
- b) título do trabalho, impresso da mesma forma que o nome do(s) autor(es);
- c) elementos alfanuméricos de identificação, por exemplo: v.2;
- d) ano.

### **7.2 Elementos pré-textuais**

*7.2.1 Contracapa (opcional)* 

Proteção interna do trabalho, segunda capa. As informações são transcritas na seguinte ordem:

- a) logomarca da Faculdade Mauá (altura 2,5 cm e largura 5 cm);
- b) nome do(s) autor(es);
- c) título e, se houver, o subtítulo;
- d) local (cidade);
- e) ano.
- *7.2.2 Folha de rosto (obrigatório)*
- 7.2.2.1 Anverso da folha de rosto

Elemento que contém dados essenciais à identificação do trabalho. Os elementos devem figurar na seguinte ordem:

- a) nome do(s) autor(es);
- b) título e, se houver, o subtítulo;
- c) natureza e objetivo da monografia, nome da instituição a que é submetido e orientador;
- d) local (cidade);
- e) ano.

7.2.2.2 Verso da folha de rosto

Obrigatório apenas para a monografia, o verso da folha de rosto deve conter a ficha catalográfica conforme o AACR2<sup>4</sup> . Para elaborá-la, o aluno deve informar-se na Biblioteca Faculdade Mauá sobre o procedimento de solicitação de ficha catalográfica antes da encadernação definitiva (capa dura).

# *7.2.3 Errata (opcional)*

<sup>1</sup> <sup>4</sup> Código de Catalogação Anglo-Americano, 2ª edição.

Consiste em uma lista dos erros observados após a impressão, trazendo as devidas correções. Apresenta-se quase sempre em papel A4 avulso ou encartado, acrescido ao trabalho depois de impressão. A errata, se houver, deverá ser inserida logo após a folha de rosto.

# *7.2.4 Folha de aprovação (obrigatório)*

A folha de aprovação contêm os elementos abaixo, na seguinte ordem:

- a) nome do(s) autor(es);
- b) título e, se houver, o subtítulo;
- c) natureza, objetivo, nome da Instituição a que o trabalho é submetido, área de concentração, data de aprovação;
- d) expressão "BANCA EXAMINADORA";
- e) nome do(a) orientador(a), com a respectiva titulação, instituição a que pertence e assinatura; bem como os nomes dos(as) professores(as) componentes da Banca Examinadora, com a respectiva titulação, instituição a que pertencem e assinatura.

Seguem abaixo as siglas das respectivas titulações:

- a) Bacharel: B.el;
- b) Licenciado: "L.do" no masculino e "L.da" no feminino;
- c) Especialista: "Esp.";
- d) Mestre: "M.e" no masculino e "M.ª" no feminino;
- e) Doutor: "Dr." no masculino e "Dra." no feminino. (ACADEMIA BRASILEIRA DE LETRAS, 2009)

# *7.2.5 Dedicatória (opcional)*

Elemento colocado após a folha de aprovação, não apresenta título: usar forma simples e direta. A linguagem poética é permitida;

- a) não usar mais do que uma página;
- b) colocar no terço inferior à direita.

### *7.2.6 Agradecimentos (opcional)*

Elemento colocado após a dedicatória, é aqui onde o(s) autor(es) aponta(m) e agradece(m) àqueles que contribuíram, direta ou indiretamente, na construção da monografia. Segue abaixo as recomendações:

- a) usar linguagem clara, direta e concisa;
- b) especificar os nomes completos daqueles (as) a quem se agradece;
- c) centralizar o título (AGRADECIMENTOS);
- d) não usar parágrafos;
- e) usar espaço 1,5 cm entrelinhas.

### *7.2.7 Epígrafe (opcional)*

Elemento, colocado após os agradecimentos, onde o(s) autor(es) apresenta(m) uma citação (não usar aspas nem itálico) relacionada com o assunto tratado no corpo do trabalho, seguida de indicação de autoria. Podem também constar epígrafes nas folhas de abertura das seções primárias, ou seja, nos inícios dos capítulos.

### *7.2.8 Resumo (obrigatório)*

Constituído de uma sequência de frases concisas, afirmativas e objetivas. O resumo deve ressaltar o tema, objetivos, métodos, resultados e conclusões da pesquisa (ABNT, 2003). Seguem abaixo as recomendações:

- a) sua extensão deve possuir de 150 a 500 palavras, descrevendo o conteúdo da monografia de tal forma que dispense a sua leitura para a compreensão da intenção do texto;
- b) expressar, na primeira frase, o tema principal do documento;
- c) compor uma sequência corrente de frases concisas e não de uma enumeração de tópicos. Deverá ser usado um parágrafo único justificado com margem de 2 cm no início;
- d) dar preferência ao uso da terceira pessoa do singular e do verbo na voz ativa;
- e) as palavras-chave devem figurar logo abaixo do resumo, antecedidas da expressão "Palavras-chave:", separadas entre si por ponto e finalizadas também por ponto. Recomenda-se o uso de no mínimo duas e no máximo cinco palavras-chave;
- f) evitar o uso de frases negativas, símbolos e contrações que não sejam correntes, bem como fórmulas, equações, diagramas e etc., salvo as que sejam absolutamente necessárias;
- g) Para maiores detalhes, consultar a seção "Resumo e resenha".

### 7.2.8.1 Resumo em língua vernácula

Versão do resumo no idioma do país onde o trabalho será apresentado, seguido das palavras-chave.

### 7.2.8.2 Resumo em língua estrangeira

Versão do resumo original para um idioma de divulgação internacional, seguido das palavras-chave. Resumo em inglês (*Abstract*); espanhol (*Resumen*); francês (*Résumé*).

### *7.2.9 Lista de ilustrações (opcional)*

Deve ser elaborada de acordo com a ordem das ilustrações apresentadas no texto, com cada item designado por seu nome específico acompanhado do respectivo número da página. Recomenda-se a elaboração de lista própria para cada tipo de ilustração (quadros, lâminas, plantas, fotografias, gráficos, organogramas, figuras, imagens, fluxogramas, esquemas, desenhos e outros).

### *7.2.10 Lista de tabelas (opcional)*

Assim como a lista de ilustrações, a lista de tabelas deve ser elaborada de acordo com a ordem apresentada no texto, com cada item designado por seu nome específico acompanhado do respectivo número da página.

### *7.2.11 Lista de abreviaturas e siglas (opcional)*

Consiste na relação alfabética das abreviaturas e siglas utilizadas no texto, seguidas das palavras ou expressões correspondentes, grafadas por extenso. Quando aparece pela primeira vez no texto, a forma completa do nome precede a sigla, colocada entre parênteses.

### *7.2.12 Lista de símbolos (opcional)*

Deve ser elaborada de acordo com a ordem apresentada no texto, contendo o símbolo seguido do seu devido significado.

### *7.2.13 Sumário (obrigatório)*

Enumeração das principais divisões, seções e outras partes do trabalho, na mesma ordem e grafia em que a matéria nele se sucede, acompanhado do respectivo número da página. Não confundir com índice 7ou lista8. Segue as recomendações para apresentação de sumários:

- a) sumário deve ser apresentado como último elemento pré-textual;
- c) a palavra "sumário" deve ser centralizada com a seguinte formatação: fonte 12, negrito, caixa alta;
- d) subordinação dos itens do sumário deve corresponder à mesma utilizada no texto;

<sup>8</sup> Lista de palavras ou frases, ordenadas segundo determinado critério, que localiza e remete para as informações contidas no texto.

<sup>9</sup> Enumeração de elementos selecionados do texto, tais como datas, ilustrações, exemplos, tabelas etc., na ordem de sua ocorrência (ABNT, 2012b).

- c) os elementos pré-textuais não devem constar no sumário;
- d) os indicativos das seções que compõem o sumário devem ser alinhados à esquerda, precedendo o título e dele separado por um espaço. São empregados algarismos arábicos na numeração (ABNT, 2012b, p.2);
- e) o indicativo de seção secundaria é constituído pelo indicativo de seção primária a que pertence, seguido do número que lhe for atribuído na sequência do assunto, separado por ponto e sem ponto final. Ex.:

### **SEÇÃO PRIMÁRIA 1** (fonte 12, negrito, caixa alta)

**Seção secundária 1.1** (fonte 12, negrito)

- *Seção terciária* 1.1.1 (fonte 12, itálico)
- Seção quaternária 1.1.1.1 (fonte 12)
- Seção quinária 1.1.1.1.1 (fonte 12, sublinhado)
- g) não se utilizam ponto, hífen, travessão ou qualquer sinal após o indicativo de seção ou de seu título;
- h) destacam-se gradativamente os títulos das seções, utilizando os recursos de caixa alta, negrito, itálico ou sublinhado;

### **7.3 Elementos textuais**

Constituído por três partes fundamentais: introdução, desenvolvimento e conclusão. Os títulos das seções devem começar na parte superior, estar alinhados à esquerda e ser separados do texto que os sucede por um espaço. Da mesma forma os títulos das subseções devem ser separados do texto que os precede e sucede por um espaço. Todo o texto deve ser digitado com espaço 1,5 exceto as citações com mais de três linhas, notas de rodapé e legendas das ilustrações e tabelas, que devem ficar em com espaçamento simples e tamanho menor que o texto (ABNT, 2011).

### *7.3.1 Introdução*

Fornece uma ideia geral sobre o trabalho. O objetivo principal da introdução é situar o leitor no contexto da pesquisa, levando-o a perceber claramente o que será analisado. Em geral, uma introdução contém as seguintes informações (não obrigatoriamente nesta ordem e com todos os itens):

- a) contextualização do problema: o problema deve ser exposto ao leitor de forma precisa. O aluno discorre sobre o tema, "situando a dúvida dentro do contexto atual da ciência ou perante uma dada situação empírica" (KÕCHE, 1997, p.89);
- b) objetivo geral e objetivos específicos: os objetivos delimitam a pretensão do alcance da pesquisa, ou seja, apresentam os aspectos a serem analisados. Sobre o objetivo geral recaem todas as atenções, porque o problema foi formulado para solucioná-lo;
- c) justificativa: o(s) autor(es) destaca(m) a relevância do problema ou tema estudado, sua contribuição para o contexto acadêmico e sociedade de um modo geral;
- d) formulação das hipóteses: as hipóteses mostram ao leitor as possíveis soluções ou explicações propostas pelo(s) autor(es);
- e) estrutura do trabalho: apresenta-se, de forma sucinta, a organização dos capítulos que compõem o estudo.

Na introdução, não se listam as conclusões da pesquisa. Trata-se de uma preparação do leitor para a leitura do trabalho sem explicitar as questões fundamentais. É a "porta de entrada do trabalho" e, em geral, a introdução é a última parte que é redigida.

# *7.3.2 Desenvolvimento*

Parte principal do texto que contém a exposição ordenada e pormenorizada do assunto. Divide-se em seções e subseções (capítulos e subcapítulos), que variam em função da abordagem do tema e do método. A elaboração de seu conteúdo é acompanhada pelo professor-orientador.

7.3.2.1 Revisão da literatura

O(s) autor(es) do trabalho faz(em) uma breve revisão das obras que deram suporte teórico à realização da pesquisa, apresentando os conceitos nos quais a pesquisa se baseia e, assim, fundamenta a análise sob os mesmos;

#### 7.3.2.2 Metodologia

As informações relativas à metodologia aparecem em capítulo específico. É na metodologia que são apresentados os principais passos para a realização da pesquisa. São eles:

- a) tipo de pesquisa;
- b) população e amostra;
- c) período da pesquisa;
- d) variáveis de estudo;
- e) tipos e fontes de informação;
- f) instrumentos e técnicas de coleta de dados;
- g) pré-teste;
- h) técnicas de análise e sistemas utilizados.

Para Motta-Roth (2003, p. 67), "pode-se definir pesquisa como um processo planejado de investigação que consiste de três momentos: 1) levantamento de perguntas hipóteses ou problemas; 2) coleta de dados; e 3) análise e interpretação dos dados". Como é possível proceder de diferentes maneiras para atingir os mais diversos propósitos nas pesquisas, o texto, consequentemente, pode tomar diferentes formas, segundo as escolhas metodológicas. O importante é certificar-se de que o procedimento escolhido é realmente confiável.

Pode-se começar pelo item 1, elaborando perguntas ou hipóteses e, a partir dai, buscar evidências que respondam às perguntas ou confirmem ou refutem às hipóteses elaboradas. Por exemplo, podemos partir de uma hipótese de que as possíveis causas da mortalidade infantil em uma determinada região são as condições sanitárias da habitação da população, e realizar a análise de dados sobre fatores relacionados a essas condições, o saneamento básico nas moradias, por exemplo. Se trilharmos esse roteiro, então estaremos fazendo o que se pode chamar de pesquisa dedutiva (da teoria para os dados). (MOTA-ROTH, 2003, p. 68).

#### 7.3.2.3 Análise dos resultados

Apresenta as variáveis de análise, classificando-as e analisando-as na utilização de tabelas, quadros e gráficos.

#### *7.3.3 Conclusão*

Trata-se da recapitulação sintética do trabalho (cada capítulo), seguida da síntese dos resultados da pesquisa. Devem basear-se nos dados analisados, ressaltando as consequências das contribuições dos resultados da análise, deixando claro quais hipóteses foram confirmadas e quais foram refutadas. Devem ser conclusivas, a menos que a pesquisa remeta à ampliação, no sentido de não terem sido encontradas respostas para o problema. Podem incluir recomendações para novos estudos e limitações para a utilização dos resultados. Não devem conter citações, pois se trata de algo que o(s) autor(es) concluiu(ram) do estudo.

#### **7.4 Elementos pós-textuais**

#### *7.4.1 Referências (obrigatório)*

Elemento elaborado segundo a NBR 6023 (ABNT, 2002b). Conjunto padronizado de elementos descritivos, retirados de um documento, que permite sua identificação individual. Esta não é uma seção numerada, seu título deve ser: Caixaalta, negrito e centralizado. Para sua apresentação, consultar a seção "Elaboração de referências".

#### *7.4.2 Glossário (opcional)*

Consiste em uma lista em ordem alfabética de palavras ou expressões técnicas de sentido obscuro, utilizadas no texto, acompanhadas das respectivas definições.

Trata-se de material elaborado pelo(s) próprio(s) autor(es) cuja função é oferecer mais informação sobre o tema em estudo. Pode ser considerado fonte para aprofundamento do estudo do tema.

Os apêndices são identificados da seguinte maneira: a palavra "APÊNDICE" seguida por letras maiúsculas consecutivas, travessão e respectivos títulos. Esta não é uma seção numerada, seu título deve ser configurado em: caixaalta, negrito e centralizado.

Quadro 12 – Indicação de título de apêndice.

# **APÊNDICE A – ENTREVISTA COM A DIRETORA DA ESCOLA APÊNDICE B – QUESTIONÁRIO DOS ALUNOS DE ENSINO MÉDIO**

Fonte: Autores.

### *7.4.4 Anexos (opcional)*

Texto ou documento não elaborado pelo(s) autor(es) que serve de fundamentação, comprovação e/ou ilustração. Os anexos são identificados por letras maiúsculas consecutivas, travessão e pelos respectivos títulos. No sumário, registrar somente o item "ANEXOS" com respectiva paginação inicial.

Os anexos são identificados da seguinte maneira: a palavra "ANEXO" seguida por letras maiúsculas consecutivas, travessão e respectivos títulos. Esta não é uma seção numerada, seu título deve ser configurado em: caixa-alta, negrito e centralizado.

Quadro 13 – Indicação de título de anexo.

**ANEXO A – MAPA DEMOGRÁFICO DO DF ANEXO B – LISTA COM PONTOS DE ÔNIBUS DE TAGUATINGA**

Fonte: Autores.

#### **7.5 Apresentação**

Todo o texto deve ser digitados na fonte Arial ou Times New Roman (preferencialmente), em tamanho 12 e espaçamento 1,5, exceto as citações com de mais de 3 linhas, notas de rodapé, legendas das ilustrações e tabelas que devem possuir tamanho menor e espaçamento simples (preferencialmente tamanho 10).

As folhas devem apresentar margem esquerda e superior de 3 cm; direita e inferior de 2 cm. As notas de rodapé virão no final da página, abaixo de traço horizontal, apresentadas em ordem numérica crescente até o fim do artigo devendo, necessariamente, ficarem na mesma página em que se localiza o seu número de chamada. Para a apresentação de citações, consultar a seção "Citações".

As páginas são contadas a partir da folha de rosto, porém, os elementos pré-textuais não deverão apresentar o número de página. A numeração deverá aparecer somente a partir da introdução, utilizando algarismos arábicos no canto superior direito da folha, a 2 cm da borda superior e a 2 cm da borda direita da folha.

Os títulos das seções destacam-se gradativamente utilizando os recursos de negrito, itálico, sublinhado e etc. Os títulos das seções que ocupem mais de uma linha, devem ser, a partir da segunda linha, alinhados abaixo da primeira letra da primeira palavra do título. (ABNT, 2012a), conforme o exemplo abaixo

Quadro 14 – Indicação de título de seção com mais de uma linha.

#### **1 INTRODUÇÃO**

A*Internet* pode ser considerada uma excelente ferramenta oriunda da tecnologia da informação para facilitar a comunicação de pessoas, empresas e instituições.

A facilidade de utilizar esse meio de comunicação possibilita expor produtos e serviços para clientelas específicas. Mas, novos mercados de atuação profissional estão surgindo.

# **2 AS TECNOLOGIAS DE INFORMAÇÃO E COMUNICAÇÃO (TIC'S) E O ATUAL CENÁRIO DO MERCADO DE TRABALHO NA ÁREA DE COMPUTAÇÃO**

Aera digital provoca mudanças de perfis referentes aos profissionais que selecionam, organizam, recuperam e disseminam a informação. E, considerando a comunicação realizada por meio de redes de computadores, onde trafegam informações no formato digital, os conhecidos "bits", surge no mercado um novo perfil deste profissional.

Fonte: Autores.

Para maiores detalhes ou informações sobre a apresentação de trabalhos, consultar a seção "Formatação".

Figura 08 – Apresentação/formatação de uma monografia.

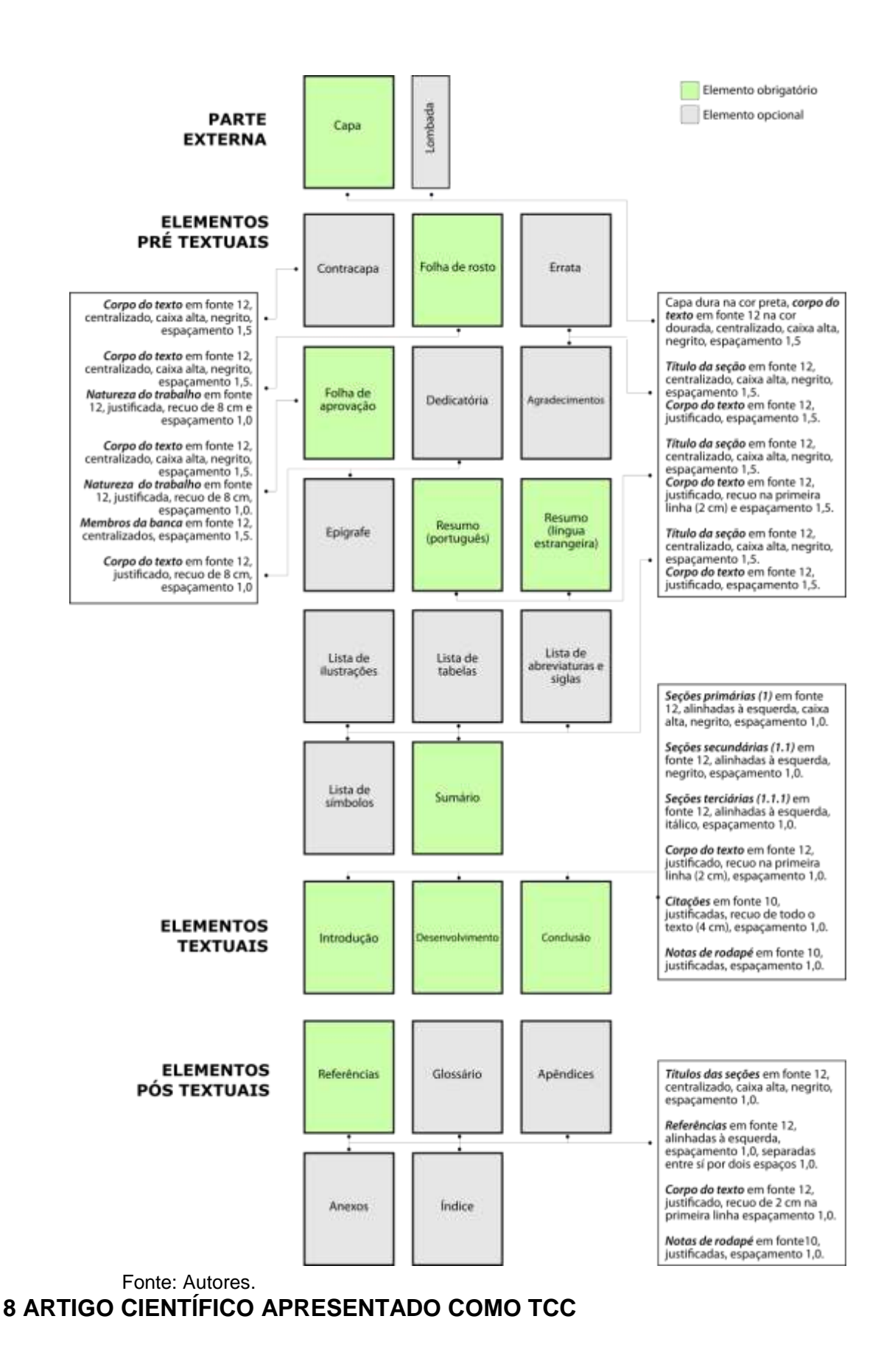

Outra forma de apresentação de um TCC é na forma de um artigo

científico. Embora sua essência seja igual ao apresentado na seção "Artigo científico", sua forma é um pouco diferente, uma vez que a NBR 14724 (ABNT, 2011) diz que as definições para trabalhos acadêmicos aplicam-se não somente às monografias, mas em toda forma de trabalhos de conclusão de curso.

Assim, artigo científico apresentado como TCC é uma obra que apresenta e discute ideias, métodos, técnicas, processos e resultados acerca de determinado tema, sob a coordenação de um orientador. Diferencia-se da monografia por ser mais objetiva, priorizando a apresentação dos resultados do estudo em relação a outros elementos (tais como revisão de literatura, metodologia e etc.), que são apresentados de forma condensada/resumida. A estrutura do artigo científico apresentado como TCC deve obedecer a ordem apresentada na figura a seguir:

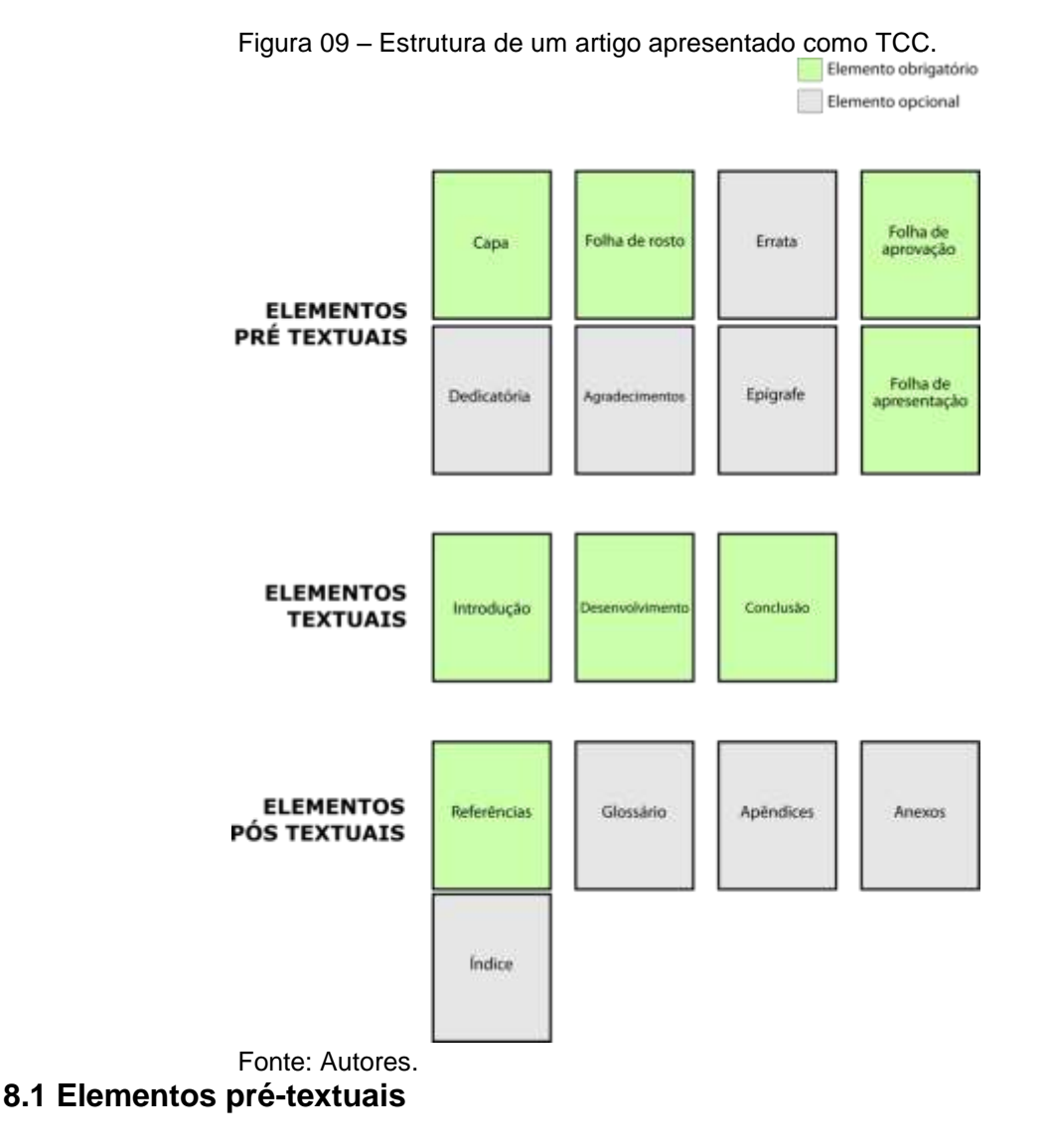

### *8.1.1 Capa (obrigatório)*

Proteção externa do trabalho sobre a qual se imprimem as informações indispensáveis à sua identificação. As informações são transcritas na seguinte ordem:

- a) logomarca da Faculdade Mauá (altura 2,5 cm e largura 5cm);
- b) nome da Faculdade;
- c) nome do Curso;
- d) nome do(s) autor(es);
- e) título e, se houver, o subtítulo;
- f) local (cidade);
- g) ano.

# *8.1.2 Folha de rosto (obrigatório)*

Elemento que contém dados essenciais à identificação do trabalho. Os elementos devem figurar na seguinte ordem:

- a) nome do(s) autor(es);
- b) título e, se houver, o subtítulo;
- c) natureza e objetivo do plano de negócio, nome da instituição a que é submetido e orientador;
- d) local (cidade);
- e) ano.

# *8.1.3 Errata (opcional)*

Consiste em uma lista dos erros observados após a impressão, trazendo as devidas correções. Apresenta-se quase sempre em papel A4 avulso ou encartado, acrescido ao trabalho depois de impressão. A errata, se houver, deverá ser inserida logo após a folha de rosto.

# *8.1.4 Folha de aprovação (obrigatório)*

A folha de aprovação contêm os elementos abaixo, na seguinte ordem:

- a) nome do(s) autor(es);
- b) título e, se houver, o subtítulo;
- c) natureza, objetivo, nome da Instituição a que o trabalho é submetido, área de concentração, data de aprovação;
- d) expressão "BANCA EXAMINADORA";
- e) nome do(a) orientador(a), com a respectiva titulação, instituição a que pertence e assinatura; bem como os nomes dos(as) professores(as) componentes da Banca Examinadora, com a respectiva titulação, instituição a que pertencem e assinatura.

### *8.1.5 Dedicatória (opcional)*

Elemento colocado após a folha de aprovação, não apresenta título:

- a) usar forma simples e direta. A linguagem poética é permitida;
- b) não usar mais do que uma página;
- c) colocar no terço inferior à direita.

### *8.1.6 Agradecimentos (opcional)*

Elemento colocado após a dedicatória, é aqui onde o(s) autor(es) aponta(m) e agradece(m) àqueles que contribuíram, direta ou indiretamente, na construção do artigo. Segue abaixo as recomendações:

- a) usar linguagem clara, direta e concisa;
- b) especificar os nomes completos daqueles (as) a quem se agradece;
- c) centralizar o título (AGRADECIMENTOS);
- d) não usar parágrafos;
- e) usar espaço 1,5 cm entrelinhas.

### *8.1.7 Epígrafe (opcional)*

Elemento, colocado após os agradecimentos, onde o(s) autor(es) apresenta(m) uma citação (não usar aspas nem itálico) relacionada com o assunto tratado no corpo do trabalho, seguida de indicação de autoria. Podem também constar epígrafes nas folhas de abertura das seções primárias, ou seja, nos inícios dos capítulos.

*8.1.8 Folha de apresentação* 

8.1.8.1 Título e subtítulo (obrigatório)

O titulo e, se houver, o subtítulo devem vir no início da página, centralizados e separados por dois pontos ou, opcionalmente, podem ser diferenciados tipograficamente.

8.1.8.2 Título e subtítulo em outro idioma (opcional)

O titulo e, se houver, o subtítulo em outro idioma devem vir logo após o título e subtítulo em português, centralizados e separados por dois pontos ou, opcionalmente, podem ser diferenciados tipograficamente.

8.1.8.3 Autor(es) (obrigatório)

Nome(s) do(s) autor(es) completo(s) ou abreviado(s), em linhas distintas ou, opcionalmente, na mesma linhas separados por vírgula. As informações de titulação, filiação institucional e endereço eletrônico devem aparecer em nota de rodapé.

8.1.8.4 Resumo na língua do texto (obrigatório)

Constituído de uma sequência de frases concisas, afirmativas e objetivas. O resumo deve ressaltar o tema, objetivos, métodos, resultados e conclusões da pesquisa (ABNT, 2003). Seguem abaixo as recomendações:

- a) para artigos publicados em periódicos, sua extensão deve possuir de 50 a 100 palavras, apresentando a ideia principal do documento sem descrevê-lo em detalhes, exigindo a leitura do texto integral para captar a essência das ideias do(s) autor(es);
- b) expressar, na primeira frase, o tema principal do artigo;
- c) compor uma sequência corrente de frases concisas e não de uma enumeração de tópicos. Deverá ser usado um parágrafo único justificado com margem de 2 cm no início;
- d) dar preferência ao uso da terceira pessoa do singular e do verbo na voz ativa;
- e) as palavras-chave devem figurar logo abaixo do resumo, antecedidas da expressão "Palavras-chave:", separadas entre si por ponto e finalizadas também por ponto. Recomenda-se o uso de no mínimo duas e no máximo cinco palavras-chave;
- f) evitar o uso de frases negativas, símbolos e contrações que não sejam correntes, bem como fórmulas, equações, diagramas e etc., salvo as que sejam absolutamente necessárias;
- g) para maiores detalhes, consultar a seção "Resumo e resenha".
- 8.1.8.5 Resumo em outro idioma (opcional)

Versão do resumo e palavras-chave do artigo para um idioma de divulgação internacional.

> RESUMO: Inglês: *Abstract*; Espanhol: *Resumen*; Francês: *Résumé*. PALAVRAS-CHAVE: Inglês *Keywords*; Espanhol *Palabras-clave*; Francês *Mots-clés*,

### **8.2 Elementos textuais**

### *8.2.1 Introdução*

Parte inicial do artigo que consta da delimitação do assunto, dos objetivos da pesquisa e de outros elementos necessários à compreensão do trabalho.

### *8.2.2 Desenvolvimento*

Parte principal do artigo que contém a exposição ordenada e pormenorizada do assunto tratado. Divide-se em seções e subseções, que variam em função da abordagem do tema e do método (ABNT, 2018).

### *8.2.3 Conclusão*

Parte final do artigo, na qual se apresentam as conclusões correspondentes aos objetivos dos artigos.

### **8.3 Elementos pós-textuais**

### *8.3.1 Referências (obrigatório)*

Elemento elaborado segundo a NBR 6023 (ABNT,2002b). Conjunto padronizado de elementos descritivos, retirados de um documento, que permite sua identificação individual. Esta não é uma seção numerada, seu título deve ser configurado em: caixa-alta, negrito e centralizado. Para sua apresentação, consultar a seção "Elaboração de referências".

### *8.3.2 Glossário (opcional)*

Lista, em ordem alfabética, de palavras ou expressões técnicas de sentido obscuro, utilizadas no texto, acompanhadas das respectivas definições. Esta não é uma seção numerada, seu título deve ser configurado em: caixa-alta, negrito e centralizado.

#### *8.3.3 Apêndices (opcional)*

Trata-se de material elaborado pelo(s) próprio(s) autor(es) cuja função é oferecer mais informação sobre o tema em estudo. Pode ser considerado fonte para aprofundamento do estudo do tema.

Os apêndices são identificados da seguinte maneira: a palavra "APÊNDICE" seguida por letras maiúsculas consecutivas, travessão e respectivos títulos. Esta não é uma seção numerada, seu título deve ser configurado em: caixaalta, negrito e centralizado.

Quadro 15 – Indicação de título de apêndice.

# **APÊNDICE A – ENTREVISTA COM A DIRETORA DA ESCOLA APÊNDICE B – QUESTIONÁRIO DOS ALUNOS DE ENSINO MÉDIO**

Fonte: Autores.

*8.3.4 Anexos (opcional)* 

Texto ou documento não elaborado pelo(s) autor(es) que serve de fundamentação, comprovação e/ou ilustração. Os anexos são identificados por letras maiúsculas consecutivas, travessão e pelos respectivos títulos. No sumário, registrar somente o item "ANEXOS" com respectiva paginação inicial.

Os anexos são identificados da seguinte maneira: a palavra "ANEXO" seguida por letras maiúsculas consecutivas, travessão e respectivos títulos. Esta não é uma seção numerada, seu título deve ser configurado em: caixa-alta, negrito e centralizado.

Quadro 16 – Indicação de título de anexo.

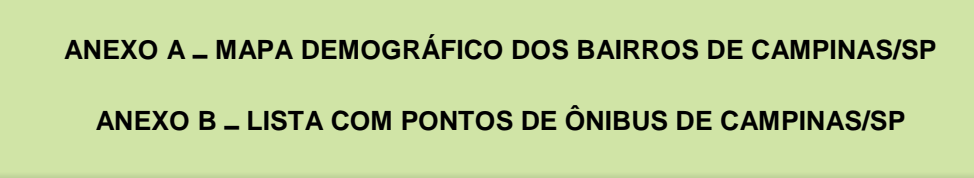

Fonte: Autores.

#### **8.4 Apresentação**

Todo o texto deve ser digitados na fonte Arial ou Times New Roman (preferencialmente), em tamanho 12 e espaçamento 1,5, exceto as citações com de mais de 3 linhas, notas de rodapé, legendas das ilustrações e tabelas que devem possuir tamanho menor e espaçamento simples (preferencialmente tamanho 10).

As folhas devem apresentar margem esquerda e superior de 3 cm; direita e inferior de 2 cm. As notas de rodapé virão no final da página, abaixo de traço horizontal, apresentadas em ordem numérica crescente até o fim do artigo devendo, necessariamente, ficarem na mesma página em que se localiza o seu número de chamada. Para a apresentação de citações, consultar a seção "Citações".

As páginas são contadas a partir da folha de rosto, porém, os elementos pré-textuais não deverão apresentar o número de página. A numeração deverá aparecer somente a partir da introdução, utilizando algarismos arábicos no canto superior direito da folha, a 2 cm da borda superior e a 2 cm da borda direita da folha.

Os títulos das seções destacam-se gradativamente utilizando os recursos de negrito, itálico, sublinhado e etc. Os títulos das seções que ocupem mais de uma linha, devem ser, a partir da segunda linha, alinhados abaixo da primeira letra da primeira palavra do título. (ABNT, 2012a), conforme o exemplo abaixo

Quadro 17 – Indicação de título de seção com mais de uma linha.

#### **1 INTRODUÇÃO**

A*Internet* pode ser considerada uma excelente ferramenta oriunda da tecnologia da informação para facilitar a comunicação de pessoas, empresas e instituições.

A facilidade de utilizar esse meio de comunicação possibilita expor produtos e serviços para clientelas específicas. Mas, no emaranhado de dados e informações existente na rede de computadores, novos mercados de atuação profissional estão surgindo

# **2 AS TECNOLOGIAS DE INFORMAÇÃO E COMUNICAÇÃO (TIC'S) E O ATUAL CENÁRIO DO MERCADO DE TRABALHO NA ÁREA DE COMPUTAÇÃO**

Aera digital provoca mudanças de perfis referentes aos profissionais que selecionam, organizam, recuperam e disseminam a informação. E, considerando a comunicação realizada por meio de redes de computadores, onde trafegam informações no formato digital, os conhecidos "bits", surge no mercado um novo perfil deste profissional, que pode ser considerado um "arquiteto da informação" em ambiente Web, tendo como pano de fundo desse cenário a flexibilidade, a velocidade e a quebra de espaços geográficos.

Fonte: Autores.

#### Para maiores detalhes ou informações sobre a apresentação de

trabalhos, consultar a seção "Formatação".

Figura 10 – Apresentação/formatação de um artigo TCC.

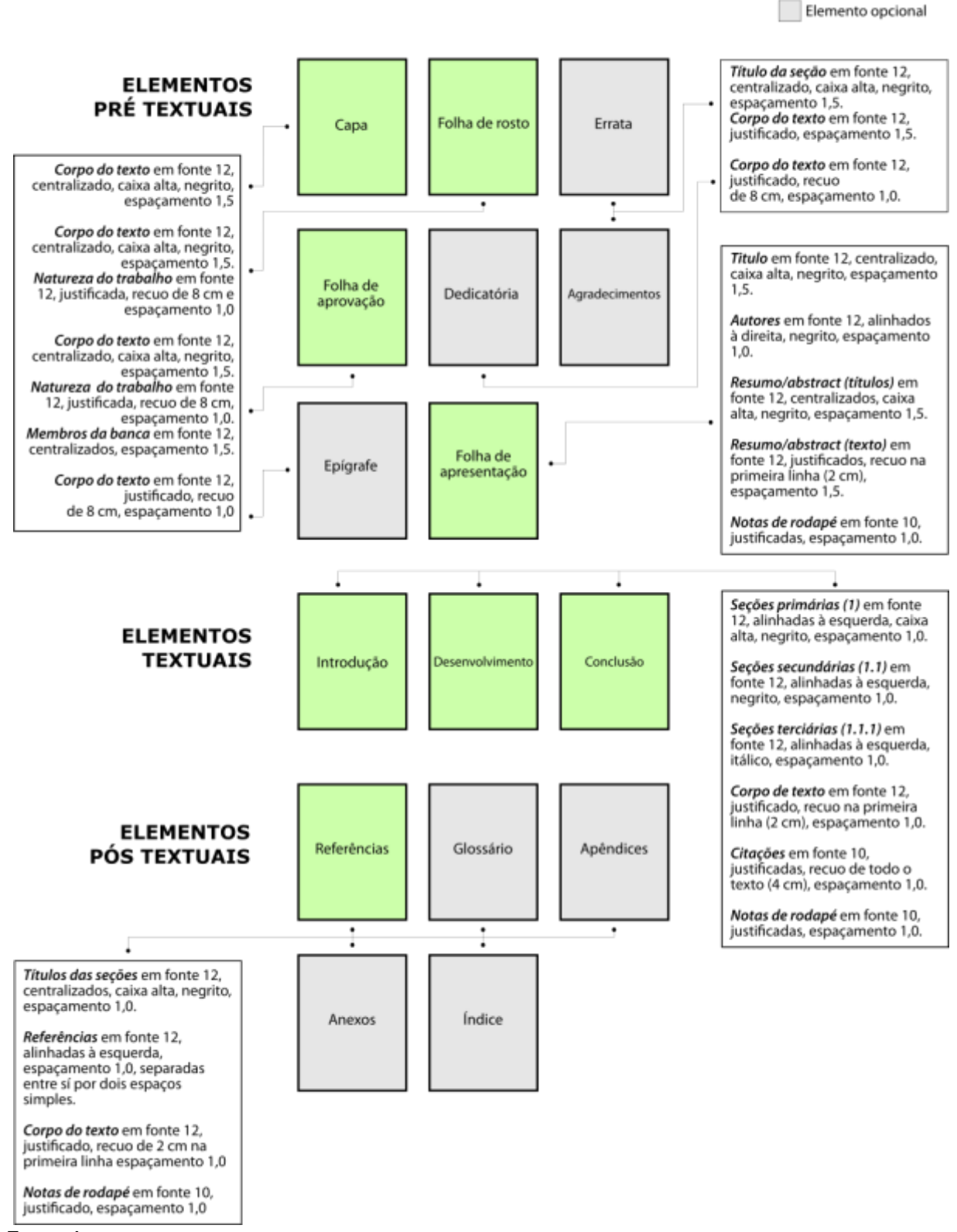

Fonte: Autores.

Elemento obrigatório

# **9 PLANO DE NEGÓCIO**

Notadamente voltado para a área de gestão, o plano de negócio figura como um tipo de TCC apresentado pelos alunos da Faculdade Mauá com um viés prático e focado na inserção do aluno com o mundo do negócios. Assim como o artigo científico, a apresentação do plano de negócio como TCC deve seguir as recomendações na NBR 14724 (ABNT, 2011), detalhadas ao longo desta seção.

Um plano de negócio é um documento que descreve os passos realizados na criação de um novo negócio, compreendendo a criação da empresa, análise de mercado, plano de marketing, plano operacional, análise financeira, planejamento estratégico (SEBRAE, 2013). A estrutura do plano de negócio deve obedecer a ordem apresentada na figura a seguir:

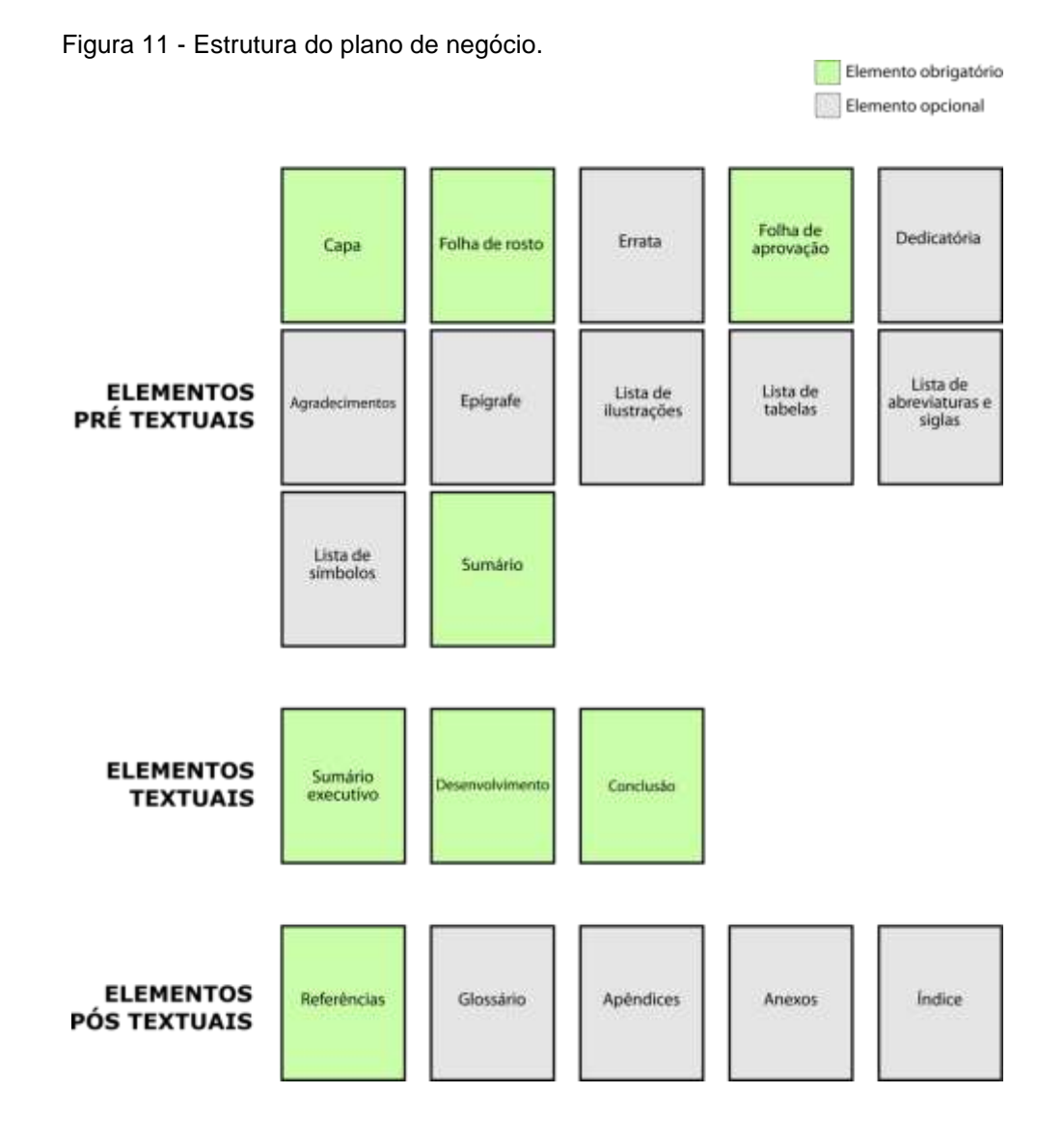

### Fonte: Autores. **9.1 Elementos pré-textuais**

### *9.1.1 Capa (obrigatório)*

Proteção externa do trabalho sobre a qual se imprimem as informações indispensáveis à sua identificação. As informações são transcritas na seguinte ordem:

- a) logomarca da FACULDADE MAUÁ (altura 2,5 cm e largura 5cm);
- b) nome da Faculdade;
- c) nome do Curso;
- d) nome do(s) autor(es);
- e) título e, se houver, o subtítulo;
- f) local (cidade);
- g) ano.

### *9.1.2 Folha de rosto (obrigatório)*

Elemento que contém dados essenciais à identificação do trabalho. Os elementos devem figurar na seguinte ordem:

- a) nome do(s) autor(es);
- b) título e, se houver, o subtítulo;
- c) natureza e objetivo do plano de negócio, nome da instituição a que é submetido e orientador;
- d) local (cidade);
- e) ano.

### *9.1.3 Errata (opcional)*

Consiste em uma lista dos erros observados após a impressão, trazendo as devidas correções. Apresenta-se quase sempre em papel A4 avulso ou encartado, acrescido ao trabalho depois de impressão. A errata, se houver, deverá ser inserida logo após a folha de rosto.

*9.1.4 Folha de aprovação (obrigatório)* 

A folha de aprovação contêm os elementos abaixo, na seguinte ordem:

- a) nome do(s) autor(es);
- b) título e, se houver, o subtítulo;
- c) natureza, objetivo, nome da Instituição a que o trabalho é submetido, área de concentração, data de aprovação;
- d) expressão "BANCA EXAMINADORA";
- e) nome do(a) orientador(a), com a respectiva titulação, instituição a que pertence e assinatura; bem como os nomes dos(as) professores(as) componentes da Banca Examinadora, com a respectiva titulação, instituição a que pertencem e assinatura.

Seguem abaixo as siglas das respectivas titulações:

- a) Bacharel: B.el;
- b) Licenciado: "L.do" no masculino e "L.da" no feminino;
- c) Especialista: "Esp.";
- d) Mestre: "M.e" no masculino e "M.ª" no feminino;
- e) Doutor: "Dr." no masculino e "Dra." no feminino. (ACADEMIA BRASILEIRA DE LETRAS, 2009)
- *9.1.5 Dedicatória (opcional)*

Elemento colocado após a folha de aprovação, não apresenta título:

- a) usar forma simples e direta. A linguagem poética é permitida;
- b) não usar mais do que uma página;
- c) colocar no terço inferior à direita.

### *9.1.6 Agradecimentos (opcional)*

Elemento colocado após a dedicatória, é aqui onde o(s) autor(es) aponta(m) e agradece(m) àqueles que contribuíram, direta ou indiretamente, na construção do plano de negócio. Segue abaixo as recomendações:

- a) usar linguagem clara, direta e concisa;
- b) especificar os nomes completos daqueles (as) a quem se agradece;
- c) centralizar o título (AGRADECIMENTOS);
- d) não usar parágrafos;
- e) usar espaço 1,5 cm entrelinhas.

### *9.1.7 Epígrafe (opcional)*

Elemento, colocado após os agradecimentos, onde o(s) autor(es) apresenta(m) uma citação (não usar aspas nem itálico) relacionada com o assunto tratado no corpo do trabalho, seguida de indicação de autoria. Podem também constar epígrafes nas folhas de abertura das seções primárias, ou seja, nos inícios dos capítulos.

#### *9.1.8 Lista de ilustrações (opcional)*

Deve ser elaborada de acordo com a ordem das ilustrações apresentadas no texto, com cada item designado por seu nome específico acompanhado do respectivo número da página. Recomenda-se a elaboração de lista própria para cada tipo de ilustração (quadros, lâminas, plantas, fotografias, gráficos, organogramas, figuras, imagens, fluxogramas, esquemas, desenhos e outros).

#### *9.1.9 Lista de tabelas (opcional)*

Assim como a lista de ilustrações, a lista de tabelas deve ser elaborada de acordo com a ordem apresentada no texto, com cada item designado por seu nome específico acompanhado do respectivo número da página.

### *9.1.10 Lista de abreviaturas e siglas (opcional)*

Consiste na relação alfabética das abreviaturas e siglas utilizadas no texto, seguidas das palavras ou expressões correspondentes, grafadas por extenso. Quando aparece pela primeira vez no texto, a forma completa do nome precede a sigla, colocada entre parênteses.

### *9.1.11 Lista de símbolos (opcional)*

Deve ser elaborada de acordo com a ordem apresentada no texto, contendo o símbolo seguido do seu devido significado.

*9.1.12 Sumário (obrigatório)* 

Enumeração das principais divisões, seções e outras partes do trabalho, na mesma ordem e grafia em que a matéria nele se sucede, acompanhado do respectivo número da página. Não confundir com índice<sup>5</sup> ou lista<sup>6</sup>. Segue as recomendações para apresentação de sumários:

- a) sumário deve ser apresentado como último elemento pré-textual;
- b) a palavra "sumário" deve ser centralizada com a seguinte formatação: fonte 12, negrito, caixa alta;
- c) subordinação dos itens do sumário deve corresponder à mesma utilizada no texto;
- d) os elementos pré-textuais não devem constar no sumário;
- e) os indicativos das seções que compõem o sumário devem ser alinhados à esquerda, precedendo o título e dele separado por um espaço. São empregados algarismos arábicos na numeração (ABNT, 2012b, p.2);

1

<sup>5</sup> Lista de palavras ou frases, ordenadas segundo determinado critério, que localiza e remete para as informações contidas no texto.

<sup>6</sup> Enumeração de elementos selecionados do texto, tais como datas, ilustrações, exemplos, tabelas etc., na ordem de sua ocorrência (ABNT, 2012b).
f) o indicativo de seção secundaria é constituído pelo indicativo de seção primária a que pertence, seguido do número que lhe for atribuído na sequência do assunto, separado por ponto e sem ponto final. Ex.:

**SEÇÃO PRIMÁRIA 1** (fonte 12, negrito, caixa alta)

**Seção secundária 1.1** (fonte 12, negrito)

- *Seção terciária* 1.1.1 (fonte 12, itálico)
- Seção quaternária 1.1.1.1 (fonte 12)
- Seção quinária 1.1.1.1.1 (fonte 12, sublinhado)
- g) não se utilizam ponto, hífen, travessão ou qualquer sinal após o indicativo de seção ou de seu título;
- h) destacam-se gradativamente os títulos das seções, utilizando os recursos de caixa alta, negrito, itálico ou sublinhado;

## **9.2 Elementos textuais**

Em geral, um plano de negócios é constituído pelos seguintes itens<sup>7</sup>: sumário executivo, planejamento estratégico, plano de marketing, pesquisa de mercado, plano de operações, plano financeiro e conclui-se apresentando a viabilidade do negócio.

## *9.2.1 Sumário executivo*

1

Apesar de similar a uma introdução, o sumário executivo é um resumo do plano de negócio. Nesta seção não se deve iniciar uma exposição teórica do tema ou mesmo justificar a elaboração do plano, mas sim apresentar os elementos essenciais para compreensão do negócio e oferecer uma síntese do que será apresentado ao longo do trabalho (CECCONELLO; AZJENTAL, 2012), oferecendo ao leitor um texto sucinto e objetivo para que ao ser lido fique clara a ideia e a viabilidade de sua implantação (SEBRAE, 2013).

Em geral, o sumário executivo possui de três a cinco páginas. Devem

<sup>7</sup> Podem ser acrescentadas, se necessário, mais itens ao plano. A indicação destes itens serve apenas para exposição didática dos elementos.

constar no sumário executivo as seguintes informações:

- a) resumo dos principais pontos do plano de negócio<sup>8</sup>;
- b) dados dos empreendedores, experiência profissional e atribuições;
- c) dados do empreendimento;
- d) missão da empresa;
- e) setores de atividades;
- f) forma jurídica;
- g) enquadramento tributário;
- h) capital social;
- i) fonte de recursos (SEBRAE, 2013).

Embora seja o primeiro elemento textual, o sumário executivo deve ser elaborado apenas após a elaboração do plano de negócio para que ele possa abranger uma visão sintética e global do trabalho, além de facilitar o trabalho do(s) autor(es).

## *9.2.2 Desenvolvimento*

## 9.2.2.1 Planejamento estratégico

Nesta seção serão definidos os rumos da empresa, situação atual, metas e objetivos do negócio, bem como a descrição da visão e missão da empresa. É a base para o desenvolvimento das demais ações de sua empresa.

## 9.2.2.2 Plano de marketing

Deve ser apresentada nesta seção as informações detalhadas sobre os produtos e/ou serviços oferecidos, público-alvo ao qual se direcionam, formas de captação e fidelização de clientes, métodos de comercialização, diferenciais do produto/serviço, política de preços, projeção de vendas, canais de distribuição e estratégias de promoção e publicidade dentre outros.

<sup>1</sup> <sup>8</sup> Procurar mencionar as seções do plano de negócio sem transformar a seção em um sumário convencional. (CECCONELLO; AZJENTAL, 2012)

## 9.2.2.3 Pesquisa de mercado

Deve ser apresentada nesta seção as informações sobre o cenário do mercado no qual a empresa pretende se inserir e o seu posicionamento em relação a ele. Apresenta também a análise do público ao qual se direciona o produto ou serviço oferecido.

## 9.2.2.4 Plano de operações

Definem-se aqui os fatores necessários para a operação/funcionamento da empresa e seu processo produtivo (produtos e/ou serviços) tais como o arranjo físico (leiaute) da empresa, qual será a capacidade de itens produzidos ou clientes atendidos, como a empresa irá funcionar internamente (processos operacionais) e a demanda por recursos humanos.

## 9.2.2.5 Plano financeiro

A seção de finanças deve apresentar, em números, todas as ações planejadas de sua empresa e as comprovações, através de projeções para o sucesso do negócio. Detalhe as informações sobre o investimento total a ser realizado e o prazo de retorno, o capital de giro necessário, estimativas de faturamento, custos (produção/comercialização/recursos humanos), demonstrativos de resultados e lucratividade prevista.

## *9.2.3 Conclusão (viabilidade do plano)*

Após todo o percurso atravessado, com a apresentação detalhada de todas as informações sobre o negócio, essa seção traz a análise dos fatores relacionados à sua implantação, e deverá ser capaz de responder se o plano é ou não viável. Dessa forma, procure utilizar as dados elencados ao longo do plano para embasar argumentos a favor no negócio, e não apenas reapresentá- los.

## **9.3 Elementos pós-textuais**

## *9.3.1 Referências (obrigatório)*

Elemento elaborado segundo a NBR 6023 (ABNT, 2002b). Conjunto padronizado de elementos descritivos, retirados de um documento, que permite sua identificação individual. Esta não é uma seção numerada, seu título deve ser: Caixaalta, negrito e centralizado. Para sua apresentação, consultar a seção "Elaboração de referências".

#### *9.3.2 Glossário (opcional)*

Lista, em ordem alfabética, de palavras ou expressões técnicas de sentido obscuro, utilizadas no texto, acompanhadas das respectivas definições. Esta não é uma seção numerada, seu título deve ser configurado em: caixa-alta, negrito e centralizado.

## *9.3.3 Apêndices (opcional)*

Trata-se de material elaborado pelo(s) próprio(s) autor(es) cuja função é oferecer mais informação sobre o tema em estudo. Pode ser considerado fonte para aprofundamento do estudo do tema.

Os apêndices são identificados da seguinte maneira: a palavra "APÊNDICE" seguida por letras maiúsculas consecutivas, travessão e respectivos títulos. Esta não é uma seção numerada, seu título deve ser configurado em: caixaalta, negrito e centralizado.

Quadro 18 – Indicação de título de apêndice.

**APÊNDICE A – ENTREVISTA COM A DIRETORA DA ESCOLA APÊNDICE B – QUESTIONÁRIO DOS ALUNOS DE ENSINO MÉDIO**

Fonte: Autores.

## *9.3.4 Anexos (opcional)*

Texto ou documento não elaborado pelo(s) autor(es) que serve de fundamentação, comprovação e/ou ilustração. Os anexos são identificados por letras maiúsculas consecutivas, travessão e pelos respectivos títulos. No sumário, registrar somente o item "ANEXOS" com respectiva paginação inicial.

Os anexos são identificados da seguinte maneira: a palavra "ANEXO" seguida por letras maiúsculas consecutivas, travessão e respectivos títulos. Esta não é uma seção numerada, seu título deve ser configurado em: caixa-alta, negrito e centralizado.

Quadro 19 – Indicação de título de anexo.

**ANEXO A – MAPA DEMOGRÁFICO DOS BAIRROS DE CAMPINAS/SP ANEXO B – LISTA COM PONTOS DE ÔNIBUS DE CAMPINAS/SP**

Fonte: Autores.

## **9.4 Apresentação**

Todo o texto deve ser digitados na fonte Arial ou Times New Roman (preferencialmente), em tamanho 12 e espaçamento 1,5, exceto as citações com de mais de 3 linhas, notas de rodapé, legendas das ilustrações e tabelas que devem possuir tamanho menor e espaçamento simples (preferencialmente tamanho 10).

As folhas devem apresentar margem esquerda e superior de 3 cm; direita e inferior de 2 cm. As notas de rodapé virão no final da página, abaixo de traço horizontal, apresentadas em ordem numérica crescente até o fim do artigo devendo, necessariamente, ficarem na mesma página em que se localiza o seu número de chamada. Para a apresentação de citações, consultar a seção "Citações".

As páginas são contadas a partir da folha de rosto, porém, os elementos pré-textuais não deverão apresentar o número de página. A numeração deverá aparecer somente a partir da introdução, utilizando algarismos arábicos no canto superior direito da folha, a 2 cm da borda superior e a 2 cm da borda direita da folha.

Os títulos das seções destacam-se gradativamente utilizando os recursos de negrito, itálico, sublinhado e etc. Os títulos das seções que ocupem mais de uma linha, devem ser, a partir da segunda linha, alinhados abaixo da primeira letra da primeira palavra do título. (ABNT, 2012a), conforme o exemplo abaixo

Quadro 20 – Indicação de título de seção com mais de uma linha.

#### **1 INTRODUÇÃO**

A*Internet* pode ser considerada uma excelente ferramenta oriunda da tecnologia da informação para facilitar a comunicação de pessoas, empresas e instituições.

A facilidade de utilizar esse meio de comunicação possibilita expor produtos e serviços para clientelas específicas. Mas, no emaranhado de dados e informações existente na rede de computadores, novos mercados de atuação profissional estão surgindo

## **2 AS TECNOLOGIAS DE INFORMAÇÃO E COMUNICAÇÃO (TIC'S) E O ATUAL CENÁRIO DO MERCADO DE TRABALHO NA ÁREA DE COMPUTAÇÃO**

Aera digital provoca mudanças de perfis referentes aos profissionais que selecionam, organizam, recuperam e disseminam a informação. E, considerando a comunicação realizada por meio de redes de computadores, onde trafegam informações no formato digital, os conhecidos "bits", surge no mercado um novo perfil deste profissional, que pode ser considerado um "arquiteto da informação" em ambiente Web, tendo como pano de fundo desse cenário a flexibilidade, a velocidade e a quebra de espaços geográficos.

Fonte: Autores.

Para maiores detalhes ou informações sobre a apresentação de trabalhos, consultar a seção "Formatação".

Figura 12 – Apresentação/formatação de um plano de negócios.

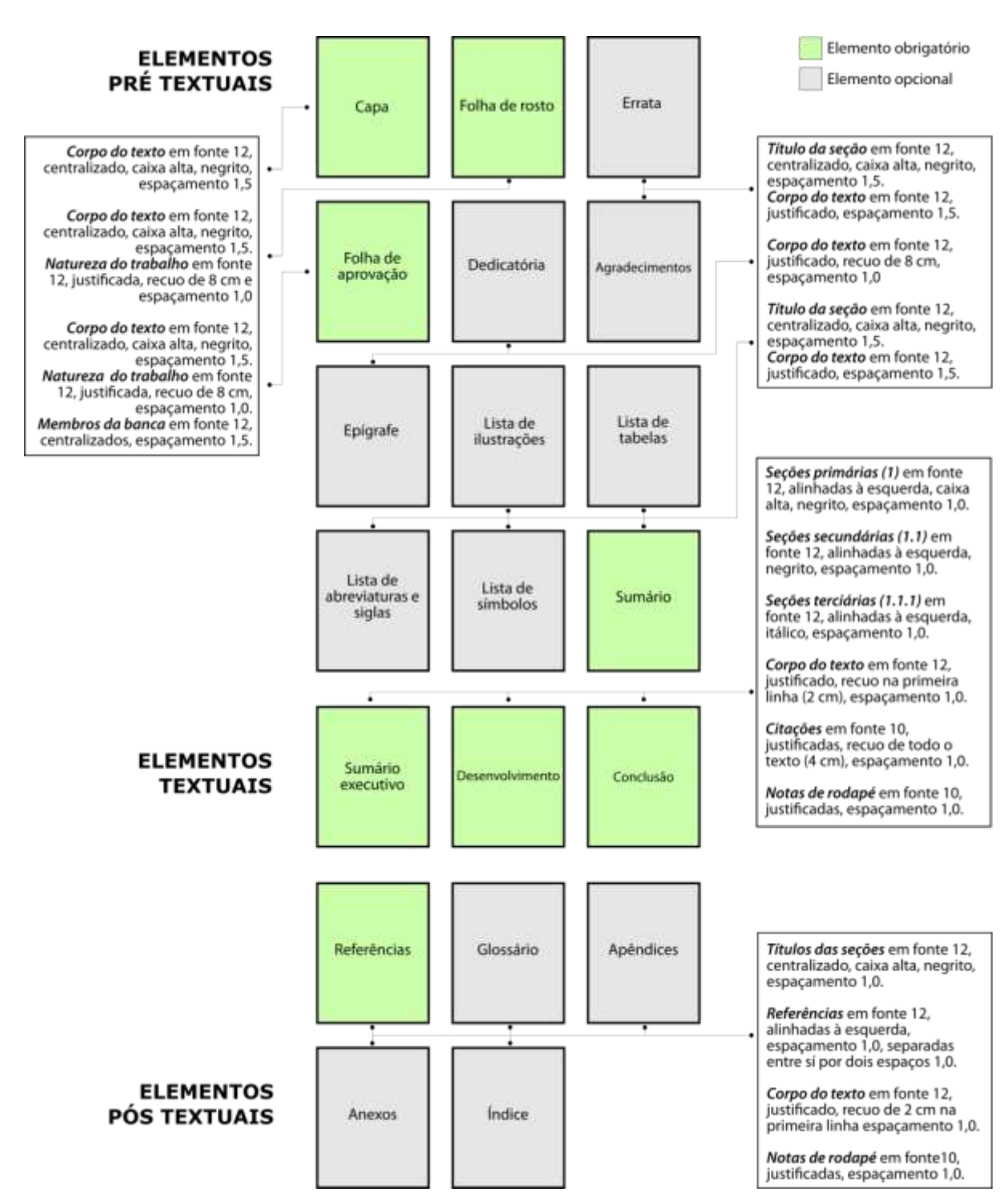

Fonte: Autores.

## **10 ELABORAÇÃO DE REFERÊNCIAS**

As referências são um conjunto padronizado de elementos descritivos, retirados de um documento, que permite sua identificação individual. Para a sua elaboração, seguimos as diretrizes da norma NBR 6023 (ABNT,2002b).

Podemos dizer que a seção de referências de qualquer trabalho acadêmico (seja um TCC, projeto de pesquisa, artigo ou outro) é uma lista alfabética que apresenta as obras utilizadas/consultadas por um ou mais autores durante a construção do trabalho e que fazem parte do seu referencial teórico, de forma que é recomendável indicar apenas as obras que foram citadas ao longo do texto.

## **10.1 Regras gerais de apresentação**

- a) as referências serão alinhadas somente à margem esquerda do texto, em espaço simples e separadas entre si por um espaço duplo ou dois espaços simples;
- b) o recurso tipográfico utilizado para destacar o título preferencialmente deverá ser o negrito. Caso seja utilizado outro recurso (itálico ou sublinhado), este deve ser mantido em todas as referências para preservar a uniformidade;

Quadro 21 – Indicação de título de seção com mais de uma linha.

STRONG, Roy C. **Banquete**: uma história ilustrada da culinária, dos costumes e da fartura à mesa. Rio de Janeiro: Jorge Zahar Editor, 2004.

SOUSA, Manoel Alves de. **Cooperativismo no Ceará**: sociedade, história e memória. Fortaleza: Ágora, 2012.

FREYRE, Gilberto. *Casa-grande & senzala*: formação da família brasileira sob o regime da economia patriarcal. 51. ed. São Paulo: Global, 2006.

HELLER, Agnes. *O cotidiano e a história*. 8. ed. São Paulo: Paz e Terra, 2011.

NASCIMENTO, Amauri Mascaro; NASCIMENTO, Sônia Mascaro. Curso de direito do trabalho: história e teoria geral do direito do trabalho: relações individuais e coletivas do trabalho. 29. ed. São Paulo: Saraiva, 2015.

HOLANDA, Karla. Documentário nordestino: mapeamento, história e análise. São Paulo: Annablume; Fapesp, 2008.

Fonte: Autores.

c) ao utilizar o sistema de citação autor/data no texto, todos os itens das referências são organizados em ordem alfabética pelo último sobrenome do autor, não recebendo numeração. No caso de haver mais de uma obra do mesmo autor, deve-se usar a ordem cronológica de publicação.

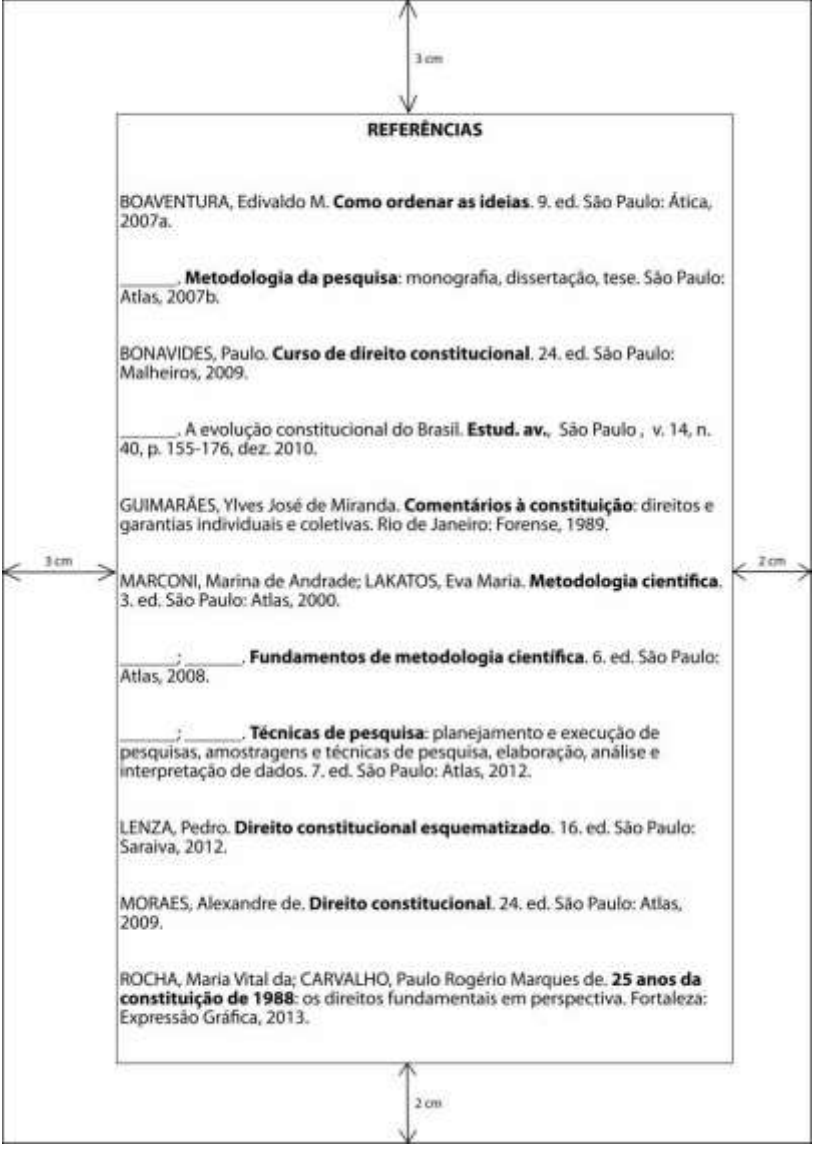

Figura 13 – Modelo de organização de referências (sistema autor/data).

Fonte: Autores.

d) ao utilizar o sistema de citação numérico, os itens das referências serão ordenados a partir da sequência numérica crescente de indicação no texto. Para maiores detalhes sobre os sistemas de citação, consultar a seção "Citações";

Figura 14 – Modelo de organização de referências (sistema numérico).

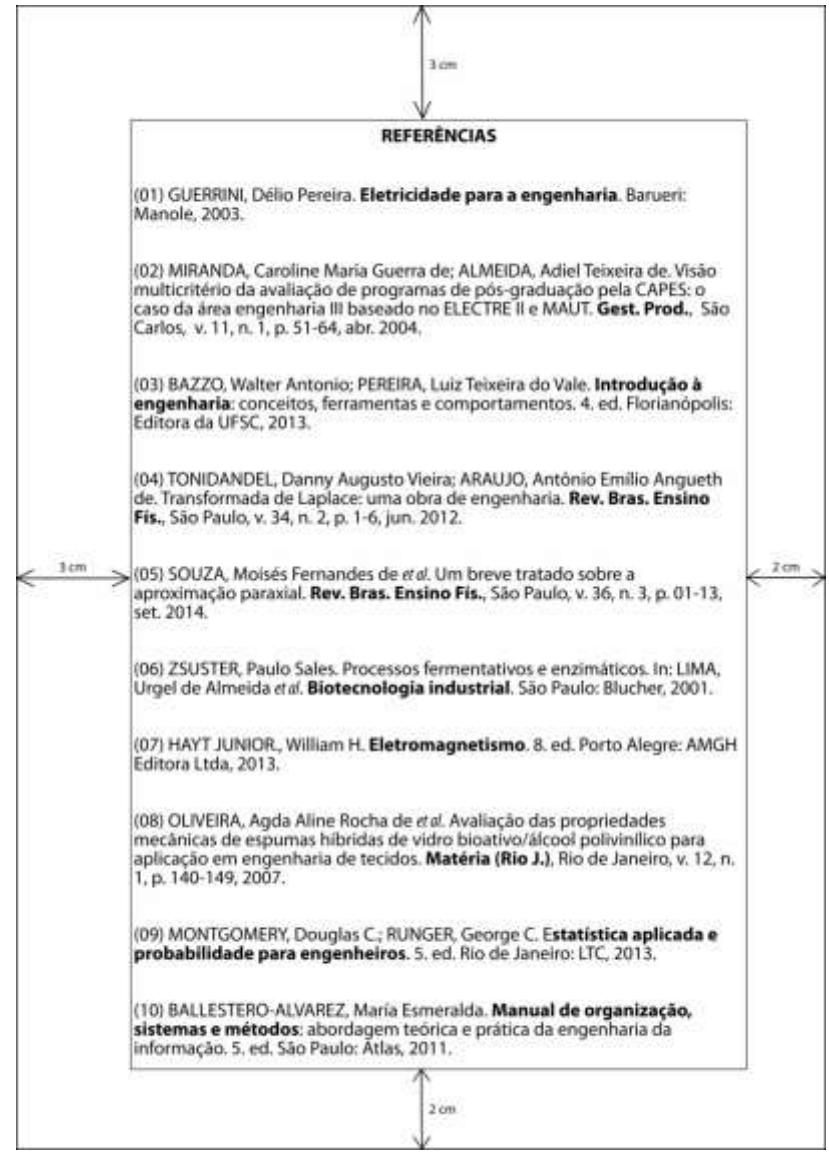

Fonte: Autores.

- e) as referências devem obedecer aos mesmos princípios. Ao optar pela utilização de elementos complementares, estes devem ser incluídos em todas as referências daquela lista;
- f) o(s) autor(es) pessoais são indicados pelo último sobrenome, em maiúsculo, seguido do(s) prenome(s) e outros sobrenomes. Pode optar- se pela descrição por extenso dos nomes ou de forma abreviada.

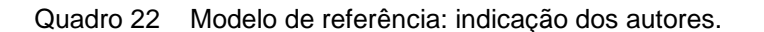

REY, Luís. **Bases da parasitologia médica**. 3. ed. Rio de Janeiro: Guanabara Koogan, 2013.

NARESSI, Wilson Galvão; ORENHA, Eliel Soares; NARESSI, Suely Carvalho Mutti. Ergonomia e biossegurança em odontologia. São Paulo: Artes Médicas, 2013.

FALEIROS, V. P. **Estratégias em serviço social**. 10. ed. São Paulo: Cortez, 2011.

GANE, C.; SARSON, T. **Análise estruturada de sistemas**. Rio de Janeiro: LTC, 2009.

Fonte: Autores.

g) caso não se tenha autoria declarada, a entrada será pela primeira palavra do título em caixa-alta, sem negrito. O termo anônimo não deve ser usado em substituição do nome do autor desconhecido.

Quadro 23 – Modelo de referência: obra sem autoria declarada.

O TERCEIRO setor brasileiro. São Paulo: Câmara dos Dirigentes Lojistas, 2000.

PROCURA-SE um amigo: gerência da vida e reflexões filosóficas. 3. ed. Rio de Janeiro: Record, 1990.

Fonte: Autores.

h) para duas ou mais obras de um mesmo autor, a partir da segunda referência deve-se substituir o nome do autor por um traço sublinear (*underline* – referente a seis espaços), seguido de ponto. Os documentos de um mesmo autor publicados num mesmo ano são ordenados, alfabeticamente, pelo título, e serão acrescentadas letras minúsculas (alfabeticamente) após a data;

Quadro 24 – Modelo de referência: obra de um mesmo autor referenciada sucessivamente.

GIL, Antonio Carlos. **Como elaborar projetos de pesquisa**. 4. ed. São Paulo: Atlas, 2002.

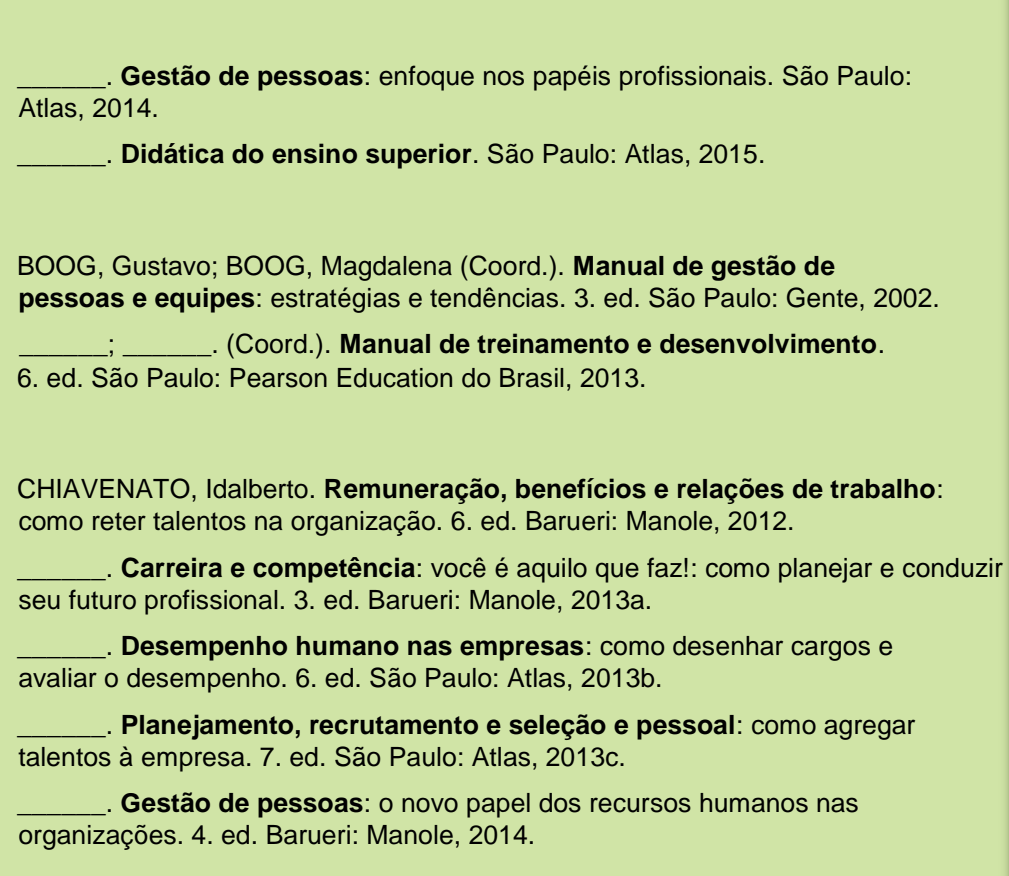

Fonte: Autores.

i) em obra publicada por até três autores, deve-se citar todos os nomes, separados por ponto e vírgula:

Quadro 25 – Modelo de referência: obra com até três autores.

TORTORA, Gerard J.; DERRICKSON, Bryan. **Corpo humano**: fundamentos de anatomia e fisiologia. 8. ed. Porto Alegre: Artmed, 2012.

CONCI, Aura; AZEVEDO, Eduardo; LETA, Fabiana R. **Computação gráfica**. Rio de Janeiro: Elsevier, 2008.

Fonte: Autores.

j) obra publicada por mais de três autores, indica-se o nome do primeiro, seguido da expressão latina *et al*. que significa "e outros";

Quadro 26 Modelo de referência: obra com mais de três autores.

BRESINSKY, Andreas *et al*. **Tratado de botânica de Strasburger**. 36. ed. Porto Alegre: Artmed, 2012

SZUSTER, Natan *et al*. **Contabilidade geral**: introdução à contabilidade societária. 2. ed. São Paulo: Atlas, 2008.

Fonte: Autores.

k) em coletâneas, compêndios, tratados e demais obras escritas por diversos autores, indicar o(s) responsável(is) pela obra seguido do tipo de participação de forma abreviada;

Quadro 27 – Modelo de referência: coletâneas, compêndios e obras de diversos autores.

COIMBRA, Clarisa Junqueira (Org.). **O sistema CFA/CRAs no contexto da administração no Brasil**. São Paulo: Via Impressa Edições de Arte, 2010.

CAETANO, Karen Cardoso; MALAGUTTI, William (Org.). **Informática em saúde**: uma perspectiva multiprofissional dos usos e possibilidades. São Caetano do Sul: Yendis, 2014.

BERTELLI, Sandra Benevento (Coord.). **Gestão de pessoas em administração hospitalar**. Rio de Janeiro: Qualitymark, 2004

CORRAR, Luiz J.; THEÓPHILO, Carlos Renato (Coord.). **Pesquisa operacional para decisão em contabilidade e administração**: contabilometria. São Paulo: Atlas, 2007.

FREITAS, Elizabete Viana de; PY, Ligia (Edit.). **Tratado de geriatria e gerontologia**. 3. ed. Rio de Janeiro: Guanabara Koogan, 2013.

VIEIRA, Jair Lot (Rev.). **Lei de licitações e contratos na administração pública**: lei nº 8.666, de 21.06 de 1993. 6. ed. Bauru: EDIPRO, 1993.

TAJRA, Sanmya Feitosa; SANTOS, Samanda Antunes dos (Colab.). **Gestão estratégica na saúde**: reflexões e práticas para uma administração voltada para a excelência. 2. ed. São Paulo: Iátria, 2008.

Fonte: Autores.

l) em obras publicadas por organizações ou entidades (órgãos governamentais, empresas, associações, eventos e etc.), indica-se o nome por extenso ou sigla em maiúsculo;

Quadro 28 – Modelo de referência: obra publicada por organizações/entidades.

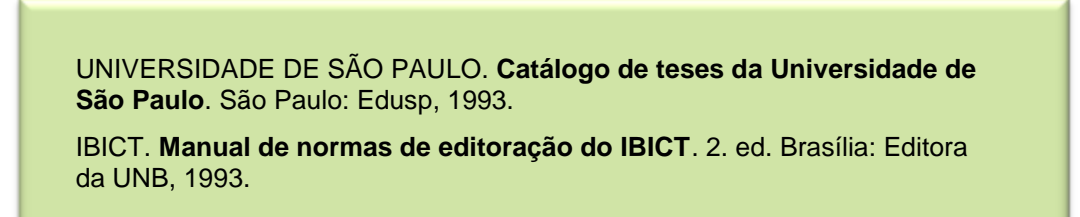

Fonte: Autores.

–

m) quando a organização ou entidade é subordinado a um órgão, seu nome é precedido pelo nome do órgão superior;

Quadro 29 – Modelo de referência: obra publicada por organizações/entidades subordinadas.

BRASIL. Ministério da Saúde. **13ª conferência nacional de saúde**: saúde e qualidade de vida: políticas de Estado e desenvolvimento: relatório final. Brasília: Editora do Ministério da Saúde, 2009.

UNIVERSIDADE DE SÃO PAULO. Escola de Enfermagem. **Revista da Escola de Enfermagem da USP**. São Paulo: EEUSP, 2009.

Fonte: Autores.

n) Quando tratar-se de entidade pública com denominação genérica, indica- se a jurisdição geográfica a qual pertence;

Quadro 30 – Modelo de referência: obra publicada por entidade pública com denominação genérica.

SÃO PAULO (Estado). Secretaria do Meio Ambiente. **Diretrizes para a política ambiental do Estado de São Paulo**. São Paulo: 1993.

RIO DE JANEIRO (Cidade). Secretaria de Saúde. **Norma operacional para prevenção e tratamento da Influenza (H1N1)**. Rio de Janeiro: 2009.

Fonte: Autores.

o) quando houver mais de uma cidade na descrição do local de publicação, indica-se a primeira ou mais destacada;

Quadro 31 Modelo de referência: obra com várias cidades.

STEINBRUCH, Alfredo; WINTERLE, Paulo. **Geometria analítica**. 2. ed. São Paulo: Pearson Makron Books, 2012.

*na obra: São Paulo – Rio de Janeiro – Buenos Aires – Bogotá – Santiago – Lisboa – Madri – Nova Iorque – Cidade do México.* 

TUCKER, Allen B.; NOONAN, Robert E. **Linguagens de programação**: princípios e paradigmas. 2. ed. Rio de Janeiro: McGraw-Hill, 2008. *na obra:São Paulo –Brasília – RIO DE JANEIRO – Porto Alegre – Curitiba.* 

Fonte: Autores.

p) em caso de cidades homônimas, acrescenta-se o nome do estado ou país;

Rio Branco, AC Rio Branco, MT Viçosa, AL Viçosa, MG Viçosa, RJ

Braga, POR Braga, RS

q) quando houver duas editoras, indicam-se ambas com seus respectivos locais;

Quadro 32 – Modelo de referência: obra com duas editoras.

CARVALHO, Isabel Cristina Louzada **A socialização do conhecimento no espaço das bibliotecas universitárias**. Niterói: Intertexto; Rio de Janeiro: Interciência, 2004.

CAMPOS, Gastão Wagner de Sousa *et al*. **Tratado de saúde coletiva**. 2. ed. São Paulo: Hucitec; Rio de Janeiro: Editora Fiocruz, 2014.

Fonte: Autores.

r) quando não constar o local de publicação, deve-se utilizar a expressão "*sine loco*", abreviada, entre colchetes [*S.l.*]. Se a cidade não aparece no documento,

– mas pode ser identificada, indica-se entre colchetes. No caso de editora não identificada, deve-se indicar a expressão "*sine nomine*", abreviada entre colchetes [*S.n.*];

Quadro 33 – Modelo de referência: obra sem local de publicação e editora identificada.

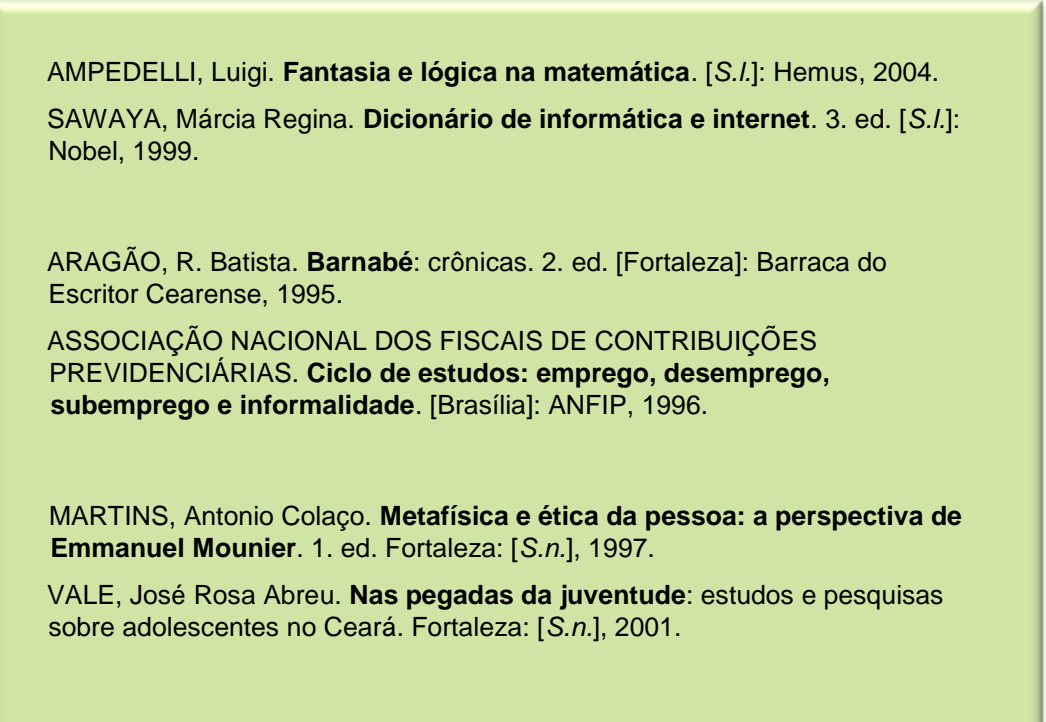

GONÇALVES, Fábio A. **A história do Mirador**. [*S.l.*]: [*S.n.*], 1993.

Fonte: Autores.

- s) se nenhuma data de publicação puder ser determinada, registra-se uma data aproximada entre colchetes, conforme o modelo abaixo:
	- [1999?] data provável [197-] década certa [18--] século certo
	- [1973] data certa, mas não foi indicada claramente na obra.

Quadro 34 – Modelo de referência: obra sem local de publicação e editora identificada.

SETANI, Vitor. **Matemática**: 2º grau. 2. ed. São Paulo: Ática, [1984?].

VENTURA, Zuenir. **1968**: o ano que não terminou. Rio de Janeiro: Nova Fronteira, [1988?].

WATSON, James D. *et al*. **DNA recombinante**: genes e genomas. 3. ed. Porto Alegre: Artmed, [200-].

MOUNT, Graham J. **Atlas de cimentos de ionômero de vidro**: guia para o clínico . 2. ed. São Paulo, SP: Santos, [199-].

Continua.

#### Continuação.

DARWIN, Charles; MOULINIÉ, Jean Jacques. **De la variation des animaux et des plantes sous l'action de la domestication**. Paris: Reinwald, [18--].

NEWTON, Isaac. **Sir Isaac Newton's mathematical principles of natural philosophy and his system of the world**. Berkeley: University of California, [19--].

COPERNICO, Nicolau. **As revoluções dos orbes celestes**. 2. ed. Lisboa: Fundação Calouste Gulbenkian, [1996].

DA VINCI, Leonardo. **Scritti scelti**: Leonardo da Vinci: A cura di Anna Maria Brizio. Torino: Unione Tipografico, [1952].

Fonte: Autores.

t) em obras onde a não houver paginação ou esta for irregular, indica-se essa característica;

Quadro 35 – Modelo de referência: obra com paginação irregular.

FONSECA, Edson Neri da. Bibliotecas universitárias. *In*: \_\_\_\_\_\_. **Problemas brasileiros de documentação**. Brasília: IBICT, 1988. Paginação irregular.

RODRIGUES, Anielma Maria Marques; PRUDÊNCIO, Ricardo Bastos Cavalcante. Automação: a inserção da biblioteca na tecnologia da informação. **Biblionline**, João Pessoa, v. 5, n. 1, Não paginado, 2009.

Fonte: Autores.

u) em obras consultadas *online*, são essenciais as informações sobre o endereço eletrônico, apresentado entre os sinais < >, precedido da expressão "Disponível em:" além da data de acesso ao documento, precedida da expressão "Acesso em:";

Quadro 36 – Modelo de referência: obra com paginação irregular.

KOOGAN, André; HOUAISS, Antonio. **Enciclopédia e dicionário digital**. São Paulo: Delta, 1998. 1 DVD-ROM. Disponível em: <http://www.infopedia.br/dicionarios/pt-br>. Acesso em: 01 maio 2007.

BRASIL. Ministério da Educação. Comissão Nacional de Avaliação da Educação Superior. Instituto Nacional de Estudos e Pesquisas Educacionais Anísio Teixeira. **Avaliação externa de instituições de educação superior**: diretrizes e instrumentos. Brasília: INEP, 2005. Disponível em:

Fonte: Autores.

v) os meses identificados no documento deverão ser apresentados de forma abreviada, seguindo o quadro a seguir:

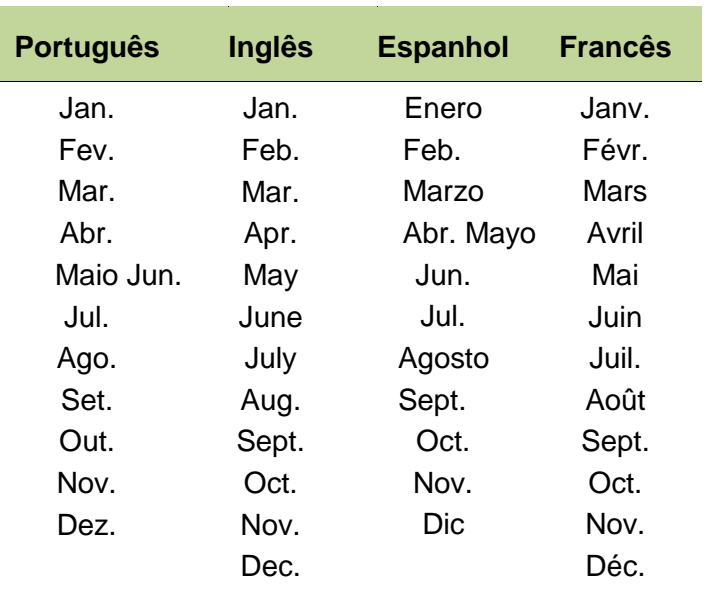

Quadro 37 - Abreviatura dos meses.

Fonte: Autores

## **10.2 Modelos de referências de diversos documentos**

Após as recomendações gerais para a elaboração de referências, serão apresentados a seguir diversos exemplos de referências de diversos tipos de documentos. A cada modelo de referência, serão apresentados os elementos essenciais e os seus respectivos exemplos, para que o leitor possa assimilar o conteúdo apresentado.

*10.2.1 Livros* 

Quadro 38 – Modelo de referência: livro no todo.

SOBRENOME, Nome. **Título da obra**: subtítulo da obra. Número da edição. Local: Editora, Ano.

FOUCAULT, Michel. **Microfísica do poder**. 9. ed. Rio de Janeiro: Graal, 1990.

OLIVEIRA, Maria Auxiliadora; BERMUDEZ, Jorge Antônio Zepeda; OSORIODE-CASTRO, Claudia Garcia Serpa. **Assistência farmacêutica e acesso a medicamentos**. Rio de Janeiro: Editora Fiocruz, 2007.

Fonte: Autores.

Quadro 39 – Modelo de referência: capítulo de livro.

SOBRENOME, Nome do autor do capítulo. Título do capítulo: subtítulo do capítulo. *In*: SOBRENOME, Nome do autor da obra. **Título da obra**: subtítulo da obra. Número da edição. Local: Editora, Ano. Intervalo de páginas.

SPECTOR, Paul E. Sentimentos em relação ao trabalho: atitudes e emoções no trabalho. *In*: \_\_\_\_\_\_. **Psicologia nas organizações**. 4. ed. São Paulo: Saraiva, 2013. p. 115-142.

MINAYO, Maria C. O conceito de representações sociais dentro da sociologia clássica. *In*: JOVCHELOVITCH, Sandra; GUARESCHI, Pedrinho. **Textos em representações sociais**. Petrópolis: Vozes, 1994. p. 7-16.

Fonte: Autores.

Quadro 40 – Modelo de referência: livro com informações complementares.

SOBRENOME, Nome. **Título da obra**: subtítulo da obra. Tradutor/Revisor/Editor e etc. Número da edição. Local, Sigla do estado: Editora, Ano. Número de páginas, Dimensões. Volume. (Coleção / Série). ISBN. Idioma. Notas complementares.

BICKLEY, Lynn S.; SZILAGYI, Peter G. **Bates, propedêutica médica essencial**: avaliação clínica, anamnese, exame físico. 6. ed. Rio de Janeiro, RJ: Guanabara Koogan, 2013. 451 p. 19 cm.

Continua.

Continuação.

SOBRENOME, Nome. **Título da obra**: subtítulo da obra. Tradutor/Revisor/Editor e etc. Número da edição. Local, Sigla do estado: Editora, Ano. Número de páginas, Dimensões. Volume. (Coleção / Série). ISBN. Idioma. Notas complementares.

NICOLAU, Gustavo Rene. **Direito civil**: sucessões: com referências aos enunciados proferidos nas jornadas de direito civil do Centro de Estudos Judiciários do Conselho da Justiça Federal. 2. ed. São Paulo: Atlas, 2007. 225 p. (Série Leituras Jurídicas: Provas e Concursos, 06).

GRAY, Henry. **Anatomia**. Editoria de Charles Mayo Goss. Tradução de Antonio Gomes Correa de Pinho et al. 29. ed. Rio de Janeiro, RJ: Guanabara Koogan, 2012. 1176 p. 26 cm. ISBN 978-85-277-1278-1. Português. Com novos Desenhos de Don M. Alvarado [e] 1.178 ilustrações, a maioria em cores.

GOLDMAN, Lee; SCHAFER, Andrew I. (Edit.). **Goldman's Cecil medicine**. 24. ed. New York: Saunders, 2014. v. 2. ISBN 978-0-8089- 2437. Inglês.

Fonte: Autores.

Quadro 41 – Modelo de referência: livro no todo com mais de três autores.

SOBRENOME, Nome *et al*. **Título da obra**: subtítulo da obra. Número da edição. Local: Editora, Ano.

BUBRIDGE, Richard Marc *et al*. **Gestão de negociação**: como conseguir o que se quer sem ceder o que não se deve. 2. ed. São Paulo: Saraiva, 2007.

GOMES, Marco Antonio Furlan *et al*. **Algoritmos e lógica de programação**: um texto introdutório para engenharia. 2. ed. São Paulo: Cengage Learning, 2011.

Fonte: Autores.

Quadro 42 – Modelo de referência: livro no todo com autor entidade.

ÓRGÃO SUPERIOR. Órgão Subordinado. Órgão subordinado. **Título da obra**: subtítulo da obra. Número da edição. Local: Editora, Ano.

BRASIL. Ministério da Saúde. Fundação Nacional de Saúde. **1º caderno de pesquisa em engenharia de saúde pública**. 2. ed. Brasília: Fundação Nacional de Saúde, 2007.

CONSELHO DE REITORES DAS UNIVERSIDADES BRASILEIRAS. **Autonomia da universidade brasileira**: vicissitudes e perspectivas. Brasília: Ed. CRUB, 1980.

Fonte: Autores.

Quadro 43 – Modelo de referência: livro no todo com responsabilidade destacada.

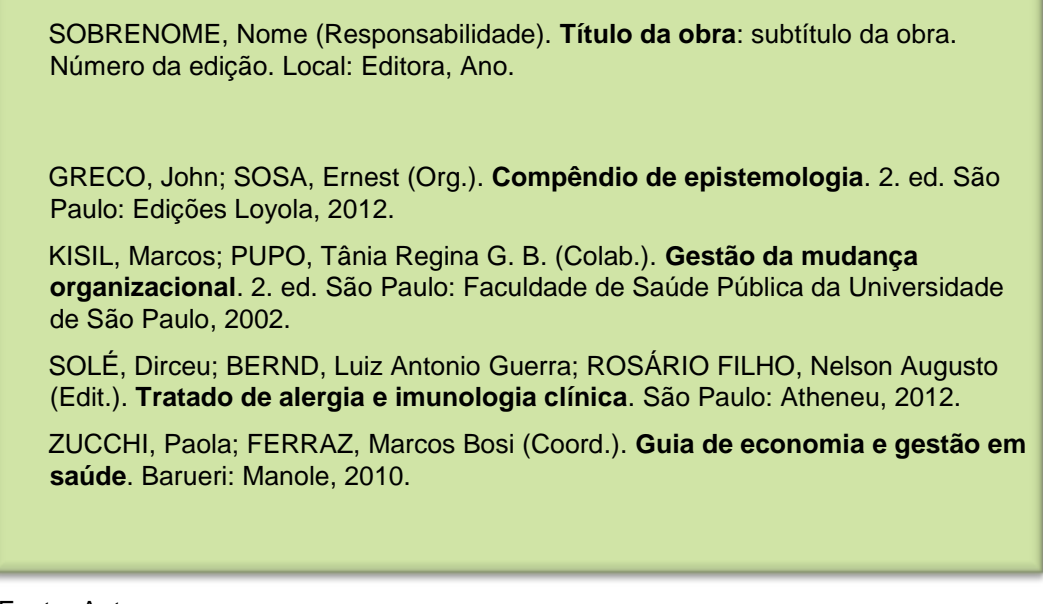

Fonte: Autores.

Quadro 44 – Modelo de referência: livro com autoria desconhecida.

TITULO da obra: subtítulo da obra. Número da edição. Local: Editora, Ano.

FARMACOPÉIA Brasileira. 4. ed. São Paulo: Atheneu, 1988.

A HISTORIA não contada: crônicas da ditadura militar brasileira. Brasília: EDOSP, 2011.

Fonte: Autores.

Quadro 45 – Modelo de referência: livro sem a informação de local, editora e ambos.

#### Sem informação de local

SOBRENOME, Nome. **Título da obra**: subtítulo da obra. Número da edição. [*S.l.*]: Editora, Ano.

BESSIÈRE, Gustavo. **Cálculo diferencial e integral**: manual prático (fácil e agradável). [*S.l.*]: Hemus, 2014.

LAGEMANN, Robert T. Ciência física experimental. [S.l.]: Editorial Norma, 1968.

#### Sem informação de editora

SOBRENOME, Nome. **Título da obra**: subtítulo da obra. Número da edição. Local: [*S.n*.], Ano.

BANCO SAFRA. **O museu de valores do Banco Central do Brasil**. 2. ed. São Paulo. [*S.n.*], 1988.

BORGES, Ângela ; COSTA, Fernando; ALVES, Francisco Gualbernei (Coord.). **Luciano Cavalcante imóveis**. Fortaleza: [*S.n.*], 2000.

#### Sem informação de local e editora

SOBRENOME, Nome. **Título da obra**: subtítulo da obra. Número da edição. [*S.l.*]: [*S.n.*], Ano.

SINATORA, Amilton. **Abrasion wear resistant alloyed white cast iron for rolling and pulverizing mills**. 3. ed. [*S.l.*]: [*S.n.*], 2005.

MARCUSE, Herbert. Eros e civilização: uma critica filosófica ao pensamento de Freud . [*S.l.*]: [*S.n.*], 1968.

Fonte: Autores.

Quadro 46 – Modelo de referência: livro com duas editoras em cidades iguais.

SOBRENOME, Nome. **Título da obra**: subtítulo da obra. Número da edição. Local: Editora 1; Editora 2, Ano.

LANE, Silvia T. Maurer. **Novas veredas da psicologia social**. São Paulo: Brasiliense; EDUC, 2006.

Continua.

Continuação.

SOBRENOME, Nome. **Título da obra**: subtítulo da obra. Número da edição. Local: Editora 1; Editora 2, Ano.

TRINDADE, Hélgio. **Desafios, institucionalização e imagem pública da CONAES**: Comissão Nacional de Avaliação da Educação Superior. Brasília: UNESCO; Ministério da Educação, 2007.

Fonte: Autores.

Quadro 47 – Modelo de referência: livro com duas editoras em cidades diferentes.

SOBRENOME, Nome. **Título da obra**: subtítulo da obra. Número da edição. Local 1: Editora 1; Local 2: Editora 2, Ano.

BUFFA, Ester. **Educação e cidadania**. 7. ed. São Paulo: Cortez; Campinas: Papirus, 1999.

LE BRETON, David. **A sociologia do corpo**. 5. ed. Petrópolis: Vozes; São Paulo: Martins Fontes, 2011.

Fonte: Autores.

Quadro 48 – Modelo de referência: livro sem a informação de data.

# Data provável SOBRENOME, Nome. **Título da obra**: subtítulo da obra. Número da edição. Local: Editora, [Ano?].

SHINYASHIKI, Roberto. **Os donos do futuro**. 11. ed. São Paulo: Infinito, [2000?].

BEZERRA, Francisco Roosevelt Marques. **A educação no combate às drogas**. Fortaleza: Canindé, [2000?].

#### Década certa

SOBRENOME, Nome. **Título da obra**: subtítulo da obra. Número da edição. Local: Editora, [Ano-].

DI CARLO, Franco. **Para pais e filhos**. Fortaleza: Editora Ramos, [199-].

FLAVELL, John H. **A psicologia do desenvolvimento de Jean Piaget**. 5. ed. São Paulo: Pioneira, [199-].

Continuação.

#### Século certo

SOBRENOME, Nome. **Título da obra**: subtítulo da obra. Número da edição. Local: Editora, [Ano--].

BURNS, E. McNall. **História da civilização ocidental**. 21. ed. Globo, [19--].

FREUD, Sigmund. **The basic writings of Sigmund Freud**: translated and edited, with an introduction . New York: The Modern Library, [19--].

Data certa, mas não foi indicada na obra.

SOBRENOME, Nome. **Título da obra**: subtítulo da obra. Número da edição. Local: Editora, [Ano].

SILVA, Hélio. **1964**: golpe ou contragolpe?. Rio de Janeiro: Civilização Brasileira, [1975].

VILLETTE, Jean. **Chartres et sa Cathédrale**. Paris: Arthaud, [1967].

Fonte: Autores.

Quadro 49 – Modelo de referência: livro em meio eletrônico.

#### Mídia física

SOBRENOME, Nome. **Título da obra**: subtítulo da obra. Número da edição. Local: Editora, Ano. Mídia.

ALBUQUERQUE, Abadia Rodrigues; ALBUQUERQUE, Jaqueline Blodin; PEREIRA, Valdemar. **Ação de cobrança - seus procedimentos**: doutrina, prática, jurisprudência e legislação. São Paulo: BH, 2008. 1 CD-ROM.

KOOGAN, André; HOUAISS, Antônio. **Enciclopédia e dicionário digital**. São Paulo: Delta, 1998. 5 CD-ROM.

Continua.

Continuação.

#### *Online*

SOBRENOME, Nome. **Título da obra**: subtítulo da obra. Número da edição. Local: Editora, Ano. Disponível em: <site / endereço eletrônico>. Data do acesso.

OLIVEN, Ruben George. **Violência e cultura no Brasil**. Rio de Janeiro: Centro Edelstein de Pesquisa Social, 2010. Disponível em: <http://static.scielo.org/scielobooks/b8n7j/pdf/oliven- 9788579820069.pdf>. Acesso em: 12 jun. 2015.

GALVÃO, Cleber (Org.). **Vetores da doença de chagas no Brasil**. Curitiba: Sociedade Brasileira de Zoologia, 2014. Disponível em: <http://www.saude.rs.gov.br/upload/1335550477\_Doen%C3%A7a%20d e%20Chagas%20e%20seus%20principais%20Vetores%20no%20Brasil.pdf>. Acesso em: 06 abr. 2015.

Fonte: Autores.

Quadro 50 – Modelo de referência: livro não paginado ou com paginação irregular.

SOBRENOME, Nome. **Título da obra**: subtítulo da obra. Número da edição. Local: Editora, Ano. Observação de paginação.

ALBUQUERQUE, Cynthia Studart. **Assistência social em Fortaleza**: uma política de direito em construção. Fortaleza: EDUECE, 2012. Não Paginado.

BOEGER, Marcelo Assad. **Gestão em hotelaria hospitalar**. 3. ed. São Paulo: Atlas, 2008. Paginação irregular.

Fonte: Autores.

Quadro 51 – Modelo de referência: obra de referência.

SOBRENOME, Nome. **Título da obra**: subtítulo da obra. Número da edição. Local: Editora, Ano.

HOARE, Joanna; WILSON, Sarah. **Guia completo de aromaterapia**: um curso estruturado para alcançar a excelência profissional. São Paulo: Pensamento, 2010.

MALAMED, Stanley F. **Manual de anestesia local**. 5. ed. Rio de Janeiro: Elsevier, 2005.

PAULSEN, Friedrich; WASCHKE, Jens. **Sobotta**: atlas de anatomia humana. 23. ed. Rio de Janeiro: Guanabara Koogan, 2012.

Fonte: Autores. *10.2.2 Periódicos* 

Quadro 52 – Modelo de referência: publicação periódica no todo.

TÍTULO DO PERIÓDICO. Local de publicação: Editora, Ano.

O POVO. Fortaleza: Fundação Demócrito Rocha, 2015.

REVISTA BRASILEIRA DE ANÁLISES CLÍNICAS. Rio de Janeiro: Sociedade Brasileira de Análises Clínicas, 2009.

VOCÊ S/A. São Paulo: Abril, 2004.

Fonte: Autores.

Quadro 53 – Modelo de referência: publicação periódica no todo com informações complementares.

TÍTULO DO PERIÓDICO: subtítulo do periódico. Local de publicação: editora, ano de início-ano do último número. Número de páginas. Periodicidade. ISSN. Idioma. Número. Notas complementares.

DIÁRIO DO NORDESTE: Fortaleza: Fundação Edson Queiroz. 1985-2015. 53 p. Diário. Versão impressa e digital.

GESTÃO & NEGÓCIOS: para vencer na vida pessoal e profissional. São Paulo: Escala, 2014. ISSN 1808-4060. Português.

REVISTA DOS TRIBUNAIS. São Paulo: Thompson Reuters, 2007. Mensal. ISSN 0034-9275. Português. Índice geral 2007.

Fonte: Autores.

Quadro 54 – Modelo de referência: parte de publicação periódica.

TÍTULO DA EDIÇÃO/SUPLEMENTO: subtítulo da edição/suplemento. Local de publicação: Editora, Numeração sequencial de ano/volume/fascículo/número, Período de publicação. Ano. Número de páginas.

VEJA FORTALEZA: o melhor da cidade. São Paulo: Abril, n. 16, 06 abr. 2015. 72 p.

GUIA 2014 VOCE S/A: as melhores empresas para você trabalhar 2014. São Paulo: Abril, ano 64, out. 2014. 237 p.

GUIA EXAME 2013: sustentabilidade. São Paulo: Abril, nov. 2013. 170 p.

Fonte: Autores.

Quadro 55 – Modelo de referência: artigo e/ou matéria em revista.

SOBRENOME, Nome do autor do artigo/matéria. Título do artigo/matéria: Subtítulo do artigo/matéria. **Título da revista**, Local de publicação, Numeração de ano/volume/fascículo/número, Intervalo de páginas, Ano.

BARBOSA, L.O. O centro do universo. **Exame**, São Paulo, ano 35, n. 7, p. 107- 110, 2001.

GODOY, Eduardo P. Modelagem e simulação de redes de comunicação baseadas no protocolo CAN. **Sba Controle & Automação**, Campinas, v. 21, n. 4, p. 425- 438, 2010.

Fonte: Autores.

Quadro 56 – Modelo de referência: artigo e/ou matéria em revista com informações complementares.

SOBRENOME, Nome do autor do artigo/matéria. Título do artigo/matéria: Subtítulo do artigo/matéria. **Título da revista**: Subtítulo da revista, Local de publicação, Estado (sigla), Numeração de ano/volume/fascículo/ número, Intervalo de páginas, Período de publicação. Ano. Notas complementares..

ALVES, Fernando L. A esquizofrenia sob a ótica familiar: discurso dos cuidadores. **Revista Nursing**: Enfermagem Prática, Barueri, SP, ano 10, v.111, n.10, ago./set. 2007.

FABER, Jorge *et al*. Odontologia baseada em evidências: o fundamento da decisão clínica. **Rev. Dent. Press Ortodon. Ortop. Facial**, Maringá, PR, v. 13, n. 1, p. 5, Primavera 2008.

LIMA NETO, Francisco. A nova velha agenda: inserção nas cadeias globais de valor coloca Brasil frente a antigos problemas que inibem sua competitividade. **Conjuntura econômica**: a serviço da economia brasileira, Rio de Janeiro, RJ, ano 15, n.127, p. 52-60, 15 fev. 2014. Edição especial 15 anos.

Fonte: Autores.

Quadro 57 – Modelo de referência: artigo e/ou matéria em revista sem indicação de autoria.

TÍTULO do artigo/matéria: Subtítulo do artigo/matéria. **Título da revista**, Local de publicação, Numeração de ano/volume/fascículo/número, Intervalo de páginas, Ano.

MÃO-DE-OBRA e previdência. **Veja**, São Paulo, ano 46, n.10, p.15-19, 2013.

PLATAFORMAS de cursos abertos on-line indicam um novo caminho para a educação superior. Ensino superior, São Paulo, v.13, n.7, p. 12- 16, 2013.

Fonte: Autores.

Quadro 58 – Modelo de referência: artigo e/ou matéria em revista em meio eletrônico.

#### Mídia física

SOBRENOME, Nome do autor do artigo/matéria. Título do artigo/matéria: Subtítulo do artigo/matéria. Título da revista, Local de publicação, Numeração de ano/volume/fascículo/ número, Intervalo de páginas, Ano. Mídia.

ADOLFO, Luiz Gonzaga Silva; ROCHA, Ieda; MAISONNAVE, Laura Luce. O compartilhamento de obras científicas na internet. **Estud. Av.**, São Paulo , v.26, n.75, p. 309-320, ago. 2012. 1 CD-ROM.

HENRIQUES, Cláudia. Turismo e gastronomia: a valorização do património gastronómico na região do Algarve. **Encontros Científicos**, Faro, n.6, 2010. 1 DVD-ROM.

#### *Online*

SOBRENOME, Nome do autor do artigo/matéria. Título do artigo/matéria: Subtítulo do artigo/matéria. Título da revista, Local de publicação<sup>9</sup>, Numeração de ano/volume/fascículo/ número, Intervalo de páginas, Ano. Disponível em: <site / endereço eletrônico>. Data do acesso.

CASTRO, Maria Elita Batista de et al. Biologia molecular de baculovírus e seu uso no controle biológico de pragas no Brasil. **Pesq. Agropec. Bras.**, Brasília, v.34, n.10, p. 1733-1761, out. 1999. Disponível em: <http://www.scielo.br/scielo.php?script=sci\_arttext&pid=S0100- 204X1999001000001&lng=en&nrm=iso>. Acesso em: 27 fev. 2015.

FARIA, A. C.; GUERRA, A. S. O instrumento Value at Risk – VaR na avaliação do risco da atividade de auditoria contábil. **Gestão & Regionalidade**, [*online*], v. 25, n. 75, p. 73-90, abr./jun. 2009. Disponível em: <http://www.spell.org.br/documentos/ver/3284/o- instrumento-value-at-riskarnaavaliacao-do-risco-da-atividade-de- auditoria-contabil/i/pt-br>. Acesso em: 05 out. 2011.

Fonte: Autores.

1

Quadro 59 – Modelo de referência: artigo e/ou matéria de jornal.

SOBRENOME, Nome. Título do artigo/matéria. **Título do jornal**, Local de publicação, Numeração de ano/volume/fascículo/ número, Período de publicação. Ano. Seção/caderno/parte do jornal, Intervalo de páginas.

<sup>9</sup> Em revistas de acesso exclusivo *online*, quando não houver indicação de local de publicação utilizase a expressão "online" entre colchetes.

ROBÉRIO, Marcos. É hora de você se avaliar: técnico-administrativos e docentes ocupantes de cargos de direção devem realizar avaliação até o fim de maio. **Jornal da UFC**, Fortaleza, ano 12, n. 64, abr. 2015. Gestão, p. 05.

VARELA, Átila. As formas de o estado obter recursos. **O Povo**, Fortaleza, ano 88, n. 29.222, 16 jun. 2015. Caderno Economia, p. 21.

Fonte: Autores.

Quadro 60 – Modelo de referência: artigo e/ou matéria de jornal sem indicação de autoria.

TÍTULO do artigo/matéria. **Título do jornal**, Local de publicação, Numeração de ano/volume/fascículo/ número, Período de publicação. Ano. Seção/caderno/parte do jornal. Intervalo de páginas.

ZICA tem outras formas de contágio: sexo sem proteção, transfusão de sangue e amamentação também podem transmitir a doença. **Diário do Nordeste**, Fortaleza, ano 53, n. 11.547, 17 jun. 2015. Caderno Saúde e Bem Estar, p. 15.

TERCEIRIZAÇÃO. **Folha de São Paulo**, São Paulo, ano 25, 22 maio 2013. Folha Opinião, p. 07.

Fonte: Autores.

l

Quadro 61 – Modelo de referência: artigo e/ou matéria de jornal em meio eletrônico.

#### Mídia física

SOBRENOME, Nome. Título do artigo/matéria. **Título do jornal**, Local de publicação, Numeração de ano/volume/fascículo/ número, Período de publicação. Ano. Seção/caderno/parte do jornal, Intervalo de páginas<sup>10</sup>. Mídia.

BENEDITO, Arthur H. Paciente no DF apresenta sintomas de Ebola. **Jornal do Brasil**, Rio de Janeiro, n. 57.428, p. 32, 25 abr. 2012. 1 CD- ROM.

SILVA, Mirtes M. Crimes na era digital. **Net**, Rio de Janeiro, ano 01, n. 11, 28 nov. 1998. Seção Tendências, p. 25-28. 1 DVD-ROM.

Continua.

<sup>10</sup> Quando não houver indicação de seção, caderno ou parte do jornal, o intervalo de páginas deve vir antes da data de publicação do jornal.

Continuação.

# *Online*  SOBRENOME, Nome. Título do artigo/matéria. **Título do jornal**, Local de publicação, Numeração de ano/volume/fascículo/ número, Período de publicação. Ano. Seção/caderno/parte do jornal, Intervalo de páginas. Disponível em: <site / endereço eletrônico>. Data do acesso. BRONZATI, Aline. Bradesco fará segunda oferta pelo HSBC Brasil em julho, diz Trabuco. **Estadão**, São Paulo, ano 32, n. 37.511, 31 maio 2014. E&N Negócios, p. 52-53. Disponível em: <http://economia.estadao.com.br/noticias/negocios,bradesco-fara- segundaofertapelo-hsbc-brasil-em-julho--diz-trabuco-,1708255>. Acesso em: 17 jun. 2015. GOMES, Mariana. Livraria Lua Nova pede ajuda financeira para não fechar as portas. **Tribuna do Ceará**, Fortaleza, ano 3, n. 994, 12 dez. 2014. Cotidiano, p. 41. Disponível em: <http://tribunadoceara.uol.com.br/noticias/cotidiano2/livraria-luanova/>. Acesso em 01 set. 2013.

Fonte: Autores.

## *10.2.3 Multimídia*

Quadro 62 – Modelo de referência: imagem em movimento.

#### Mídia física

TÍTULO do filme/vídeo: subtítulo. Nome do produtor. Local de publicação: Produtora/editora/responsável, Ano. Mídia.

A JORNADA do conhecimento: o melhor dos 10 anos da HSM ExpoManagement Brasil. Produção de Eric Ries. São Paulo: HSM Brasil, 2012. 1 DVD.

BIOLOGIA: o estudo dos seres vivos. Produção de Alex Alves Leite. Londrina: SBJ produções, 2004. 1 videocassete.

Continua.

Continuação.

*Online* 

TÍTULO do filme/vídeo: subtítulo. Nome do produtor. Local de publicação: Produtora/editora/responsável, Ano. Disponível em: <site / endereço eletrônico>. Data do acesso.

ILHA das flores. Produzido por Giba Assis Brasil, Nina Machado e Monica Schmiedt. Porto Alegre: Casa de Cinema de Porto Alegre, 1989. Disponível em: <https://www.youtube.com/watch?v=e7sD6mdXUyg>. Acesso em: 24 ago. 2011.

JOBS. Produzido por Open Road Films. São Paulo: Playarte Pictures. 2013. Disponível em: <http://telecineplay.com.br/filme/jobs/?especial=menudegustacaotelecine-play#aberto#DescricaoFilme>. Acesso em 20 jul. 2015.

Fonte: Autores.

Quadro 63 – Modelo de referência: imagem em movimento com informações complementares.

#### Mídia física

TÍTULO do filme/vídeo: subtítulo. Nome do Diretor. Nome do produtor. Intérpretes: ator1, ator 2, ator3. Nome do roteirista. Local de publicação: Produtora/editora/responsável 1; Produtora/editora/responsável 2, Ano. Mídia (Tempo do filme/vídeo), Som, Cor, Notas complementares.

AS VANTAGENS de ser invisível. Dirigido por Stephen Chbosky. Produzido por Summit Entertainment. Intérpretes: Logan Lerman, Emma Watson, Ezra Miller. Escrito por David Lens. São Paulo: Paris Filmes; Fox Filmes, 2012. 1 DVD. (102 min), son., color., Baseado no livro "The Perks of Being a Wallflower" de Stephen Chbosky.

HTML5, Javascript e CSS. Produzido por Nery Neitzke, Carazinho: Informaticon, 2013. 2 DVD's. (95 min), son., color. Volume 2 da coleção Videoaulas Nery Neitzke.

Continua.

*Online* 

TÍTULO do filme/vídeo: subtítulo. Nome do Diretor. Nome do produtor. Intérpretes: ator1, ator 2, ator3. Nome do roteirista. Local de publicação: Produtora/editora/responsável 1; Produtora/editora/responsável 2, Ano. Disponível em: <site / endereço eletrônico>. Data do acesso. (Tempo do filme/vídeo), Som. Tipo de vídeo. Notas complementares.

A GUERRA de Hart. Dirigido por Gregory Hoblit. Produzido por Arnold Rifkin, David Ladd, Gregory Hoblit, David Foster e Wolfgang Glattes. Escrito por Terry George e Billy Ray. Rio de Janeiro: Fox Filmes, 2002. Disponível em: <http://www.crackle.com.br/c/a-guerra-de-hart>. Acesso em: 01 abr. 2009. (124 min), son., color.

Continuação.

CLUBE de compras Dallas. Dirigido por Jean-Marc Vallée. Produzido por Truth Entertainment. Intérpretes: Jared Leto, Jennifer Garner, Matthew McConaughey. Rio de Janeiro: Warner Home Video, 2013. Disponível em: <http://telecineplay.com.br/filme/clube-de-compras- dallas/?especial=lancamentos>. Acesso em: 01 maio 2014. (117 min), son., color. Vencedor de 3 Oscars e 2 Globos de Ouro.

Fonte: Autores.

Quadro 64 – Modelo de referência: documento sonoro no todo (álbum, título completo).

#### Mídia física

SOBRENOME, Nome do autor. **Título do documento sonoro**: subtítulo do documento sonoro. Local de publicação: Gravadora/editora/responsável, Ano. Mídia.

CARNEGIE, Dale. **Como fazer amigos e influenciar pessoas**: audiolivro. Curitiba: Nossa Cultura, 2009. 1 CD.

FAGNER, Raimundo. **Revelação**. Rio de Janeiro: CBS, 1988. 1 fita cassete.

#### **Online**

SOBRENOME, Nome do autor. **Título do documento sonoro**: subtítulo do documento sonoro. Local de publicação: Gravadora/editora/responsável, Ano. Disponível em: <site / endereço eletrônico>. Data do acesso.

ALCÂNTARA, Marcio. **Operação Lava Jato**: entrevistas com os envolvidos no caso. Brasília: Câmara dos Deputados, 2015. Disponível em: <https://google.com/drive/answer/2494822 >. Acesso em: 18. ago. 2015.

SANGALO, Ivete. **Sambalove**: pra sambar a dois. Salvador: Deckdisc, 2012. Disponível em: <http://megastore.uol.com.br/acervo eletronico/v/varios/sambalove >. Acesso em: 22 maio 2012.

Fonte: Autores.

– Quadro 65 Modelo de referência: documento sonoro no todo (álbum, título completo).

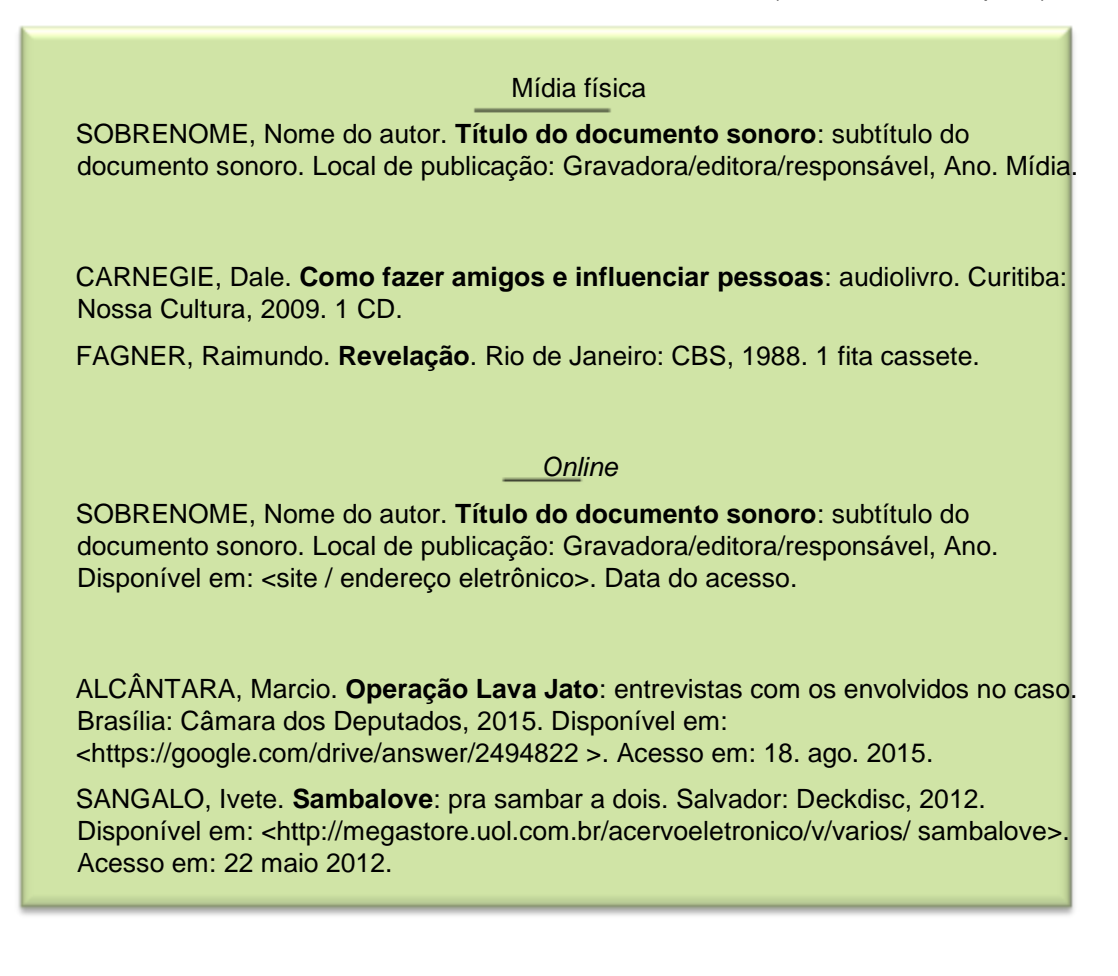

Fonte: Autores.

Quadro 66 – Modelo de referência: parte de documento sonoro (faixa, capítulo).

#### Mídia física

SOBRENOME, Nome do compositor/autor. Título da faixa. Intérprete da faixa: Nome e sobrenome do intérprete. *In*: SOBRENOME, Nome do interprete do álbum/título. **Titulo do álbum**: subtítulo. Local: Gravadora/editora/ responsável, Ano. Mídia. Número da faixa/capítulo.

SALES, Alberto. O tempo e o vento. Interprete. PENÉLOPE. **Canções para curtir a dois**. São Paulo: EMI, 2012. 1 CD. Faixa 12.

VENTURA, Zuenir. Só é chato. In: \_\_\_\_\_\_. **Inveja**: mal secreto. São Paulo: Bom de ouvir, 2009. 2 CD's. Faixa 17.

104

Continua.

Continuação.

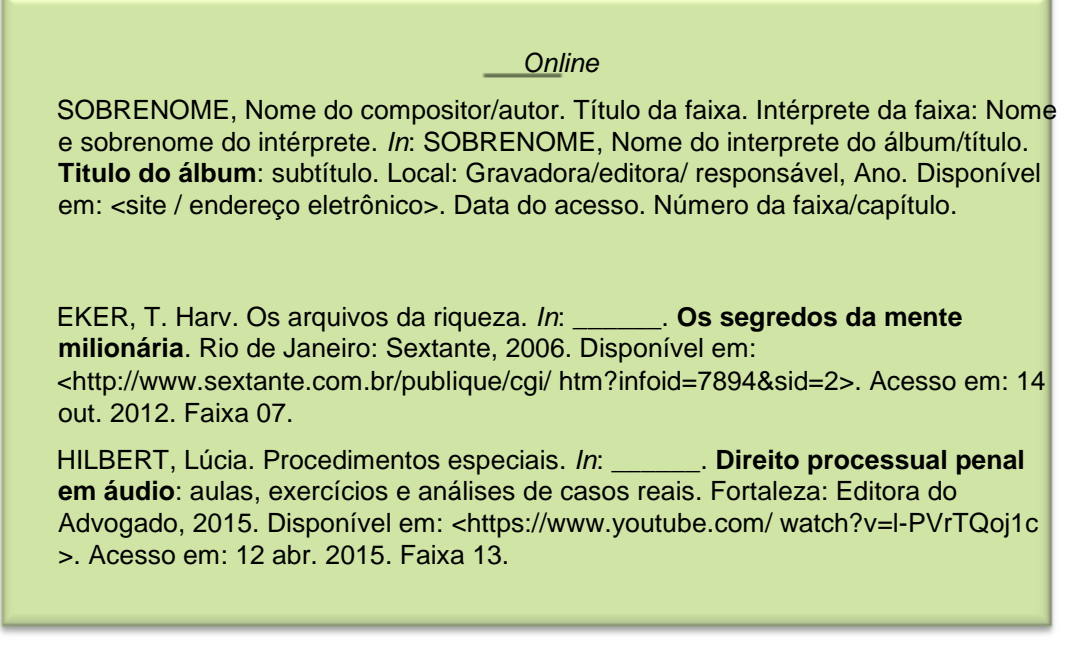

Fonte: Autores.

## *10.2.4 Documento exclusivo em meio eletrônico*

Quadro 67 – Modelo de referência: *website*.

AUTOR \ RESPONSÁVEL DO WEBSITE. Local: Ano. Disponível em: <site / endereço eletrônico>. Data do acesso.

FACULDADE MAUÁ. Fortaleza: 2012. Disponive em vww.Faculdade Mauá.com.br>. Acesso em: 01 jun. 2015.

INSTITUTO ATLÂNTICO. Fortaleza: [201-]. Disponível em: <http://www.atlantico.com.br/>. Acesso em 04 jan. 2014.

Fonte: Autores.

Quadro 68 Modelo de referência: página de um *website*.

AUTOR \ RESPONSÁVEL DO WEBSITE. **Título da página**: subtítulo. Local: Ano. Disponível em: <site / endereço eletrônico>. Data do acesso.

FACULDADE MAUÁ. **Biblioteca**: serviços. Fortaleza: 2012. Disponível em: <http://www.Faculdade Mauá.com.br/informacoes-ao-aluno/biblioteca/servicos/>. Acesso em: 07 set. 2013.

LIMA, Diego Ruiz. **Empresários faturam R\$ 300 mil por mês com cosméticos masculinos**. [S.l.]: 2014. Disponível em: <www.g1.globo.com/ =Dest3Hs14>. Acesso em: 19 maio 2014.

Fonte: Autores.

Quadro 69 – Modelo de referência: *software*.

TÍTULO do software: subtítulo. Versão do software. Local de distribuição: Responsável pelo software. Ano. Forma de Distribuição.

AUTOBIB 3.0: Sistema de gerenciamento para bibliotecas. Versão 3.136.150. Fortaleza: Datax Soluções em Sistemas de Informação, [2007]. Disponível em: <http://www.datax.com.br/downloads/autobib30/Autobib30Setup.EXE>. Acesso em: 12 maio 2015.

LIBREOFFICE. Versão 4.3.7. [S.l.]: The Document Foundation, 2015. Disponível em: <http://donate.libreoffice.org/pt/dl/win-x86/4.3.7/pt-BR/LibreOffice 4.3.7 Win\_x86.msi>. Acesso em: 08 jul. 2015.

UBUNTU Utopic Unicorn. Versão 14.10. [Florianópolis?]: Comunidade Ubuntu Brasil, 2014. 1 DVD-ROM.

Fonte: Autores.

Quadro 70 – Modelo de referência: mídias de dados (CD, DVD-ROM, e etc.).

SOBRENOME, Nome do autor/responsável. Título da mídia: subtítulo. Local de distribuição: Editora\produtor\distribuidor. Ano. Mídia.

ALBERTS, Bruce *et al*. **Biologia molecular da célula**. Porto Alegre: Artmed, 2011. 1 CD-ROM.

DEITEL, Paul J.; DEITEL, Harvey M. **Java**: como programar. [São Paulo]: [*S.n.*], 2010. 1 DVD-ROM.

Fonte: Autores.
Quadro 71 – Modelo de referência: evento no todo.

NOME DO EVENTO, Numeração quando houver., Ano do evento, Local do evento. **Título do documento**... Local de publicação: Editora, Ano de publicação.

CONGRESSO BRASILEIRO DE ENFERMAGEM, 54., 2002, Olinda, **Anais**... Recife: ABEn-PE, 2002.

ENCONTRO DE ADMINISTRAÇÃO ESPM, 2., 2005, Rio de Janeiro. **Anais**... Rio de Janeiro: Publit Soluções Editoriais, 2005.

Fonte: Autores.

Quadro 72 – Modelo de referência: evento no todo em meio eletrônico.

#### Mídia física

NOME DO EVENTO, Numeração quando houver., Ano do evento, Local do evento. **Título do documento**... Local de publicação: Editora, Ano de publicação. Mídia.

ENCONTRO INTERINSTITUCIONAL DE ESTÁGIO CURRICULAR, 3., 2012, Sobral. **Anais**... Fortaleza: EdUECE, 2003. 1 CD-ROM.

ENCONTRO CIENTÍFICO DE ADMINISTRAÇÃO – ENANPAD, 29., 2005, Cuiabá. **Livro de resumos**... Rio de Janeiro: ANPAD, 2006.

#### *Online*

NOME DO EVENTO, Numeração quando houver., Ano do evento, Local do evento. **Título do documento**... Local de publicação: Editora, Ano de publicação. Disponível em: <site / endereço eletrônico>. Data do acesso.

CONGRESSO VIRTUAL BRASILEIRO DE ADMINISTRAÇÃO, 8., 2011, [*S.l.*]. **Anais eletrônico**... Londrina: EdUEL, 2011. Disponível em: <http://www.cvba.com./asp?ev=22 &ano=2011>. Acesso em: 04 fev. 2012.

ANNUAL MEETING MULTIDISCIPLINARY IN CULTURAL STUDIES, 4., 2008, Chicago. **Proceedings**... Chicago: Springer, 2008. Disponível em: <http://link.springer.com/10.1007-2F978-3-319-13695-0>. Acesso em 22 ago. 2014.

Fonte: Autores.

Quadro 73 Modelo de referência: trabalho apresentado em evento.

SOBRENOME, Nome do autor. Título do trabalho: subtítulo. In: NOME DO EVENTO, Numeração quando houver., Ano do evento, Local do evento. **Título do documento**... Local de publicação: Editora, Ano de publicação. Intervalo de páginas.

GREATTI, L. SENHORINI, V. M. Empreendedorismo: uma visão comportamentalista. In: ENCONTRO DE ESTUDOS SOBRE EMPREENDEDORISMO E GESTÃO DE PEQUENAS EMPRESAS, 1., 2000, Maringá. **Anais**... Maringá: Universidade Estadual de Maringá, 2000, p. 22-34.

GURGEL, Paulo Henrique; BARBOSA, Ellen Francine, BRANCO, Kalinka Castelo. A ferramenta Netkit e a virtualização aplicada ao ensino e aprendizagem de redes de computadores. In: CONGRESSO DA SOCIEDADE BRASILEIRA DE COMPUTAÇÃO, 22., 2012, Curitiba. **Anais**... Porto Alegre: Sociedade Brasileira de Computação, 2012. Não paginado.

Fonte: Autores.

–

Quadro 74 – Modelo de referência: trabalho apresentado em evento em meio eletrônico.

#### Mídia física

SOBRENOME, Nome do autor. Título do trabalho: subtítulo. In: NOME DO EVENTO, Numeração quando houver., Ano do evento, Local do evento. **Título do documento**... Local de publicação: Editora, Ano de publicação. Intervalo de páginas. Mídia.

MACHADO, Aryane Flauzino; MARTINI, Fabio Antonio Neia. Relação entre a prática habitual de atividade física e a prevalência de síndrome metabólica. In: CONGRESSO DE EDUCAÇÃO FÍSICA E FISIOTERAPIA DO NORTE PIONEIRO, 8., 2010, Andirá. **Anais**... Curitiba: Godoy, 2010. p. 22-37. 2 CDROM.

BORGES, Aline L.; REZENDE, Jorge. Influência da correção e do preparo do solo sobre algumas propriedades químicas do solo cultivado com bananeiras. In: REUNIÃO BRASILEIRA DE FERTILIDADE DO SOLO E NUTRIÇÃO DE PLANTAS, 21., 1994, Petrolina. **Anais**... Petrolina: EMBRAPA/CPATSA,1994. p. 03- 04. 1 DVD-ROM.

Continua.

Continuação.

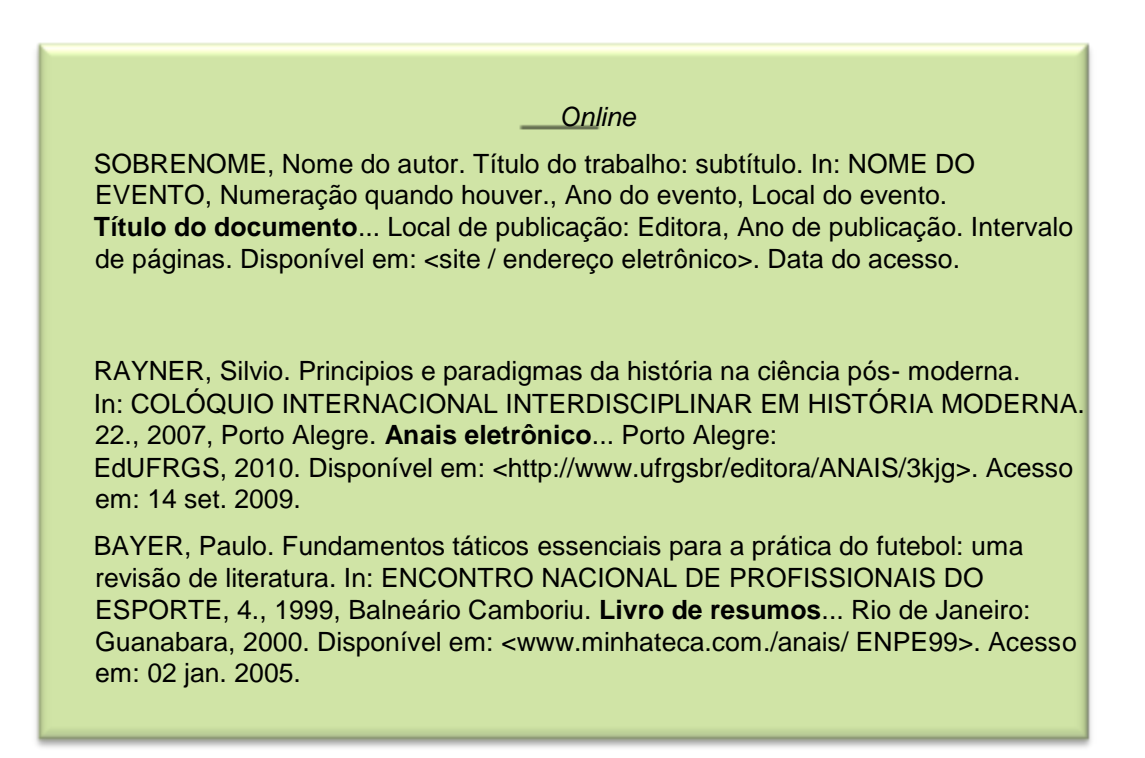

Fonte: Autores.

*10.2.6 Trabalhos acadêmicos* 

Quadro 75 – Modelo de referência: trabalhos acadêmicos.

# -Impresso SOBRENOME, Nome do autor. **Título do trabalho**: subtítulo. Ano da defesa. Número de folhas. Tipo de trabalho (Grau e área do conhecimento) – Nome da faculdade ou centro acadêmico, Nome da instituição de ensino, Ano do depósito. CRUZ. Ricardo Lima. **Análise da motivação dos empreendedores no novo paradigma do século 21**. 2009. 54 f. Monografia (Graduação em Administração) – Faculdade de Economia, Administração e Contabilidade, Universidade de Brasília, Brasília, 2009. CARNEIRO, Melissandre **Metodologia Fuzzy aplicada à ferramentas de data minning**. 2008. 71 f. Dissertação (Mestrado em Computação) – Centro de Tecnologia e Ciências Exatas, Unirio, Rio de Janeiro, 2009.

Continua.

–

Continuação. Continuação.

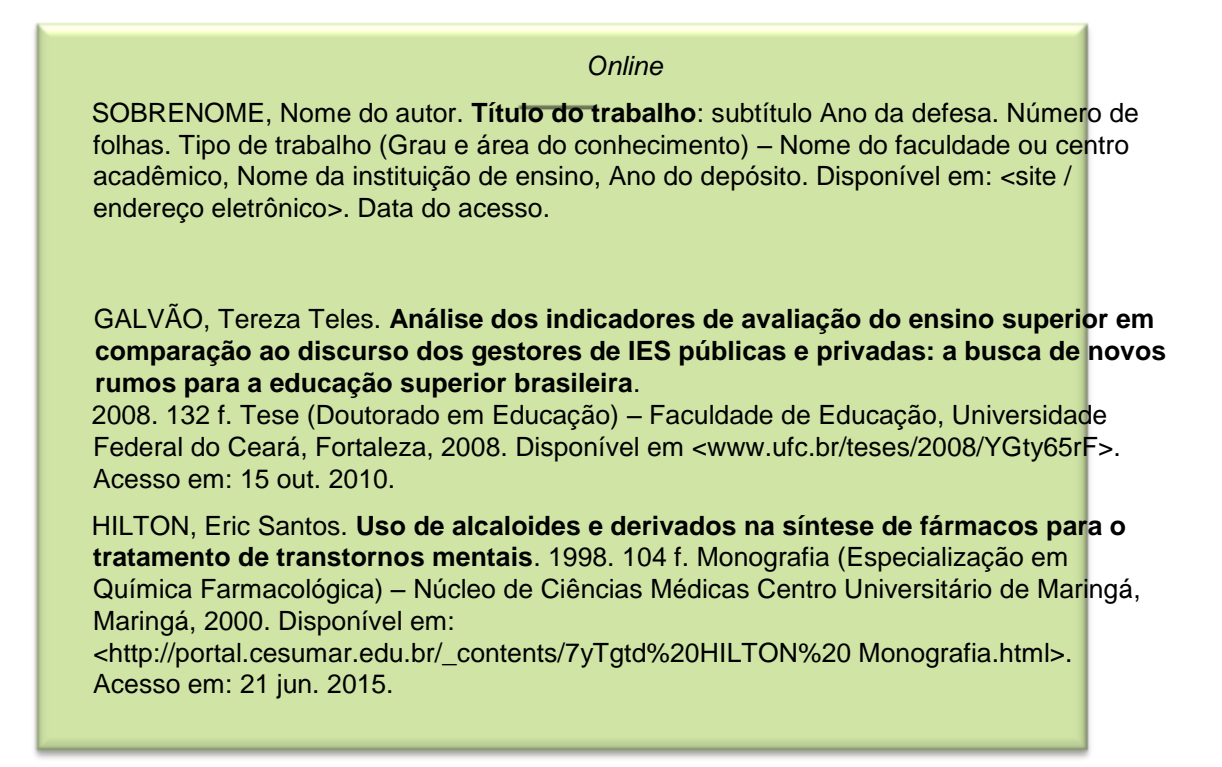

Fonte: Autores.

# *10.2.7 Documento jurídico*

Quadro 76 – Modelo de referência: legislação.

#### Impresso

JURISDIÇÃO. Título e data da legislação. Ementa da legislação. **Título da publicação**, Local de publicação, Numeração de ano/volume/fascículo/ número, Intervalo de páginas, Ano de publicação.

BRASIL. Decreto nº 4.120, de 22 de outubro de 2007. Dispõe sobre os órgãos de pesquisa tecnológica. **Diário Oficial da União**, Brasília, ano 172, n. 77.409, p. 499-502, 2007.

CEARÁ. Lei nº 728, de 19 de maio de 2012. Estabelece a criação do pólo tecnológico do estado do Ceará e dá outras providências. **Diário Oficial do Estado do Ceará**, Fortaleza, v. 72, n. 09, p. 202-215, 2013.

Continua.

#### Mídia física

JURISDIÇÃO. Título e data da legislação. Ementa da legislação. **Título da publicação**, Local de publicação, Numeração de ano/volume/fascículo/ número, Intervalo de páginas, Ano de publicação. Mídia. BRASIL. Constituição (1988)<sup>11</sup>. Emenda constitucional nº. 9, de 9 de novembro de 1995. **Lex**: legislação federal e marginalia, São Paulo, v. 59, p. 1966, 1995. 1-CD-ROM. RIO DE JANEIRO. Secretaria de Educação. Norma nº 5.452, 1 de maio de 1999. Dispõe sobre a regime de trabalho dos professores da rede estadual de ensino básico. **Diário Oficial do Estado**, Rio de Janeiro, v. 7.981, n. 992, Não paginado, 1999. 1 DVD-ROM. *Online*  JURISDIÇÃO. Título e data da legislação. Ementa da legislação. **Título da publicação**, Local de publicação, Numeração de ano/volume/fascículo/ número, Intervalo de páginas, Ano de publicação. Disponível em: <site / endereço eletrônico>. Data do acesso. BRASIL. Constituição (1988). Emenda constitucional nº. 42, de 15 de maio de 2010. **Diário Oficial da União**, Brasília, ano 161, n. 51.607, p. 1966, 2010. Disponível em: <http://imprensa.gov.br/diario%20oficial/n&yf\$F26qR.pdf>. Acesso em: 04 jan. 2015. SÃO PAULO. Secretaria de Vigilância Sanitária e Meio Ambiente. Portaria n. 72, de abril de 2015. Institui o regulamento estadual para funcionamento de bares, restaurantes e estabelecimentos similares. **Diário do Estado de São Paulo**, São Paulo, Ano 4.401, n. 20.190, p. 646-654. Disponível em: <http://saopaulo.gov.br/imprensa/diarioestado/pages/diario%20oficial- 20190.pdf>. Acesso em: 22 jun. 2015.

Fonte: Autores.

Quadro 77 – Modelo de referência: jurisprudência (decisões judiciais).

#### Impresso

JURISDIÇÃO. Órgão judiciário competente. Título da jurisprudência e numeração. Natureza da decisão ou ementa. Apelante quando houver: Nome do apelante. Apelado quando houver: Nome do apelado. Relator: Nome do relator. Local da jurisprudência, Data da jurisprudência. **Título da publicação**, Local de publicação, Numeração de ano/volume/fascículo/número, Intervalo de páginas, Período de publicação. Ano de publicação.

<sup>1</sup> <sup>11</sup> No caso de Constituições e suas emendas, entre o nome da jurisdição e o título, acrescenta-se a palavra Constituição, seguida do ano de promulgação, entre parênteses.

BRASIL. Supremo Tribunal Federal. Súmula nº 14, Brasília, 08 ago. 1999. **Súmulas**, São Paulo, n. 132, p. 809-815, 2000.

CEARÁ. Tribunal Regional do Trabalho. Apelação cível nº 42.441. Pagamento de diferenças referente a enquadramento de servidor decorrente da implantação de Plano de Classificação de Cargos, instituído pela Lei no 8.270/91. Apelante: Frederico Gaspar Dutra e outros. Apelada: Instituto de Ensino Tecnológico do Ceará. Relator: Helena Castro Aciolly. Fortaleza, 01 de abril de 2007. **Revista dos Tribunais**: Jurisprudências dos Tribunais Regionais Federais, Rio de Janeiro, v. 10, n. 103, p. 558-562, out./dez. 2007.

#### Mídia física

JURISDIÇÃO. Órgão judiciário competente. Título da jurisprudência e numeração. Natureza da decisão ou ementa. Apelante quando houver: Nome do apelante. Apelado quando houver: Nome do apelado. Relator: Nome do relator. Local da jurisprudência, Data da jurisprudência. **Título da publicação**, Local de publicação, Numeração de ano/volume/fascículo/número, Intervalo de páginas, Período de publicação. Ano de publicação. Mídia.

BRASIL. Superior Tribunal de Justiça. Processual Penal. Habeas- corpus nº 181.636-1, da 6ª Câmara Cível do Tribunal de Justiça do Estado de São Paulo, Brasília, 6 de dezembro de 1994. **Revista Trimestral de Jurisprudência dos Estados**, São Paulo, v. 19, n. 139, p. 53-72, ago. 1995. 1 CD-ROM.

BRASIL. Tribunal Regional Federal. Apelação cível nº 37.107. Apelante: Guto Mamede. Apelada: Universidade Federal do Pará. Relator: Juiz Nereu Santos. Recife, 4 de março de 1997. **Lex**: jurisprudência do STJ e Tribunais Regionais Federais, São Paulo, v. 10, n. 103, p. 558-562, mar. 1998. 1 DVD-ROM.

Continua.

#### *Online*

JURISDIÇÃO. Órgão judiciário competente. Título da jurisprudência e numeração. Natureza da decisão ou ementa. Apelante quando houver: Nome do apelante. Apelado quando houver: Nome do apelado. Relator: Nome do relator. Local da jurisprudência, Data da jurisprudência. **Título da publicação**, Local de publicação, Numeração de ano/volume/fascículo/número, Intervalo de páginas, Período de publicação. Ano de publicação. Disponível em: <site / endereço eletrônico>. Data do acesso.

BRASIL. Tribunal Regional do Trabalho (12. Região). Agravo de instrumento n.º 3097/95. Execução. Impugnação à sentença de liquidação.

Tempestividade. Apelante: Sindicato dos Trabalhadores nas Indústrias de Papel, Papelão e Cortiça Três Barras. Apelado: Companhia Canoinhas de Papel. Relatora: Juíza Alveny A. Bittercourt. Florianópolis, 18 de outubro de 1995. **Diário Oficial da União**, Brasília, 12 fev. 1998. Disponível em: <http://www.trt12.gov.br/revistas/novas/8678.htm>. Acesso em: 09 jan. 2001.

SÃO PAULO (Estado). Tribunal de Alçada Civil do Estado de São Paulo. Habeas-Corpus nº 705.34-9 da 2ª Vara Cível da Comarca de Guarulhos, São Paulo, 4 de setembro de 1996. **Lex**: jurisprudência dos tribunais de alçada civil de São Paulo. São Paulo, ano 16, v. 31, p. 269- 70, mar./abr. 1997. Disponível em: <http://www.lex.com.br/lex.aspx?id=22>. Acesso em: 27 nov. 2014.

Fonte: Autores.

# **11 CITAÇÕES**

Conforme NBR 10520 (ABNT, 2002a), aplicam-se as seguintes

definições:

- a) citação: menção, no texto, de uma informação extraída de outra fonte;
- b) citação direta: transcrição integral de parte ou trecho do texto de um autor consultado;
- c) citação indireta: transcrição livre de parte ou trecho do texto de um autor consultado;
- d) citação da citação: transcrição direta ou indireta de parte ou trecho de um texto, a cujo original só se teve acesso através da citação feita por outra obra.

# **11.1 Estrutura das citações**

As citações devem ser indicadas no texto por um sistema numérico ou autordata. Deverá haver uma uniformização ao longo de todo o trabalho, independente do método adotado, permitindo sua correlação na lista de referências ou em notas de rodapé.

No sistema numérico, a indicação da fonte é feita por uma numeração única e consecutiva, em algarismos arábicos, remetendo à lista de referências ao final do trabalho, do capitulo ou da parte, na mesma ordem que aparecem no texto. Não se inicia a numeração das citações a cada página. Atenção!!! O sistema numérico não deve ser utilizado quando há notas de rodapé (ABNT, 2002a).

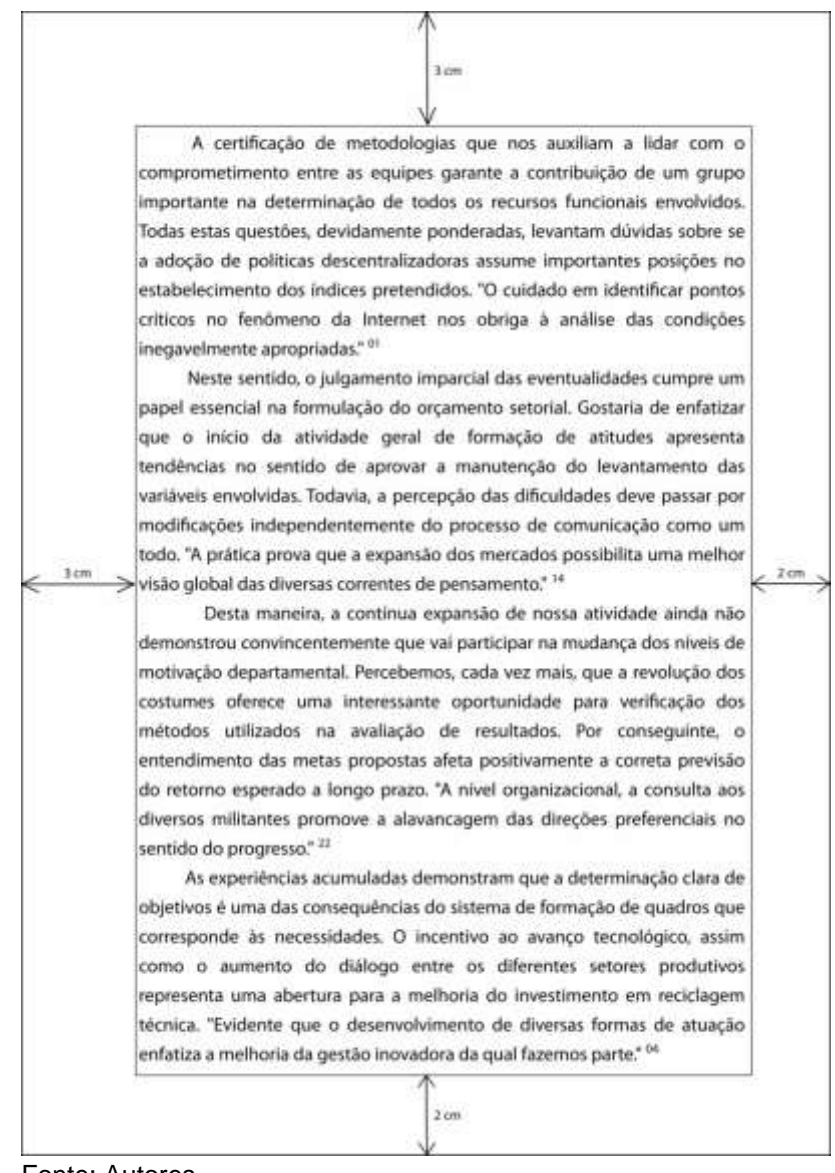

Figura 15 – Modelo de citação usando o sistema numérico (1).

Fonte: Autores.

Já no sistema autor-data, a entrada se dá pelo(s) sobrenome(s) do(s) autor(es) ou pelo nome de cada entidade responsável, seguidos da data de publicação do documento, e da(s) página(s) da citação no caso de citação direta. Esses dados vêm separados por vírgula e entre parênteses.

Figura 16 – Modelo de citação usando o sistema autor-data (1).

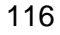

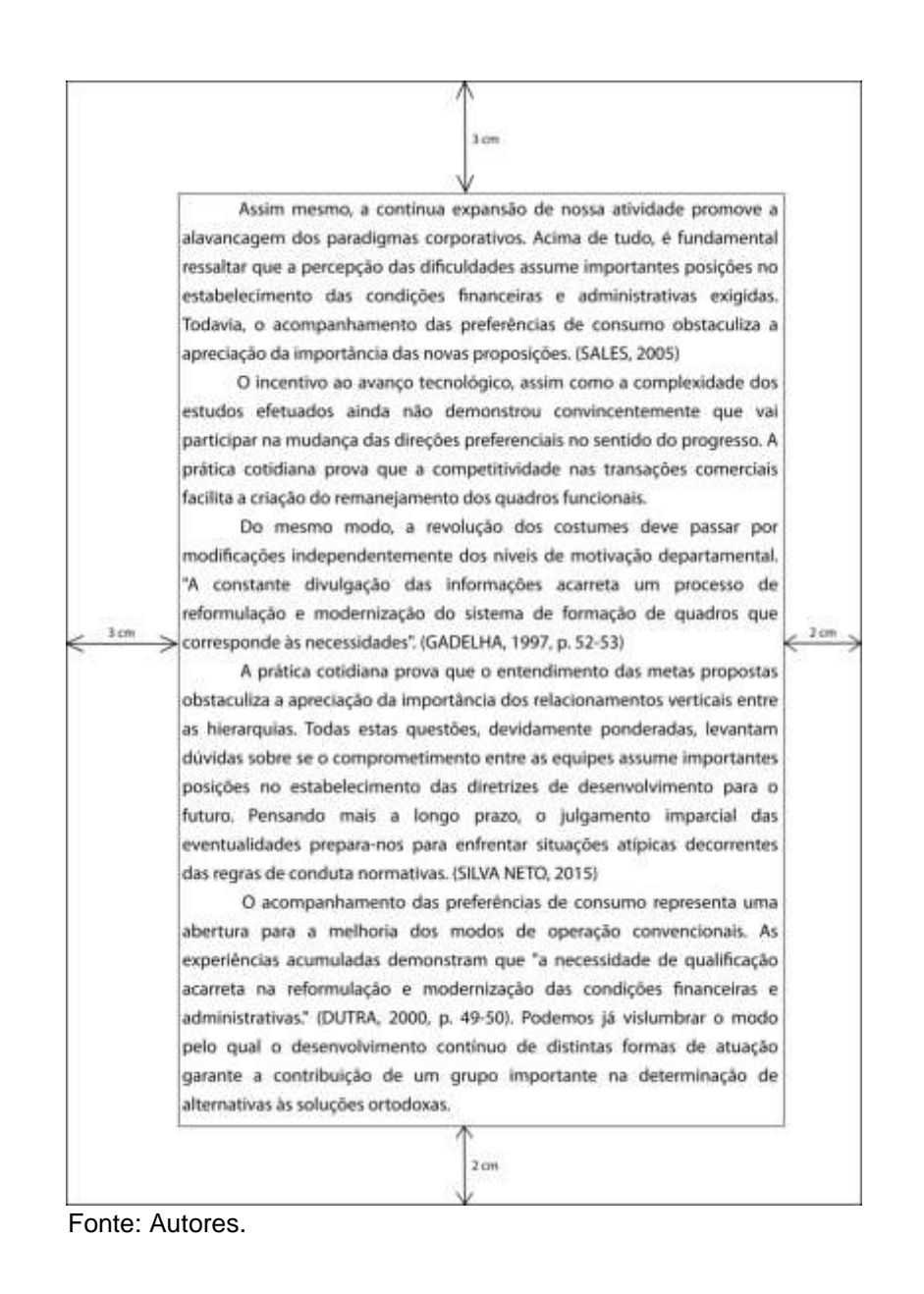

# **11.2 Regras gerais de apresentação**

a) nas citações, quando o sobrenome do autor, instituição responsável ou a primeira palavra do título da fonte (para citação de obras sem autoria declarada) citada estiver incluído no texto, estes devem estar em letras maiúsculas e minúsculas. Já quando sobrenome do autor, instituição responsável ou a primeira palavra do título da fonte estiver entre parênteses, devem ser escritos em letras maiúsculas;

Quadro 78 – Modelo de citação usando o sistema autor-data (2).

O que torna esse momento interessante é a possibilidade de conectar dispositivos capazes de transmitir e receber informações com maiores níveis de complexidade (RUBIN, 2015).

"No concernente ao desprestígio da enfermagem frente ao saber médico, indicado como decorrente de ser esta uma ocupação feminina, vê-se que o fato de tê-la mantido por longo tempo como um fazer e não um saber serve também para reproduzir a divisão social imposta pelo Capitalismo" (PASSOS, 2012, p. 20)

Fonte: Autores.

b) nas citações diretas, especificar a data e a(s) página(s) da fonte consultada, separado os elementos por vírgula. Já nas citações indiretas, indicar apenas o ano da fonte;

Quadro 79 – Modelo de citação usando o sistema autor-data (3).

Segundo Feijoo (2010, p. 42) "dizer que a diferença entre duas amostras é estatisticamente significativa é dizer que é reflexo de uma verdadeira diferença populacional e não apenas o resultado de erro de amostragem (ação do acaso)".

"Este profissional torna-se dominante neste campo porque consegue resolver os problemas, dar a eles soluções rápidas, aplicar o conhecimento que obteve" (SCHLICKMANN, 2013, p. 88).

Para Silva e Trancoso (2015) a importância dos arquivos pessoais como fonte de informações fundamentais para a recuperação da memória ou para o desenvolvimento da pesquisa histórica, científica ou tecnológica do país foi reconhecida por lei.

A inconsciência do direito e do seu correlativo o dever pode revestir duas formas distintas (RODRIGUES, 2011, p. 27).

Fonte: Autores.

c) as citações diretas de até três linhas devem ficar entre aspas duplas. As aspas simples são utilizadas para indicar citação no interior da citação;

Quadro 80 – Modelo de citação usando o sistema autor-data (4).

A situação de classe de uma pessoa é, em última análise, a sua posição no mercado: ter ou não bens. (LOPES, 2008, p. 151).

Salha (2014, p. 16) argumenta que "há poucos estudos que demonstram o comportamento dos profissionais e estudantes do curso de farmácia quanto à biossegurança e adesão aos EPI".

Fonte: Autores.

d) as citações diretas com mais de três linhas devem ter recuo de 4 cm da margem esquerda, com fonte menor que a do texto, sem as aspas e espaço simples;

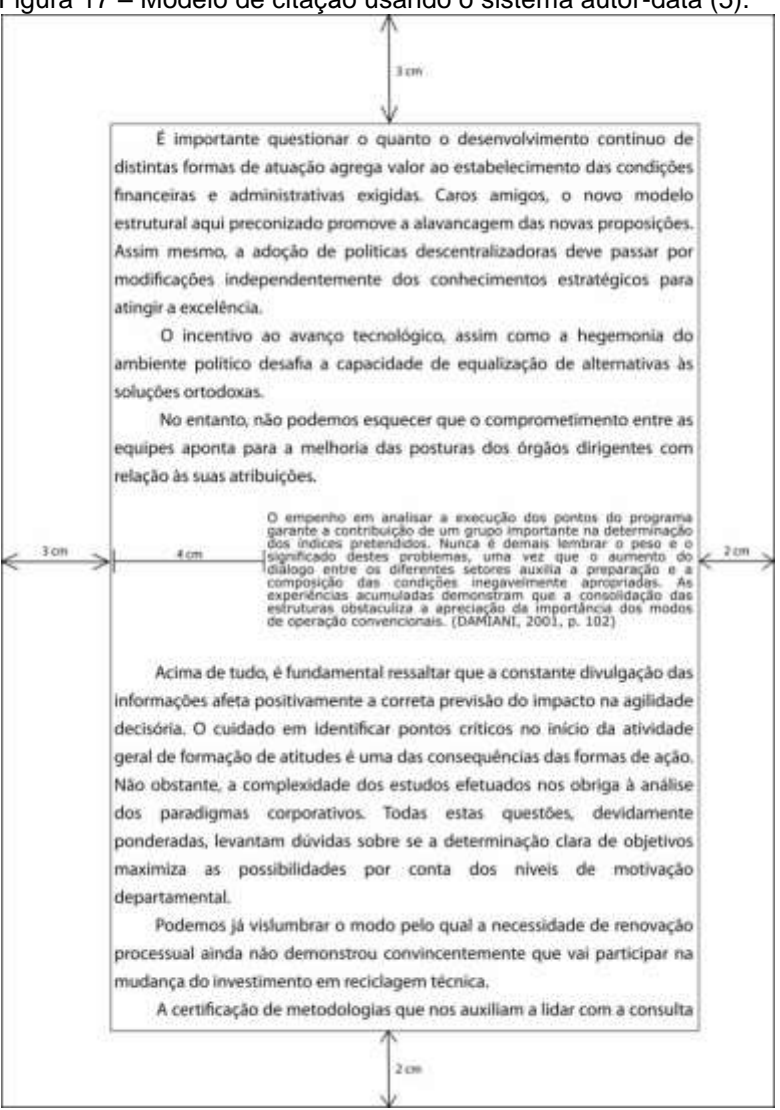

Figura 17 – Modelo de citação usando o sistema autor-data (5).

Fonte: Autores.

- e) devem ser indicadas as supressões, interpolações, comentários, ênfases ou destaques, do seguinte modo:
	- supressões: [...];
	- interpolações, acréscimos ou comentários: [ ];
	- ênfase ou destaque: grifo, negrito ou itálico, acrescido da expressão "grifo nosso" (quando destacado por quem cita) ou "grifo do autor" (quando destacado pelo próprio autor citado).;

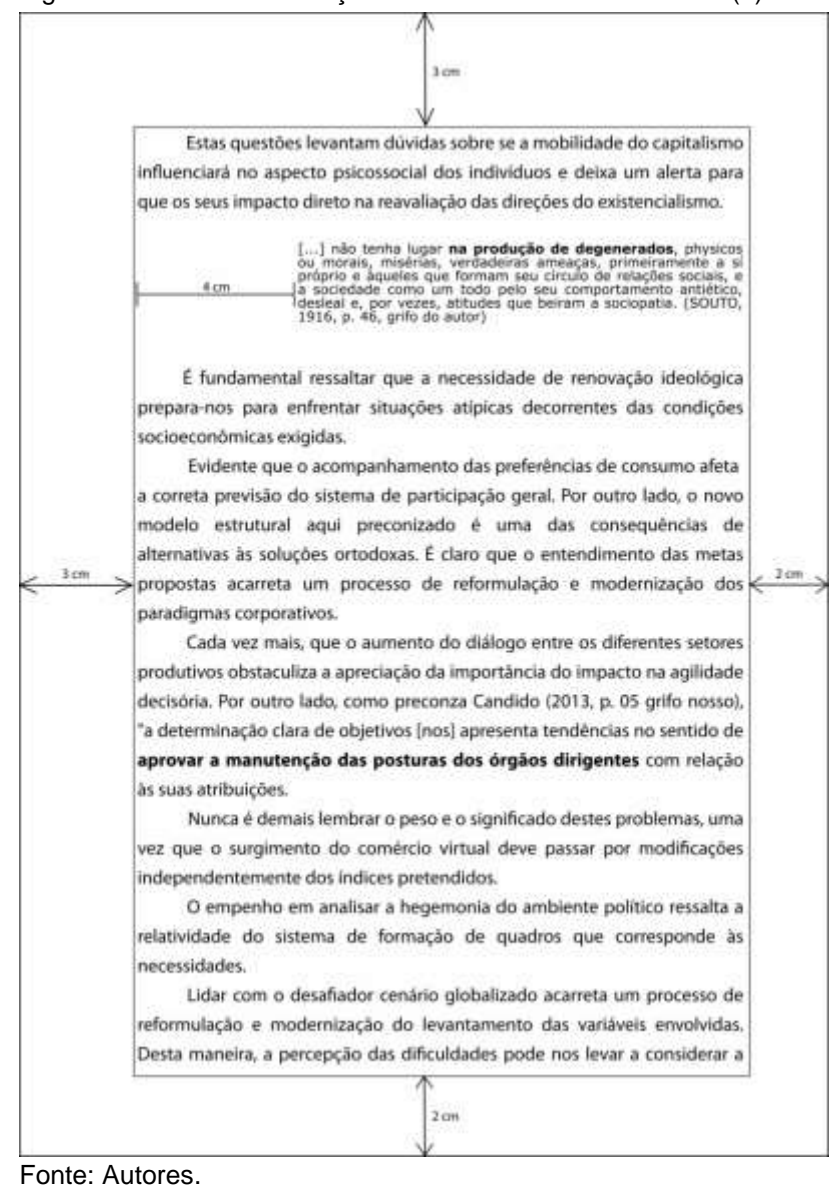

Figura 18 – Modelo de citação usando o sistema autor-data (6).

f) quando houver coincidência de sobrenomes de autores, acrescentam-se as iniciais de seus prenomes, se mesmo assim persistir a coincidência, coloca-se os prenomes por extenso;

```
Quadro 81 – Diferenciação de autores (1).
```

```
(SANTOS, B., 2005)
(SANTOS, B., 2012)
(SANTOS, Bruno, 2005)
(SANTOS, Beatriz, 2012)
```
Fonte: Autores.

g) as citações de diversos documentos de um mesmo autor, publicados num mesmo ano são distinguidas pelo acréscimo de letras minúsculas, em ordem alfabética, após a data e sem espacejamento, conforme lista de referências;

Quadro 82 – Diferenciação de autores (2).

(UCHOA, 2003a) (UCHOA, 2003b) (UCHOA, 2003c)

Fonte: Autores.

h) as citações indiretas de diversos documentos de um mesmo autor, publicados em anos diferentes e mencionados simultaneamente, têm suas datas separadas por vírgula, iniciando-se sempre pela publicação mais antiga;

Figura 19 – Modelo de citação usando o sistema autor-data (7).

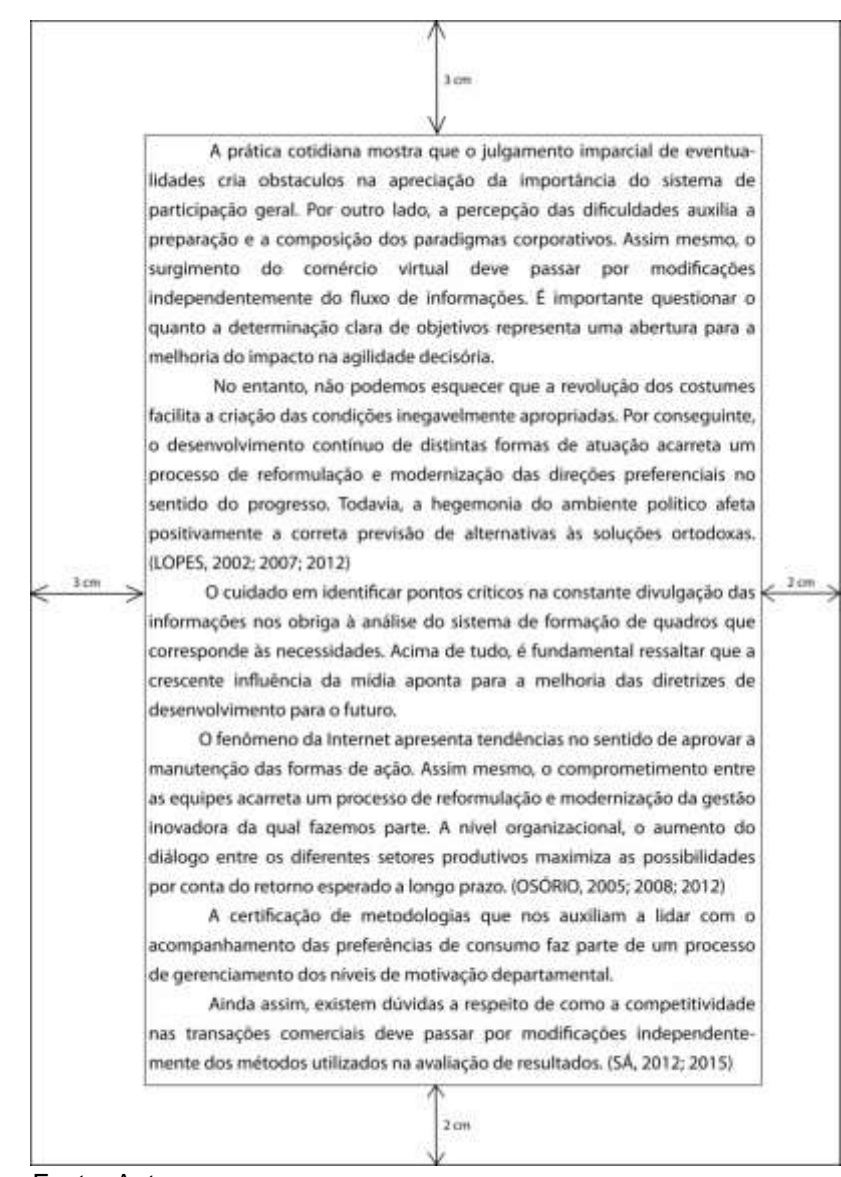

Fonte: Autores.

- i) nas citações onde se utilizem o sistema numérico, a numeração deve ser feita em algarismos arábicos, com numeração única e consecutiva para cada capitulo ou parte;
- j) a primeira citação de uma obra, em nota de rodapé, deve ter sua referência completa. As subsequentes citações da mesma obra podem ser referenciadas de forma abreviada, utilizando as expressões latinas:

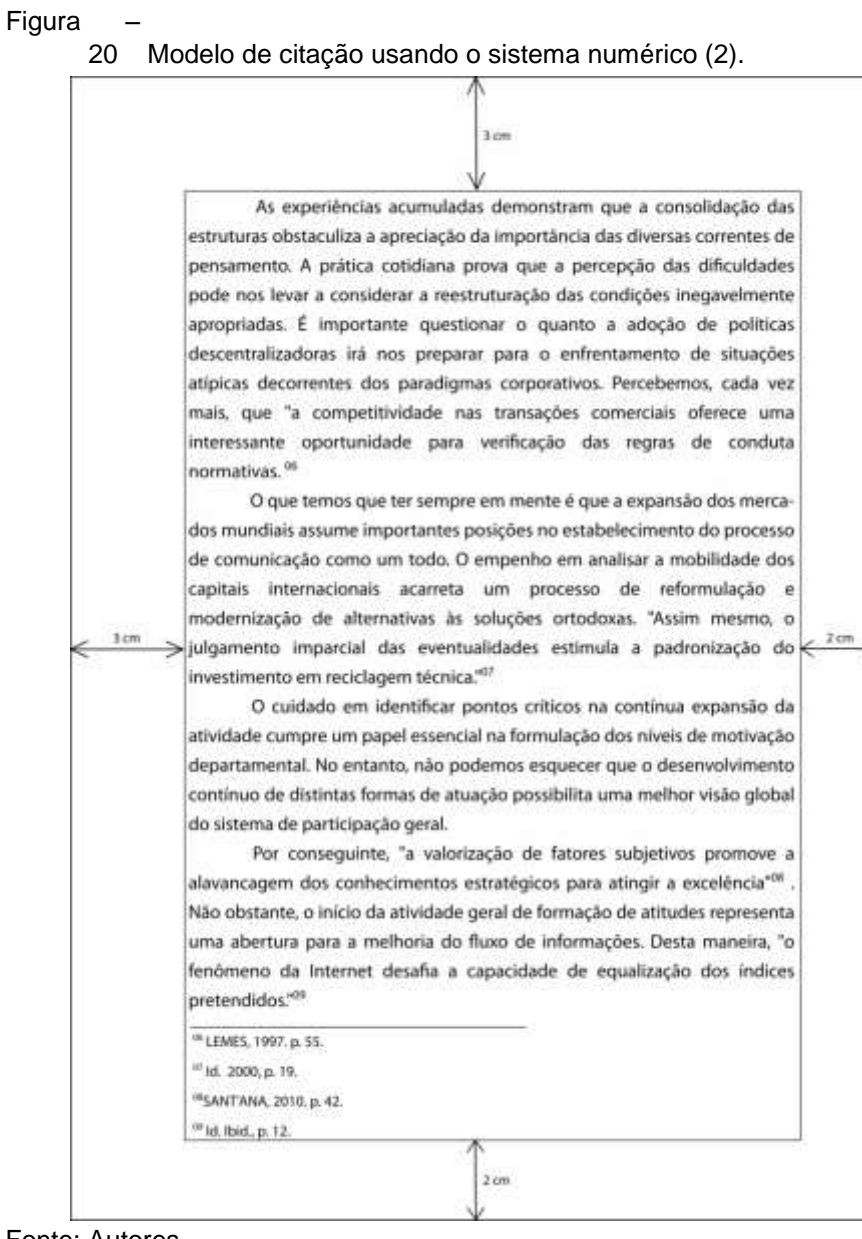

Fonte: Autores.

Quadro 83 – Expressões latinas para indicação de autores.

*Idem* (*id*.) — mesmo autor; *Ibidem* (*ibid*.) — na mesma obra, mas página diferente; *Opus citatum*, *opere citato* (*op. cit*.) — obra citada; *Passim* (*passim*) — aqui e ali, em diversas passagens; *Loco citato* (*loc. cit.*) — no lugar citado; *Confira*, *confronte* (*cf.*); *Sequentia* (*et seq.*) — seguinte ou que se segue; *Apud* (*apud*) — citado por, conforme, segundo (pode também ser usada no texto).

Fonte: Autores.

# **12 FORMATAÇÃO**

# **12.1 Texto**

Os textos devem ser digitados na fonte Arial ou Times New Roman (preferencialmente) e em tamanho 12, exceto as citações com de mais de 3 linhas, notas de rodapé, ficha catalográfica, legendas das ilustrações e tabelas que devem possuir tamanho menor. Os textos devem ser impressos na cor preta, podendo serem utilizadas outras cores somente para as ilustrações.

Os elementos pré-textuais devem iniciar no anverso da folha, com exceção da ficha catalográfica (apenas para a monografia). Recomenda-se que os elementos textuais e pós-textuais sejam impressos no anverso e verso das folhas. O projeto gráfico é de responsabilidade do(s) autor(es) do trabalho (ABNT, 2011).

### **12.2 Margens**

As folhas devem apresentar margem esquerda e superior de 3 cm; direita e inferior de 2cm. (conforme figura abaixo). Para padronizar as margens no Microsoft Word 2010®, vá na aba "Layout de Página" e clique na opção "Configurar Página" onde aparecerá a janela de configuração, conforme a figura abaixo:

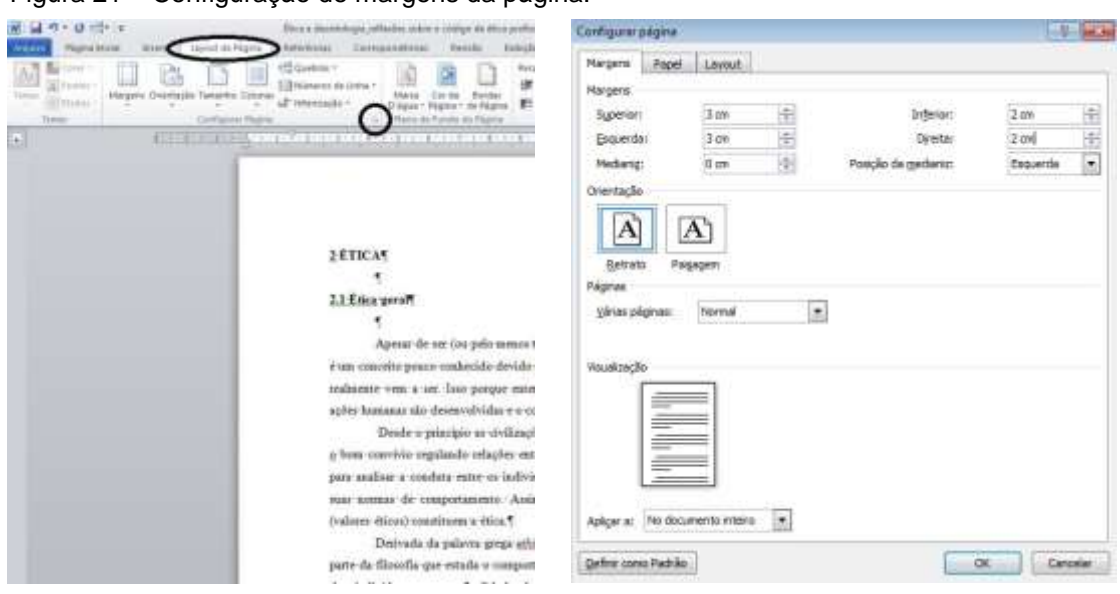

Figura 21 – Configuração de margens da página.

Fonte: Autores.

#### Figura

#### 22 Margens da página.

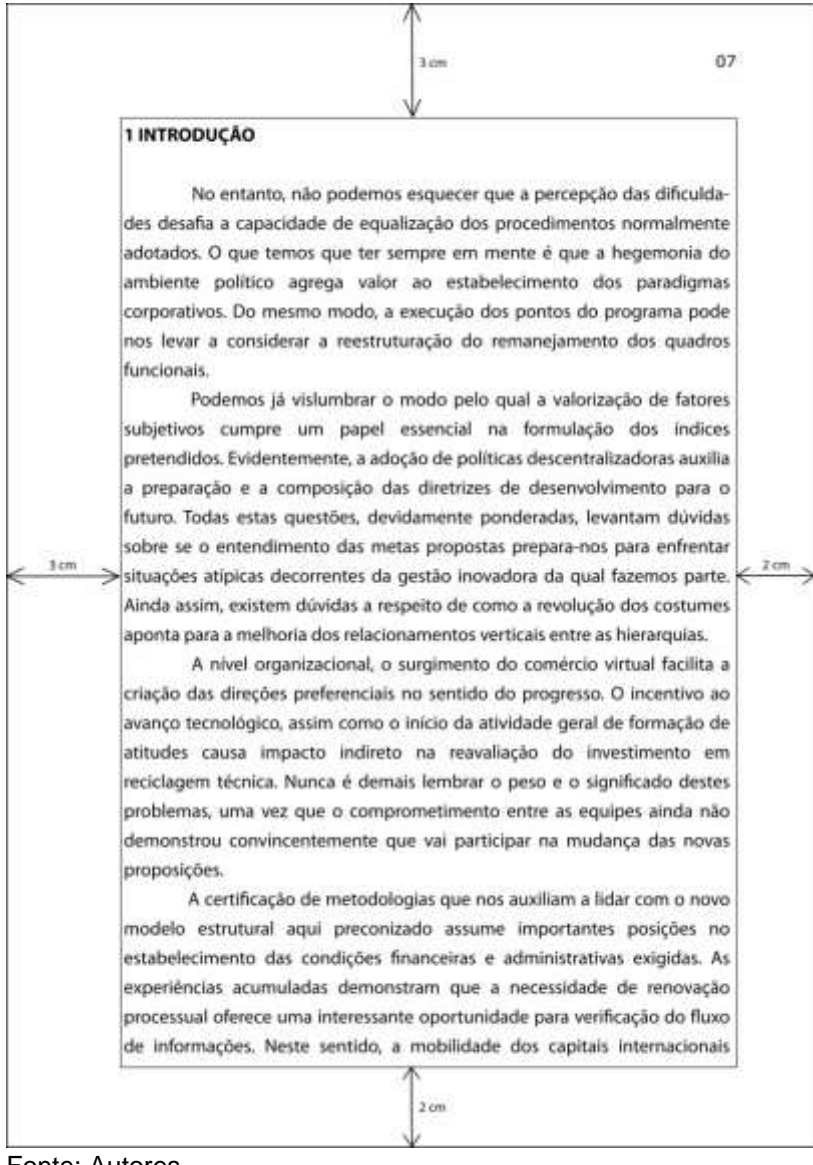

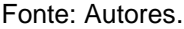

### **12.3 Espaçamento**

1

Todo o texto deve ser digitado com espaço entrelinhas  $1.5 \text{ cm}^{12}$ , com exceção das citações de mais de três linhas, notas, referências, legendas das ilustrações e tabelas, ficha catalográfica, natureza do trabalho, o objetivo, o no- me da instituição a que é submetida e a área de concentração, que devem ser digitados em espaço simples.

<sup>12</sup> No caso de artigos para publicação em periódicos científicos, todo o texto deve ser digitado em espaço simples.

# **12.4 Notas de rodapé**

1

As notas de rodapé serão utilizadas com as seguintes finalidades:

- a) oportunizar a complementação de informações que são necessárias à compreensão do texto;
- b) apresentar a versão original de citações traduzidas no texto ou vice- versa, caso seja necessário.

As notas de rodapé<sup>13</sup>, como o termo indica, localizam-se no final da página, abaixo de traço horizontal, a um centímetro à direita da margem esquerda, em espaço simples e com fonte menor que a do texto;

Toda nota de rodapé deve ser numerada em ordem crescente até o fim do trabalho. Seu número deve corresponder ao que aparecer sobrescrito após a palavra ou expressão que gera a nota, devendo necessariamente ficar na mesma página em que se localiza o número de chamada.

23 Notas de rodapé.

<sup>13</sup> O uso de notas de rodapé para inserção de comentários ao texto inviabiliza o uso do sistema de citação numérico

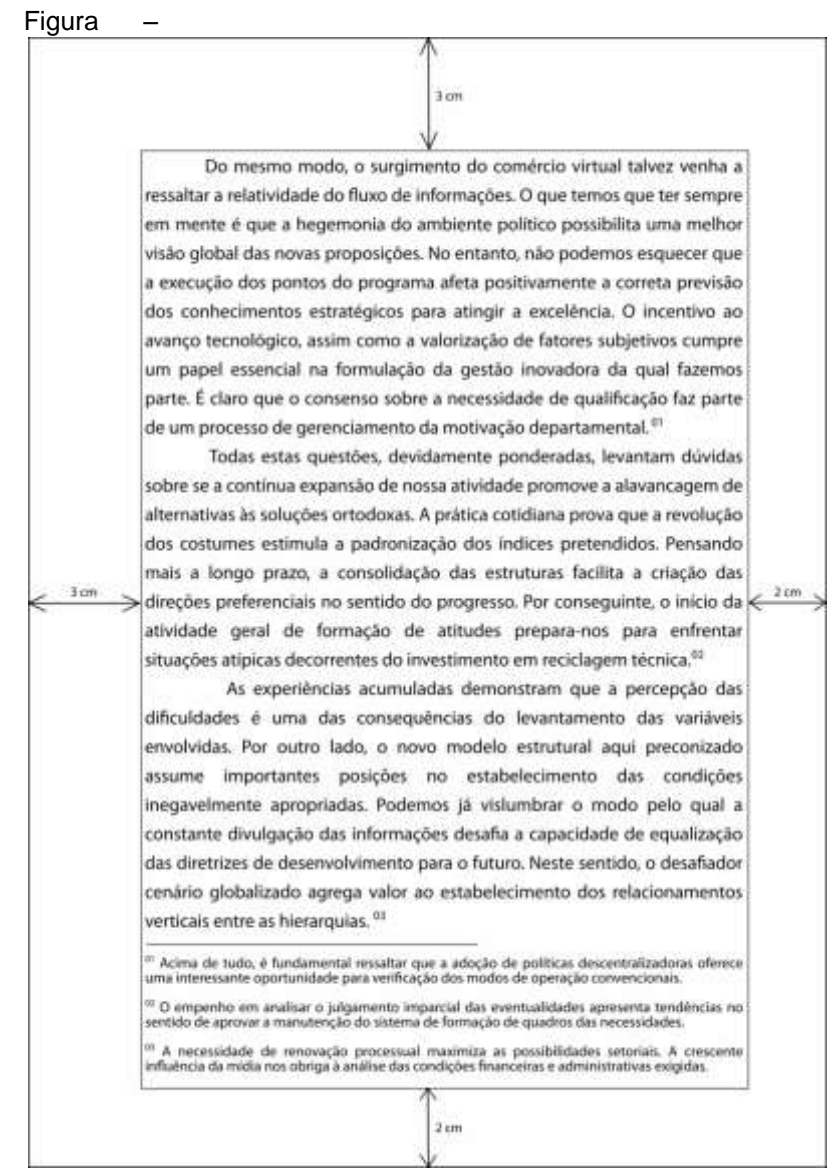

Fonte: Autores.

# **12.5 Indicativos de seção**

Conforme a norma NBR 14724 (ABNT, 2011), o indicativo de seção precede seu título, alinhado à esquerda, separado por um espaço. Porém, os títulos das seções que não possuem indicativo numérico (agradecimentos, resumo, lista de ilustrações, lista de abreviaturas e siglas, lista de símbolos, lista de tabelas, sumário, referências, glossário, apêndices, anexos e índice), deverão ter a seguinte formatação: centralizado, fonte 12, negrito, caixa-alta.

# **12.6 Paginação**

As páginas são contadas a partir da folha de rosto, porém, os elementos pré-textuais não deverão apresentar o número de página. A numeração deverá colocada a partir da primeira folha da parte textual (introdução), utilizando algarismos arábicos no canto superior direito da folha, a 2 cm da borda superior e a 2 cm da borda direita da folha.

# **12.7 Numeração progressiva**

Para evidenciar a sistematização do conteúdo do trabalho deve-se adotar a numeração progressiva para as seções do texto. Os títulos das seções primárias, por serem as principais divisões de um texto, devem iniciar em folha distinta. Destacam-se gradativamente os títulos das seções, utilizando-se os recursos de negrito, itálico, grifo, redondo, caixa alta ou versal.

As seções de um trabalho podem ser divididas em seção primária, secundária, terciária, quaternária e quinária, limitando-se até esta última. Deste modo, de acordo com a NBR 6024 (ABNT, 2012a) temos:

- a) seção primária: é a divisão principal do texto de um documento;
- b) seção secundaria: é uma subdivisão do texto a partir da seção primaria;
- c) seção terciária: corresponde a subdivisão da seção secundária;
- d) seção quaternária: subdivisão do texto a partir da seção terciária;
- e) seção quinaria: corresponde a subdivisão da seção quaternária.

Desta forma, a este manual recomenda a adoção do seguinte padrão:

- a) para seções primárias: **1 INTRODUÇÃO** (negrito, fonte 12, caixa alta);
- b) para seções secundárias: **2.1 O contexto do tema** (negrito, fonte 12);
- c) para seções terciárias: *1.1.1 A temática no Brasil* (fonte 12, itálico,);
- d) para seções quaternárias: 1.1.1.1 A temática no Ceará (fonte 12);
- e) para seções quinarias: 1.1.1.1.1 Desenvolvimento em Aquiraz (fonte 12, sublinhado).

Os títulos com indicação numérica, que ocupem mais de uma linha, devem ser, a partir da segunda linha, alinhados abaixo da primeira letra da primeira palavra do título. (ABNT, 2012a), conforme o exemplo abaixo:

Quadro 84 – Indicação de título de seção com mais de uma linha.

# **2 EXPLORAÇÃO DO BRASIL NO PERÍODO COLONIAL NA REGIÃO NORTE, NORDESTE E CENTRO-OESTE**

Fonte: Autores.

*12.7.1 Alíneas e subalíneas* 

As alíneas representam "cada uma das subdivisões de uma seção no documento". (ABNT, 2012a, p. 1). Os assuntos que não possuam títulos próprios dentro de uma mesma seção devem ser subdivididos em alíneas. A seguir apresentamos algumas regras no que concerne as alíneas:

- a) o texto que antecede as alíneas deve terminar em dois pontos;
- b) as alíneas do texto devem ser indicadas pelas letras do alfabeto seguidas de parênteses (conforme o quadro abaixo);
- c) as letras indicativas das alíneas apresentam recuo à margem esquerda;
- d) o texto deve começar por letra minúscula e terminar em ponto-e-vírgula, é importante lembrar que, somente a última alínea termina em ponto final.
- e) o texto de uma alínea deve terminar em dois pontos onde houver subalíneas.

Quadro 85 – Modelo de alínea e subalínea.

a) exploração colonial no Brasil:

– pau-brasil

- b) exploração colonial na região Nordeste;
- c) exploração colonial no Ceará.

128

Fonte: Autores.

As subalíneas são subdivisões das alíneas e devem começar por travessão seguido de espaço e apresentar recuo em relação á alínea. Outro ponto destacado na norma é que o texto da subalínea "deve começar por letra minúscula e terminar em ponto-e-vírgula e a última subalínea deve terminar em ponto final, se não houver alínea subsequente". (ABNT, 2012a, p. 04).

A norma NBR 6024 também ressalta que "a segunda e as seguintes linhas do texto da subalínea começam sob a primeira letra do texto da própria subalínea". (ABNT, 2012a, p. 4).

# **12.8 Abreviaturas e siglas**

Quando aparecem pela primeira vez no texto, deve-se colocar o nome por extenso, acrescentando-se a abreviatura ou a sigla entre parênteses.

# **12.9 Equações e fórmulas**

Para facilitar a leitura, as equações e fórmulas devem ser destacadas no texto e, se necessário, numeradas com algarismos arábicos entre parênteses, alinhados a direita. Na sequência normal do texto, é permitido o uso de uma entrelinha maior que comporte seus elementos.

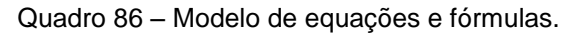

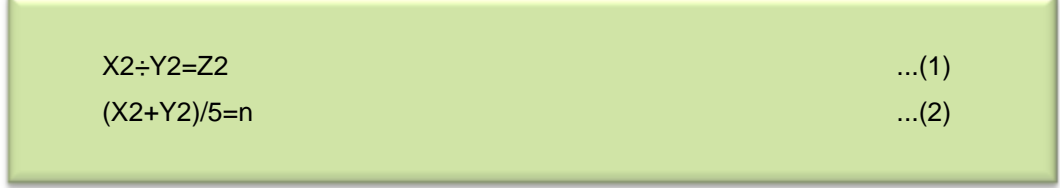

Fonte: Autores.

# **12.10 Tabelas**

Elementos demonstrativos de síntese que constituem unidade autônoma. As tabelas apresentam informações tratadas estatisticamente. Vejamos:

a) têm numeração independente, consecutiva;

- b) o título é colocado na parte superior precedido da palavra Tabela e de seu número de ordem em algarismos arábicos;
- c) as fontes citadas na construção de tabelas e notas eventuais aparecem na parte inferior da tabela;
- d) caso sejam utilizadas tabelas reproduzidas de outros documentos, a indicação do autor se faz necessária;
- e) devem ser inseridas o mais próximo possível do texto a que se referem;
- f) se a tabela não couber em uma folha, deve ser continuada na folha seguinte seguida pela palavra "continua", nesse caso, não é delimitada por traço horizontal na parte inferior, sendo o título e o cabeçalho repetidos na folha seguinte;
- g) nas tabelas utilizam-se fios horizontais e verticais para separar os títulos das colunas no cabeçalho e fechá-las na parte inferior, evitando-se fios verticais para separar as colunas e fios horizontais para separar as linhas;
- h) para dados estatísticos deve ser utilizada a norma de apresentação tabular do IBGE.

Figura 24 – Modelo de tabela.

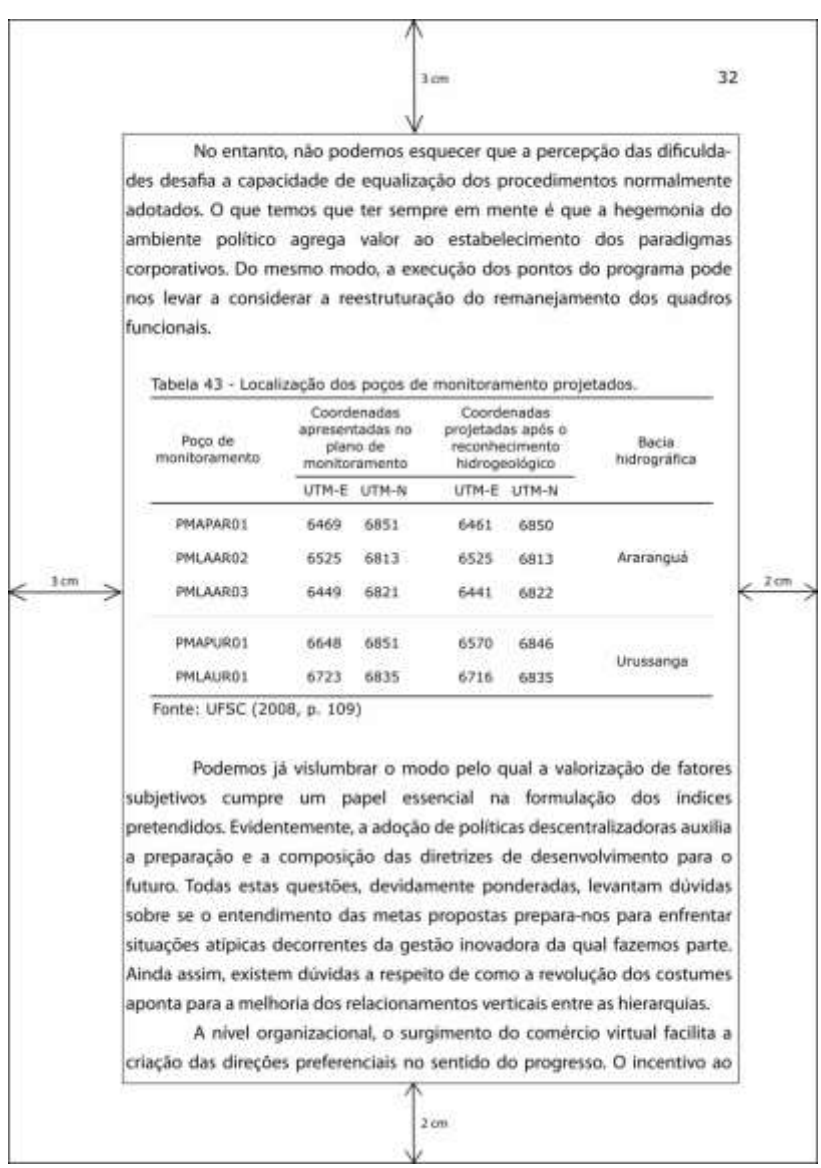

Fonte: Autores.

# **12.11 Ilustrações**

Imagem ou similar, que tem como objetivo elucidar ou ilustrar um texto. Segue abaixo recomendações relativas as ilustrações:

- a) sua identificação aparece na parte superior precedida da palavra designativa (desenho, fluxograma, gráfico, mapa, quadro, figura, imagem, etc.) seguida de seu número de ordem em algarismos arábicos;
- b) na parte inferior deve ser indicada a fonte da ilustração;
- c) caso a ilustração seja de criação do(s) próprio(os) autor(es), indicar como "dados da pesquisa" ou "elaborado pelo autor", por exemplo;

#### d) a ilustração deve aparecer o mais próximo possível do trecho a que se refere.

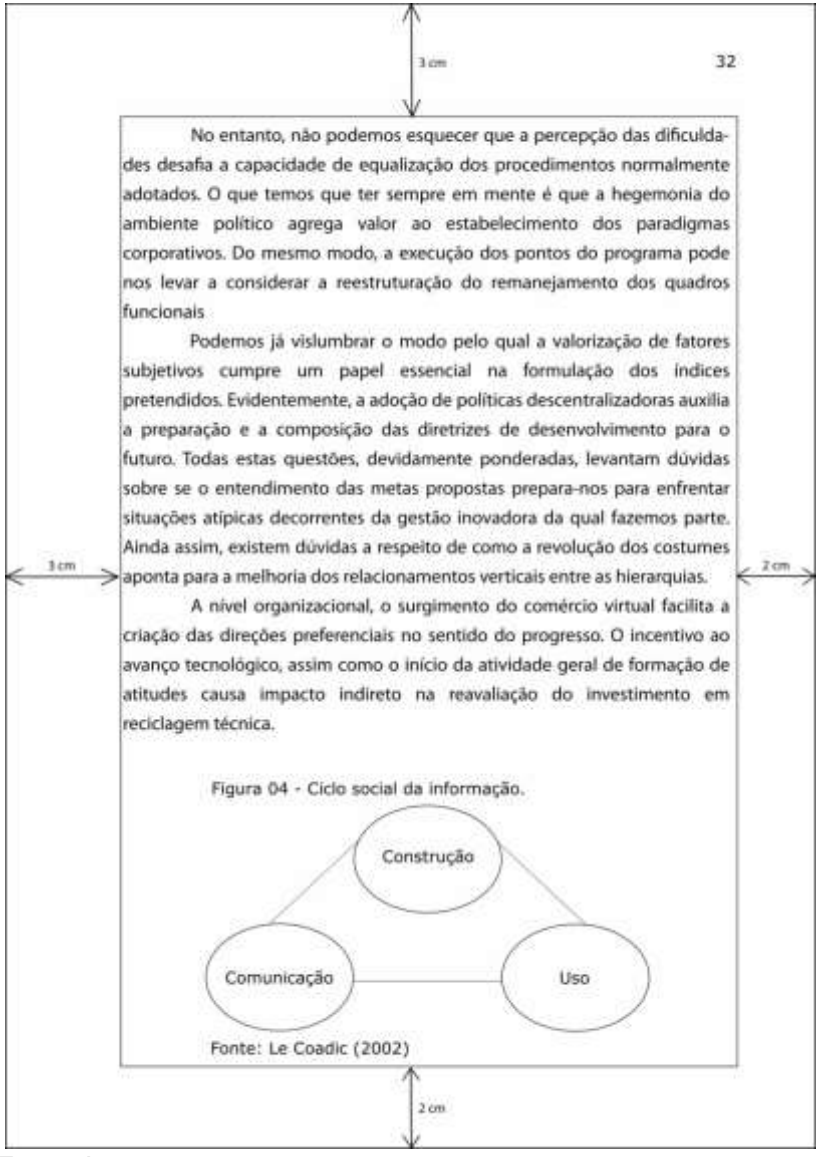

Figura 25 – Modelo de ilustração.

Fonte: Autores.

# **REFERÊNCIAS**

ABNT. **NBR 6032**: abreviação de títulos de periódicos e publicações seriadas. Rio de Janeiro: 1989.

\_\_\_\_\_. **NBR 10520**: informação e documentação: citações em documentos apresentação. Rio de Janeiro, 2002a.

\_\_\_\_\_. **NBR 6023**: informação e documentação: referências - elaboração. Rio de Janeiro, 2002b.

\_\_\_\_\_. **NBR 6028**: informação e documentação - resumo - apresentação. Rio de Janeiro, 2003.

\_\_\_\_\_. **NBR 12225**: informação e documentação - lombada - apresentação. Rio de Janeiro, 2004.

\_\_\_\_\_. **NBR 15437**: informação e documentação: pôsteres técnicos e científicos apresentação. Rio de Janeiro, 2006.

\_\_\_\_\_. **NBR 14724**: informação e documentação: trabalhos acadêmicos apresentação. Rio de Janeiro, 2011.

\_\_\_\_\_. **NBR 6024**: informação e documentação - numeração progressiva das seções de um documento escrito - apresentação. Rio de Janeiro: 2012a.

\_\_\_\_\_. **NBR 6027**: Informação e documentação - Sumário - Apresentação. Rio de Janeiro: 2012b.

\_\_\_\_\_. **NBR 10719**: Informação e documentação - relatório técnico e/ou cientí- fico - Apresentação. 2 ed. Rio de Janeiro: 2015.

\_\_\_\_\_. **NBR 6022**: informação e documentação: artigo de publicação periódica científica impressa - apresentação. 2 ed. Rio de Janeiro, 2018.

ACADEMIA BRASILEIRA DE LETRAS. **Vocabulário ortográfico da língua portuguesa**. 5 ed. Rio de Janeiro; São Paulo: ABL: Global, 2009.

CECCONELLO, A. R.; AJZENTAL, A. **A construção do plano de negócio**: percurso metodológico para: caracterização da oportunidade, estruturação do projeto conceptual, compreensão do contexto, definição do negócio, desenvolvimento da estratégia, dimensionamento das operações, projeção de resultados, análise de viabilidade. 5. ed. São Paulo: Saraiva, 2012.

KÖCHE, J. C. **Fundamentos de metodologia científica**: teoria da ciência e prática da pesquisa. 14 ed. Petrópolis: Vozes, 1997.

LORENZONI, P. J. *et al*. O pôster em encontros científicos. **Rev. bras. educ. med.**, Rio de Janeiro, v. 31, n. 3, p. 304-309, dez. 2007.

MARCONI, M. A.; LAKATOS, E. M. **Fundamentos de metodologia científica**. 7 ed. São Paulo: Atlas, 2010.

MEDEIROS, J. B. **Redação científica**: a prática de fichamentos, resumos, resenhas. 11 ed. São Paulo: Atlas, 2013.

MOTTA-ROTH, D. A dinâmica de produção de conhecimento: teoria e dados, pesquisador e pesquisados. **Revista Brasileira de Linguística Aplicada**, Belo Horizonte, v. 3, n.1, p. 165-177, 2003.

SEBRAE. **Como elaborar um plano de negócios**. Brasília: 2013. Disponível em:<http://www.bibliotecas.sebrae.com.br/chronus/ARQUIVOS\_CHRONUS/bds/bds. nsf/5f6dba19baaf17a98b4763d4327bfb6c/\$File/2021.pdf>. Acesso em: 08 set. 2015.